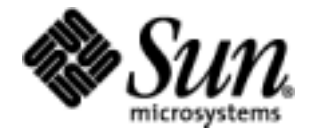

# JavaServer Pages™ Standard Tag Library

Version 1.1

Pierre Delisle, editor

Please send comments to jsr-52-comments@jcp.org

Sun Microsystems, Inc. 4150 Network Circle Santa Clara, CA 95054 U.S.A.

 $\overline{\phantom{a}}$ 

 $\blacksquare$ November 2003

Sun Microsystems, Inc. 4150 Network Circle Santa Clara, CA 95054 U.S.A.

**JavaServer Pages™ Standard Tag Library (JSTL) Specification ("Specification") Version: 1.1 Status: FCS, Maintenance Release Release: November 24, 2003**

**Copyright 2003 Sun Microsystems, Inc.**

**4150 Network Circle, Santa Clara, California 95054, U.S.A All rights reserved.**

#### **NOTICE; LIMITED LICENSE GRANTS**

Sun Microsystems, Inc. ("Sun") hereby grants you a fully-paid, non-exclusive, non-transferable, worldwide, limited license (without the right to sublicense), under the Sun's applicable intellectual property rights to view, download, use and reproduce the Specification only for the purpose of internal evaluation, which shall be understood to include developing applications intended to run on an implementation of the Specification provided that such applications do not themselves implement any portion(s) of the Specification.

Sun also grants you a perpetual, non-exclusive, worldwide, fully paid-up, royalty free, limited license (without the right to sublicense) under any applicable copyrights or patent rights it may have in the Specification to create and/or distribute an Independent Implementation of the Specification that: (i) fully implements the Spec(s) including all its required interfaces and functionality; (ii) does not modify, subset, superset or otherwise extend the Licensor Name Space, or include any public or protected packages, classes, Java interfaces, fields or methods within the Licensor Name Space other than those required/authorized by the Specification or Specifications being implemented; and (iii) passes the TCK (including satisfying the requirements of the applicable TCK Users Guide) for such Specification. The foregoing license is expressly conditioned on your not acting outside its scope. No license is granted hereunder for any other purpose.

You need not include limitations (i)-(iii) from the previous paragraph or any other particular "pass through" requirements in any license You grant concerning the use of your Independent Implementation or products derived from it. However, except with respect to implementations of the Specification (and products derived from them) that satisfy limitations (i)-(iii) from the previous paragraph, You may neither: (a) grant or otherwise pass through to your licensees any licenses under Sun's applicable intellectual property rights; nor (b) authorize your licensees to make any claims concerning their implementation's compliance with the Spec in question.

For the purposes of this Agreement: "Independent Implementation" shall mean an implementation of the Specification that neither derives from any of Sun's source code or binary code materials nor, except with an appropriate and separate license from Sun, includes any of Sun's source code or binary code materials; and "Licensor Name Space" shall mean the public class or interface declarations whose names begin with "java", "javax", "com.sun" or their equivalents in any subsequent naming convention adopted by Sun through the Java Community Process, or any recognized successors or replacements thereof.

This Agreement will terminate immediately without notice from Sun if you fail to comply with any material provision of or act outside the scope of the licenses granted above.

#### **TRADEMARKS**

No right, title, or interest in or to any trademarks, service marks, or trade names of Sun or Sun's licensors is granted hereunder. Sun, Sun Microsystems, the Sun logo, Java, the Java Coffee Cup logo, J2EE, and JavaServer Pages are trademarks or registered trademarks of Sun Microsystems, Inc. in the U.S. and other countries.

#### **DISCLAIMER OF WARRANTIES**

THE SPECIFICATION IS PROVIDED "AS IS". SUN MAKES NO REPRESENTATIONS OR WARRANTIES, EITHER EXPRESS OR IMPLIED, INCLUDING BUT NOT LIMITED TO, WARRANTIES OF MERCHANTABILITY, FITNESS FOR A PARTICULAR PURPOSE, OR NON-INFRINGEMENT, THAT THE CONTENTS OF THE SPECIFICATION ARE SUITABLE FOR ANY PURPOSE OR THAT ANY PRACTICE OR IMPLEMENTATION OF SUCH CONTENTS WILL NOT INFRINGE ANY THIRD PARTY PATENTS, COPYRIGHTS, TRADE SECRETS OR OTHER RIGHTS. This document does not represent any commitment to release or implement any portion of the Specification in any product.

THE SPECIFICATION COULD INCLUDE TECHNICAL INACCURACIES OR TYPOGRAPHICAL ERRORS. CHANGES ARE PERIODICALLY ADDED TO THE INFORMATION THEREIN; THESE CHANGES WILL BE INCORPORATED INTO NEW VERSIONS OF THE SPECIFICATION, IF ANY. SUN MAY MAKE IMPROVEMENTS AND/OR CHANGES TO THE PRODUCT(S) AND/OR THE PROGRAM(S) DESCRIBED IN THE SPECIFICATION AT ANY TIME. Any use of such changes in the Specification will be governed by the then-current license for the applicable version of the Specification.

#### **LIMITATION OF LIABILITY**

TO THE EXTENT NOT PROHIBITED BY LAW, IN NO EVENT WILL SUN OR ITS LICENSORS BE LIABLE FOR ANY DAMAGES, INCLUDING WITHOUT LIMITATION, LOST REVENUE, PROFITS OR DATA, OR FOR SPECIAL, INDIRECT, CONSEQUENTIAL, INCIDENTAL OR PUNITIVE DAMAGES, HOWEVER CAUSED AND REGARDLESS OF THE THEORY OF LIABILITY, ARISING OUT OF OR RELATED TO ANY FURNISHING, PRACTICING, MODIFYING OR ANY USE OF THE SPECIFICATION, EVEN IF SUN AND/OR ITS LICENSORS HAVE BEEN ADVISED OF THE POSSIBILITY OF SUCH DAMAGES.

You will indemnify, hold harmless, and defend Sun and its licensors from any claims arising or resulting from: (i) your use of the Specification; (ii) the use or distribution of your Java application, applet and/or clean room implementation; and/or (iii) any claims that later versions or releases of any Specification furnished to you are incompatible with the Specification provided to you under this license.

#### **RESTRICTED RIGHTS LEGEND**

U.S. Government: If this Specification is being acquired by or on behalf of the U.S. Government or by a U.S. Government prime contractor or subcontractor (at any tier), then the Government's rights in the Specification and accompanying documentation shall be only as set forth in this license; this is in accordance with 48 C.F.R. 227.7201 through 227.7202-4 (for Department of Defense (DoD) acquisitions) and with 48 C.F.R. 2.101 and 12.212 (for non-DoD acquisitions).

#### **REPORT**

You may wish to report any ambiguities, inconsistencies or inaccuracies you may find in connection with your use of the Specification ("Feedback"). To the extent that you provide Sun with any Feedback, you hereby: (i) agree that such Feedback is provided on a non-proprietary and non-confidential basis, and (ii) grant Sun a perpetual, non-exclusive, worldwide, fully paid-up, irrevocable license, with the right to sublicense through multiple levels of sublicensees, to incorporate, disclose, and use without limitation the Feedback for any purpose related to the Specification and future versions, implementations, and test suites thereof.

(LFI#136183/Form ID#011801)

### **Contents**

### **[Preface xii](#page-12-0)**

### **[1. Introduction 1](#page-16-0)**

- [1.1 Goals 1](#page-16-1)
- [1.2 Multiple Tag Libraries 2](#page-17-0)
- [1.3 Container Requirement 2](#page-17-1)

### **[2. Conventions 3](#page-18-0)**

- [2.1 How Actions are Documented 3](#page-18-1)
	- [2.1.1 Attributes 4](#page-19-0)
	- [2.1.2 Syntax Notation 5](#page-20-0)
- [2.2 Scoped Variables 5](#page-20-1)
	- [2.2.1 var and scope 6](#page-21-0)
	- [2.2.2 Visibility 6](#page-21-1)
- [2.3 Static vs Dynamic Attribute Values 7](#page-22-0)
- [2.4 White Spaces 7](#page-22-1)
- [2.5 Body Content 7](#page-22-2)
- [2.6 Naming 8](#page-23-0)
- [2.7 Errors and Exceptions 8](#page-23-1)
- [2.8 Configuration Data 10](#page-25-0)
- [2.9 Default Values 11](#page-26-0)

### **[3. Expression Language Overview 13](#page-28-0)**

- [3.1 Expressions and Attribute Values 13](#page-28-1)
- [3.2 Accessing Application Data 14](#page-29-0)
- [3.3 Nested Properties and Accessing Collections 15](#page-30-0)
- [3.4 Operators 16](#page-31-0)
- [3.5 Automatic Type Conversion 16](#page-31-1)
- [3.6 Default Values 17](#page-32-0)

### **[4. General-Purpose Actions 19](#page-34-0)**

- [4.1 Overview 19](#page-34-1)
- [4.2 <c:out> 22](#page-37-0)
- [4.3 <c:set> 24](#page-39-0)
- [4.4 <c:remove> 26](#page-41-0)
- 4.5  $\langle$  c:catch > 27

### **[5. Conditional Actions 29](#page-44-0)**

- [5.1 Overview 29](#page-44-1)
- [5.2 Custom Logic Actions 31](#page-46-0)
- 5.3  $\langle$  c: if > 32
- [5.4 <c:choose> 33](#page-48-0)
- [5.5 <c:when> 34](#page-49-0)
- [5.6 <c:otherwise> 35](#page-50-0)

### **[6. Iterator Actions 37](#page-52-0)**

- [6.1 Overview 37](#page-52-1)
	- [6.1.1 Collections of Objects to Iterate Over 38](#page-53-0)
	- [6.1.2 Map 39](#page-54-0)
	- [6.1.3 Iteration Status 39](#page-54-1)
	- [6.1.4 Range Attributes 40](#page-55-0)
	- [6.1.5 Tag Collaboration 40](#page-55-1)
- [6.2 <c:forEach> 42](#page-57-0)

[6.3 <c:forTokens> 45](#page-60-0)

### **[7. URL Related Actions 47](#page-62-0)**

- [7.1 Hypertext Links 47](#page-62-1)
- [7.2 Importing Resources 48](#page-63-0)
	- [7.2.1 URL 49](#page-64-0)
	- [7.2.2 Exporting an object: String or Reader 49](#page-64-1)
	- [7.2.3 URL Encoding 50](#page-65-0)
	- [7.2.4 Networking Properties 50](#page-65-1)
- [7.3 HTTP Redirect 51](#page-66-0)
- [7.4 <c:import> 52](#page-67-0)
- [7.5 <c:url> 57](#page-72-0)
- [7.6 <c:redirect> 59](#page-74-0)
- [7.7 <c:param> 61](#page-76-0)

### **[8. Internationalization \(i18n\) Actions 63](#page-78-0)**

- [8.1 Overview 64](#page-79-0)
	- [8.1.1 <fmt:message> 65](#page-80-0)
- [8.2 I18n Localization Context 65](#page-80-1)
	- [8.2.1 Preferred Locales 66](#page-81-0)
- [8.3 Determinining the Resource Bundle for an i18n Localization Context 68](#page-83-0)
	- [8.3.1 Resource Bundle Lookup 68](#page-83-1)
	- [8.3.2 Resource Bundle Determination Algorithm 69](#page-84-0)
	- [8.3.3 Examples 70](#page-85-0)
- [8.4 Response Encoding 72](#page-87-0)
- [8.5 <fmt:setLocale> 74](#page-89-0)
- [8.6 <fmt:bundle> 76](#page-91-0)
- [8.7 <fmt:setBundle> 78](#page-93-0)
- [8.8 <fmt:message> 80](#page-95-0)
- [8.9 <fmt:param> 83](#page-98-0)
- [8.10 <fmt:requestEncoding> 85](#page-100-0)
- [8.11 Configuration Settings 87](#page-102-0)
	- [8.11.1 Locale 87](#page-102-1)
	- [8.11.2 Fallback Locale 87](#page-102-2)
	- [8.11.3 I18n Localization Context 88](#page-103-0)

#### **[9. Formatting Actions 89](#page-104-0)**

- [9.1 Overview 89](#page-104-1)
	- [9.1.1 Formatting Numbers, Currencies, and Percentages 89](#page-104-2)
	- [9.1.2 Formatting Dates and Times 90](#page-105-0)
- [9.2 Formatting Locale 91](#page-106-0)
- [9.3 Establishing a Formatting Locale 93](#page-108-0)
	- [9.3.1 Locales Available for Formatting Actions 93](#page-108-1)
	- [9.3.2 Locale Lookup 93](#page-108-2)
	- [9.3.3 Formatting Locale Lookup Algorithm 93](#page-108-3)
- [9.4 Time Zone 94](#page-109-0)
- [9.5 <fmt:timeZone> 95](#page-110-0)
- [9.6 <fmt:setTimeZone> 96](#page-111-0)
- [9.7 <fmt:formatNumber> 98](#page-113-0)
- [9.8 <fmt:parseNumber> 102](#page-117-0)
- [9.9 <fmt:formatDate> 105](#page-120-0)
- [9.10 <fmt:parseDate> 108](#page-123-0)
- [9.11 Configuration Settings 111](#page-126-0)
	- [9.11.1 TimeZone 111](#page-126-1)

#### **[10. SQL Actions 113](#page-128-0)**

- [10.1 Overview 113](#page-128-1)
	- [10.1.1 Data Source 113](#page-128-2)
	- [10.1.2 Querying a Database 114](#page-129-0)
	- [10.1.3 Updating a Database 116](#page-131-0)
	- [10.1.4 SQL Statement Parameters 116](#page-131-1)
- [10.2 Database Access 118](#page-133-0)
- [10.3 <sql:query> 119](#page-134-0)
- [10.4 <sql:update> 122](#page-137-0)
- [10.5 <sql:transaction> 125](#page-140-0)
- [10.6 <sql:setDataSource> 128](#page-143-0)
- [10.7 <sql:param> 130](#page-145-0)
- [10.8 <sql:dateParam> 132](#page-147-0)
- [10.9 Configuration Settings 134](#page-149-0) [10.9.1 DataSource 134](#page-149-1)
	-
	- [10.9.2 MaxRows 134](#page-149-2)

### **[11. XML Core Actions 135](#page-150-0)**

- [11.1 Overview 135](#page-150-1)
	- [11.1.1 XPath Context 135](#page-150-2)
	- [11.1.2 XPath Variable Bindings 136](#page-151-0)
	- [11.1.3 Java to XPath Type Mappings 137](#page-152-0)
	- [11.1.4 XPath to Java Type Mappings 138](#page-153-0)
	- [11.1.5 The](#page-153-1) select Attribute 138
	- [11.1.6 Default Context Node 138](#page-153-2)
	- [11.1.7 Resources Access 139](#page-154-0)
	- [11.1.8 Core Actions 139](#page-154-1)
- [11.2 <x:parse> 141](#page-156-0)
- [11.3 <x:out> 144](#page-159-0)
- [11.4 <x:set> 146](#page-161-0)

### **[12. XML Flow Control Actions 147](#page-162-0)**

- [12.1 Overview 147](#page-162-1)
- [12.2 <x:if> 149](#page-164-0)
- [12.3 <x:choose> 151](#page-166-0)
- [12.4 <x:when> 152](#page-167-0)
- [12.5 <x:otherwise> 153](#page-168-0)
- [12.6 <x:forEach> 154](#page-169-0)

#### **[13. XML Transform Actions 157](#page-172-0)**

- [13.1 Overview 157](#page-172-1)
- [13.2 <x:transform> 159](#page-174-0)
- [13.3 <x:param> 162](#page-177-0)

#### **[14. Tag Library Validators 163](#page-178-0)**

[14.1 Overview 163](#page-178-1)

#### **[15. Functions 167](#page-182-0)**

- [15.1 Overview 167](#page-182-1)
	- [15.1.1 The](#page-182-2) length Function 167
	- [15.1.2 String Manipulation Functions 168](#page-183-0)
- [15.2 fn:contains 171](#page-186-0)
- [15.3 fn:containsIgnoreCase 172](#page-187-0)
- [15.4 fn:endsWith 173](#page-188-0)
- [15.5 fn:escapeXml 174](#page-189-0)
- [15.6 fn:indexOf 175](#page-190-0)
- [15.7 fn:join 176](#page-191-0)
- [15.8 fn:length 177](#page-192-0)
- [15.9 fn:replace 178](#page-193-0)
- [15.10 fn:split 179](#page-194-0)
- [15.11 fn:startsWith 180](#page-195-0)
- [15.12 fn:substring 181](#page-196-0)
- [15.13 fn:substringAfter 182](#page-197-0)
- [15.14 fn:substringBefore 183](#page-198-0)
- [15.15 fn:toLowerCase 184](#page-199-0)
- [15.16 fn:toUpperCase 185](#page-200-0)
- [15.17 fn:trim 186](#page-201-0)

#### **[16. Java APIs 187](#page-202-0)**

[javax.servlet.jsp.jstl.core 189](#page-204-0)

[ConditionalTagSupport 190](#page-205-0) [Config 193](#page-208-0) [LoopTag 199](#page-214-0) [LoopTagStatus 200](#page-215-0) [LoopTagSupport 203](#page-218-0) [javax.servlet.jsp.jstl.fmt 211](#page-226-0) [LocaleSupport 212](#page-227-0) [LocalizationContext 215](#page-230-0) [javax.servlet.jsp.jstl.sql 217](#page-232-0) [Result 218](#page-233-0) [ResultSupport 220](#page-235-0) [SQLExecutionTag 222](#page-237-0) [javax.servlet.jsp.jstl.tlv 223](#page-238-0) [PermittedTaglibsTLV 224](#page-239-0) [ScriptFreeTLV 226](#page-241-0)

### **[A. Compatibility & Migration 229](#page-244-0)**

**B. [Changes 231](#page-246-0)**

### Preface

<span id="page-12-0"></span> $\mathbf I$ 

This is the JavaServer Pages™ Standard Tag Library 1.1 (JSTL 1.1) specification, developed by the JSR-52 expert group under the Java Community Process. See http://www.jcp.org.

### Related Documentation

Implementors of JSTL and authors of JSP pages may find the following documents worth consulting for additional information:.

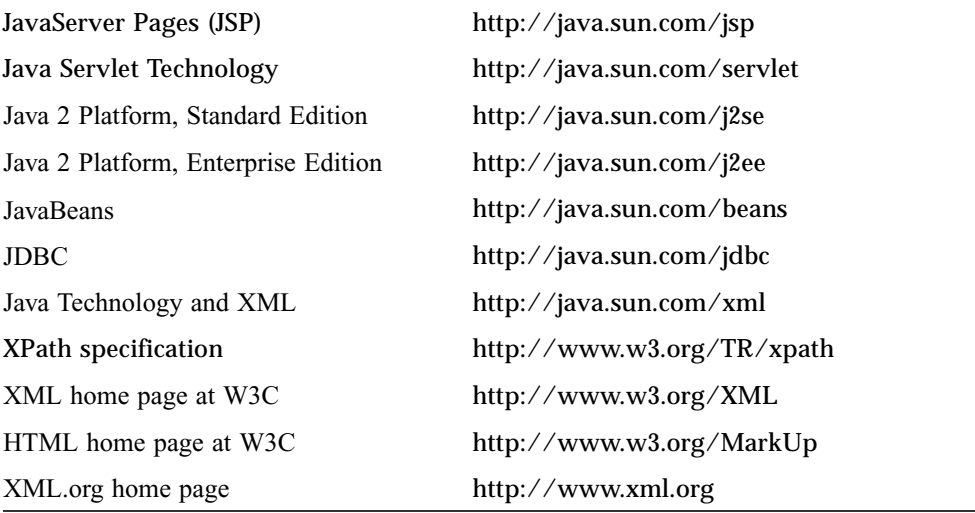

# Typographical Conventions

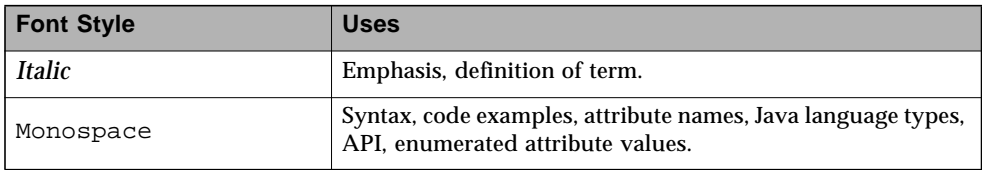

## Acknowledgments

The JavaServer Pages™ Standard Tag Library (JSTL) specification is the result of collaborative work involving many individuals, all driven by a common goal of designing the best libraries possible for the JSP page author community.

We would like to thank all members of the JSR-52 expert group: Nathan Abramson, Shawn Bayern, Hans Bergsten, Paul Bonfanti, Vince Bonfanti, David Brown, Larry Cable, Tim Dawson, Morgan Delagrange, Bob Foster, David Geary, Scott Hasse, Hal Hildebrand, Jason Hunter, Serge Knystautas, Mark Kolb, Wellington Lacerda, Jan Luehe, Geir Magnusson Jr., Dan Malks, Craig McClanahan, Richard Morgan, Glenn Nielsen, Rickard Oberg, Joseph B. Ottinger, Eduardo Pelegri-Llopart, Sam Pullara, Tom Reilly, Brian Robinson, Russ Ryan, Pasi Salminen, Steven Sargent, Allan Scott, Virgil Sealy, Magnus Stenman, Gael Stevens, James Strachan, Christine Tomlinson, Norbert von Truchsess, Keyton Weissinger, Clement Wong, Alex Yiu.

This specification was first initiated by Eduardo Pelegri-Llopart. Eduardo's leadership in making the Java platform the best technology available for the web layer has been key in shaping the vision behind the standard tag library.

Shawn Bayern and Hans Bergsten deserve special credit for being actively involved in all design issues of this specification. Their vast expertise and commitment to excellence has had a profound impact in every single aspect of this specification. *Mille mercis Shawn et Hans!* Don't know how we would have done it without you two.

Many thanks to Jan Luehe for taking ownership of the internationalization and formatting chapters of this specification on short notice, and doing an incredible job. Special mention to Nathan Abramson for being a driving force behind the expression language introduced in JSTL, to James Strachan for leading the group in our understanding of XML for page authors, and to Craig McClanahan for his help on servlet and J2EE platform related issues.

This specification has drawn a lot of its design ideas from pioneers in the field of tag libraries. We are grateful to the Jakarta project at Apache, as well as other efforts in the industry, where projects led by Craig McClanahan (Struts), James Strachan (XTags), Morgan Delagrange (DBTags), Tim Dawson (I18N), Glenn Nielsen (many utility taglibs), Scott Hasse (JPath), Dmitri Plotnikov (JXPath), Pasi Salminen (O&D Struts), have greatly influenced the design of the JSTL libraries.

The RI team composed of Shawn Bayern (lead), Nathan Abramson, Justyna Horwat, and Jan Luehe has done a wonderful job at turning code faster than the specification could be written.

Quality has been in the capable hands of Ryan Lubke, lead of the TCK team that also includes Lance Andersen. David Geary's help in doing thorough reviews of the specification was also greatly appreciated.

We are also grateful to the product team at Sun Microsystems who helped us sail efficiently through this specification: Jim Driscoll, Karen Schaffer, George Grigoryev, Stephanie Bodoff, Vanitha Venkatraman, Prasad Subramanian, and Xiaotan He.

Finally, we'd like to thank the community at large for their ever increasing interest in this technology. We sure hope you'll enjoy the JSP Standard Tag Library.

### Comments

We are interested in improving this specification and welcome your comments and suggestions. You can email your comments to us at:

```
jsr-52-comments@jcp.org
```
CHAPTER **1**

<span id="page-16-0"></span>I

 $\mathbf I$ 

### Introduction

This is the JavaServer Pages<sup>™</sup> Standard Tag Library 1.1 (JSTL 1.1) specification, developed by the JSR-52 expert group under the Java Community Process (http:// www.jcp.org).

## <span id="page-16-1"></span>1.1 Goals

The ultimate goal of JSTL is to help simplify JavaServer™ Pages (JSP™) page authors' lives.

A page author is someone who is responsible for the design of a web application's presentation layer using JSP pages. Many page authors are not fluent in any programming language.

One of the main difficulties a page author is faced with is the need to use a scripting language (the default being the Java programming language) to manipulate the dynamic data within a JSP page. Unfortunately, page authors often see scripting languages as complex and not very well adapted to their needs.

JSTL offers the following capabilities:

■ General-purpose actions

These actions complement the expression language by allowing a page author to easily display expressions in the expression language, set and remove the value of JSP scoped attributes, as well as catch exceptions.

■ Control flow actions

Tag-based control flow structures (conditionals, iterators), which are more natural to page authors.

■ Tag library validators (TLVs)

TLVs allow projects to only allow specific tag libraries, as well as enforce JSP coding styles that are free of scripting elements.

The other key aspect of JSTL is that it provides standard actions and standard EL functions for functionality most often needed by page authors. These cover the following topics:

- Accessing URL-based resources
- Internationalization (i18n) and text formatting
- Relational database access (SQL)
- XML processing
- String manipulation

# <span id="page-17-0"></span>1.2 Multiple Tag Libraries

A tag library is a collection of actions that encapsulates functionality to be used from within a JSP page. JSTL includes a wide variety of actions that naturally fit into discrete functional areas. This is why JSTL, although referred to as the standard tag library (singular), is exposed via multiple tag libraries to clearly identify the functional areas it covers, as well as to give each area its own namespace. The tables below lists these functional areas along with the URIs used to reference the libraries. The tables also show the prefixes used in this specification (although page authors are free to use any prefix they want).

#### **JSTL Tag Libraries**

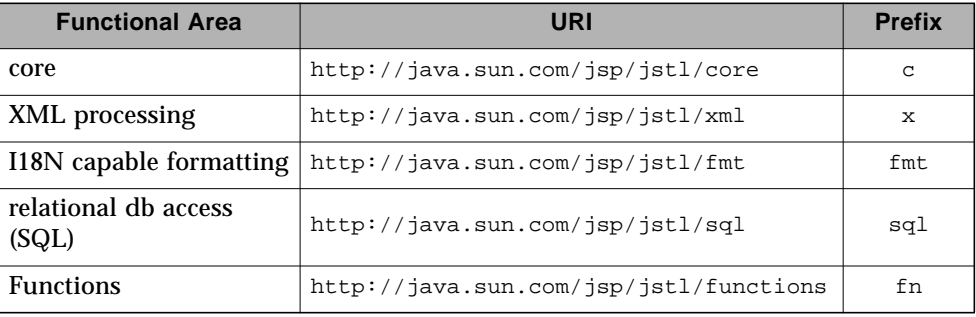

## <span id="page-17-1"></span>1.3 Container Requirement

JSTL 1.1 requires a JSP 2.0 web container. Please note that the expression language is part of the JSP specification starting with JSP 2.0.

### <span id="page-18-0"></span>**Conventions**

This chapter describes the conventions used in this specification.

## <span id="page-18-1"></span>2.1 How Actions are Documented

JSTL actions are grouped according to their functionality. These functional groups of actions are documented in their own chapter using the following structure:

■ Motivation

Describes the motivation for standardizing the actions.

■ Overview

Provides an overview of the capabilities provided by the actions. Sample code featuring these actions in their most common use cases is also provided.

- One section per action, with the following structure:
	- Name

Tag library prefixes are used in this specification for all references to JSTL actions (e.g.:  $\langle$ c:if $\rangle$  instead of  $\langle$ if $\rangle$ ).

- Short Description
- Syntax

The syntax notation is described in [Section 2.1.2.](#page-20-0)

■ Body Content

This section specifies which type of body content is supported by the action. As defined by the JSP specification, the body content type can be one of empty, JSP, or tagdependent. The section also specifies if the body content is processed by the action or is simply ignored by the action and just written to the current JspWriter. If the body content is processed, information is given on whether or not the body content is trimmed before the action begins processing it.

■ Attributes

Π

Details in [Section 2.1.1](#page-19-0) below.

■ Constraints

List of additional constraints enforced by the action.

■ Null & Error Handling

Details on how null and empty values are processed, as well as on exceptions thrown by the action.

■ Description

This section provides more details on the action.

■ Other sections

Other sections related to the group of actions described in the chapter may exist. These include sections on interfaces and classes exposed by these actions.

### <span id="page-19-0"></span>2.1.1 Attributes

For each attribute, the following information is given: name, dynamic behavior, type, and description.

The rtexprvalue element defined in a TLD is covered in this specification with the column titled "Dynamic" that captures the dynamic behavior of an attribute. The value can be either true or false. A false value in the dynamic column means that only a static string value can be specified for the attribute. A true value means that a *request-time attribute value* can be specified. As defined in the JSP specification, a "request-time attribute value" can be either a Java expression, an EL expression, or a value set by a <jsp:attribute>.

<span id="page-20-0"></span>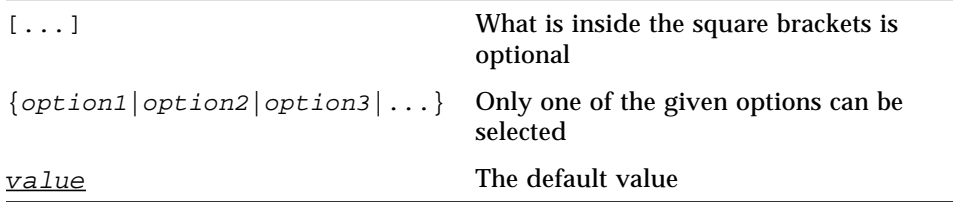

For example, in the syntax below:

```
<c:set var="varName" [scope="{page|request|session|application}"]
      value="value"/>
```
the attribute scope is optional. If it is specified, its value must be one of page, request, session, or application. The default value is page.

## <span id="page-20-1"></span>2.2 Scoped Variables

Г

 $\mathbf I$ 

Actions usually collaborate with their environment in implicit or explicit ways, or both.

Implicit collaboration is often done via a well defined interface that allows nested tags to work seamlessly with the ancestor tag exposing that interface. The JSTL iterator tags support this mode of collaboration.

Explicit collaboration happens when a tag explicitly exposes information to its environment. Traditionally, this has been done by exposing a scripting variable with a value assigned from a JSP scoped attribute (which was saved by the tag handler). Because of the expression language, the need for scripting variables is significantly reduced. This is why all the JSTL tags expose information only as JSP scoped attributes (no scripting variable exposed). These exported JSP scoped attributes are referred to as *scoped variables* in this specification; this helps in preventing too much overloading of the term "attribute".

### <span id="page-21-0"></span>2.2.1 var and scope

The convention is to use the name var for attributes that export information. For example, the <c:forEach> action exposes the current item of the customer collection it is iterating over in the following way:

```
<c:forEach var="customer" items="${customers}">
   Current customer is <c:out value="${customer}"/>
</c:forEach>
```
It is important to note that a name different than id was selected to stress the fact that only a scoped variable (JSP scoped attribute) is exposed, without any scripting variable.

If the scoped variable has at-end visibility (see [Section 2.2.2\)](#page-21-1), the convention also establishes the attribute scope to set the scope of the scoped variable.

The scope attribute has the semantics defined in the JSP specification, and takes the same values as the ones allowed in the <jsp:useBean> action; i.e. page, request, session, application. If no value is specified for scope, page scope is the default unless otherwise specified.

It is also important to note, as per the JSP specification, that specifying "session" scope is only allowed if the page has sessions enabled.

If an action exposes more than one scoped variable, the main one uses attribute names var and scope, while secondary ones have a suffix added for unique identification. For example, in the <c:forEach> action, the var attribute exposes the current item of the iteration (main variable exposed by the action), while the varStatus attribute exposes the current status of the iteration (secondary variable).

### <span id="page-21-1"></span>2.2.2 Visibility

Scoped variables exported by JSTL actions are categorized as either nested or at-end.

*Nested* scoped variables are only visible within the body of the action and are stored in "page" scope<sup>1</sup>. The action must create the variable according to the semantics of PageContext.setAttribute(varName, PAGE\_SCOPE), and it must remove it at the end of the action according to the semantics of PageContext.removeAttribute(varName, PAGE\_SCOPE).<sup>2</sup>

*At-end* scoped variables are only visible at the end of the action. Their lifecycle is the one associated with their associated scope.

1. Since nested scoped variables are always saved in page scope, no scope attribute is associated with them.

In this specification, scoped variables exposed by actions are considered at-end by default. If a scoped variable is nested, it will be explicitly stated.

### <span id="page-22-0"></span>2.3 Static vs Dynamic Attribute Values

Except for the two exceptions described below, attribute values of JSTL actions can always be specified dynamically (see [Section 2.1.1](#page-19-0)).

The first exception to this convention is for the select attribute of XML actions. This attribute is reserved in JSTL to specify a String literal that represents an expression in the XPath language.

The second exception is for attributes that define the name and scope of scoped variables (as introduced in [Section 2.1.1\)](#page-19-0) exported by JSTL actions.

Restricting these attributes to static values should benefit development tools, without any impediment to page authors.

### <span id="page-22-1"></span>2.4 White Spaces

Following the JSP specification (as well as the XML and XSLT specifications), whitespace characters are #x20, #x9, #xD, or #xA.

## <span id="page-22-2"></span>2.5 Body Content

If an action accepts a body content, an empty body is always valid, unless explicitly stated otherwise.

If the body content is used to set the value of an attribute, then an empty body content sets the attribute value to an empty string.

<sup>2.</sup> It is important to note that the JSP specification says that "A name should refer to a unique object at all points in the execution, that is all the different scopes really should behave as a single name space." The JSP specification also says that "A JSP container implementation may or may not enforce this rule explicitly due to performance reasons". Because of this, if a scoped variable with the same name as a nested variable already exists in a scope other than 'page', exactly what happens to that scoped variable depends on how the JSP container has been implemented. To comply with the JSP specification, and to avoid non-portable behavior, page authors should therefore avoid using the same name in different scopes.

If a body content is trimmed prior to being processed by the action, it is trimmed as defined in method trim() of the class java.lang.String.

## <span id="page-23-0"></span>2.6 Naming

JSTL adopts capitalization conventions of Java variables for compound words in action and attribute names. Recommended tag prefixes are kept lowercase. Thus, we have <sql:transaction> and <c:forEach>, as well as attributes such as docSystemId and varDom.

In some cases, attribute names for JSTL actions carry conventional meanings. For instance, [Section 2.2.1](#page-21-0) discussed the var and scope attibutes. [Section 11.1.5](#page-153-3) discusses the select attribute used in JSTL's XML-processing tag library.

## <span id="page-23-1"></span>2.7 Errors and Exceptions

All syntax errors (as defined in the syntax section of each action, as well as the syntax of EL expressions as defined in Appendix A) must be reported at translation time.

Constraints, as defined in the constraints section of each action, must also be reported at translation time unless they operate on a dynamic attribute value, in which case errors are reported at runtime.

The conversion from a String value to the expected type of an attribute is handled according to the rules defined in the JSP specification.

Since it is hard for a page author to deal with exceptions, JSTL tries to avoid as many exception cases as possible, without causing other problems.

For instance, if <c:forEach> were to throw an exception when given a null value for the attribute items, it would be impossible to easily loop over a possibly missing string array that represents check-box selection in an HTML form (retrieved with an EL expression like  $\S$  {paramValues.selections}). A better choice is to do nothing in this case.

The conventions used in JSTL with respect to errors and exceptions are as follows:

- scope
	- Invalid value translation time validation error
- var
- Empty translation time validation error
- Dynamic attributes *with* a fixed set of valid String values:
	- null use the default value A null value can therefore be used to dynamically (e.g. by request parameter), turn on or off special features without too much work.
	- Invalid value throw an exception If a value is provided but is not valid, it's likely a typo or another mistake.
- Dynamic attributes *without* a fixed set of valid values:

The rules below assume that if the type of the value does not match the expected type, the EL will have applied coercion rules to try to accomodate the input value. Moreover, if the expected type is one of the types handled by the EL coercion rules, the EL will in most cases coerce null to an approriate value. For instance, if the expected type is a Number, the EL will coerce a null value to 0, if it's Boolean it will be coerced to false.

- null behavior specific to the action If this rule is applied, it's because the EL could not coerce the null into an appropriate default value. It is therefore up to the action to deal with the null value and is documented in the "Null & Error Handling" section of the action.
- Invalid type throw an exception
- Invalid value throw an exception
- Exceptions caused by the body content: Always propagate, possibly after handling them (e.g. <sql:transaction>).
- Exceptions caused by the action itself: Always propagate, possibly after handling them.
- Exceptions caused by the EL: Always propagate.
- Exceptions caused by XPath: Always propagate.

Page authors may catch an exception using  $\langle$ c:catch $\rangle$ , which exposes the exception through its var attribute. var is removed if no exception has occurred.

When this specification requires an action to throw an exception, this exception must be an instance of javax.servlet.jsp.JspException or a subclass. If an action catches any exceptions that occur in its body, its tag handler must provide the caught exception as the root cause of the JspException it re-throws.

Also, by default, JSTL actions do not catch or otherwise handle exceptions that occur during evaluation of their body content. If they do, it is documented in their "Null & Error Handling" or "Description" section.

# <span id="page-25-0"></span>2.8 Configuration Data

Context initialization parameters (see Servlet specification) are useful to configure the behavior of actions. For example, it is possible in JSTL to define the resource bundle used by I18N actions via the deployment descriptor (web.xml) as follows:

```
<web-app>
  <context-param>
   <param-name>javax.servlet.jsp.jstl.fmt.localizationContext</
param-name>
   <param-value>com.acme.MyResources</param-value>
 </context-param>
  ...
</web-app>
```
In many cases, it is also useful to allow configuration data to be overridden dynamically for a particular JSP scope (page, request, session, application) via a scoped variable. JSTL refers to scoped variables used for that purpose as *configuration variables*.

According to the JSP specification (JSP.2.8.2), a scoped variable name should refer to a unique object at all points in the execution. This means that all the different scopes (page, request, session, and application) that exist within a PageContext really should behave as a single name space; setting a scoped variable in any one scope overrides it in any of the other scopes.

Given this constraint imposed by the JSP specification, and in order to allow a configuration variable to be set for a particular scope without affecting its settings in any of the other scopes, JSTL provides the Config class (see [Chapter 16 "Java](#page-202-1) [APIs"](#page-202-1)). The Config class transparently manipulates the name of configuration variables so they behave as if scopes had their own private name space. Details on the name manipulations involved are voluntarily left unspecified and are handled transparently by the Config class. This ensures flexibility should the "scope name space" issue be addressed in the future by the JSP specification.

When setting configuration data via the deployment descriptor, the name associated with the context initialization parameter (e.g.

javax.servlet.jsp.jstl.fmt.localizationContext) must be used and only String values may be specified. Configuration data that can be set both through a context initialization parameter and configuration variables is referred to as a *configuration setting* in this specification.

As mentioned above, application developers may access configuration data through class Config (see [Chapter 16 "Java APIs"](#page-202-1)). As a convenience, constant String values have been defined in the Config class for each configuration setting supported by JSTL. The values of these constants are the names of the context intialization parameters.

Each configuration variable clearly specifies the Java data type(s) it supports. If the type of the object used as the value of a configuration variable does not match one of those supported by the configuration variable, conversion is performed according to the conversion rules defined in the expression language. Setting a configuration variable is therefore exactly the same as setting an attribute value of an action using the EL. A failure of these conversion rules to determine an appropriate type coersion leads to a JspException at runtime.

## <span id="page-26-0"></span>2.9 Default Values

It is often desirable to display a default value if the output of an action yields a null value. This can be done in a generic way in JSTL by exporting the output of an action via attribute var, and then displaying the value of that scoped variable with action <c:out>.

For example:

<fmt:formatDate var="formattedDate" value="\${reservationDate}"/> Date: <c:out value="\${formattedDate}" default="not specified"/>

Г

Г

Г

Г

 $\mathbf I$ 

## <span id="page-28-0"></span>Expression Language Overview

JSTL 1.0 introduced the notion of an expression language (EL) to make it easy for page authors to access and manipulate application data without having to master the complexity associated with programming languages such as Java and JavaScript.

Starting with JSP 2.0 / JSTL 1.1, the EL has become the responsibility of the JSP specification and is now formally defined there.

This chapter provides a simple overview of the key features of the expression language, it is therefore non-normative. Please refer to the JSP specification for the formal definition of the EL.

### <span id="page-28-1"></span>3.1 Expressions and Attribute Values

The EL is invoked exclusively via the construct  $\frac{1}{2} \{ \exp \}$ . In the sample code below, an EL expression is used to set the value of attribute test, while a second one is used to display the title of a book.

```
<c:if test="${book.price <= user.preferences.spendingLimit}">
   The book ${book.title} fits your budget!
\langle c : if \rangle
```
It is also possible for an attribute to contain more than one EL expression, mixed with static text. For example, the following would display "Price of *productName* is *productPrice*" for a list of products.

```
<c:forEach var="product" items="${products}">
   <c:out value="Price of ${product.name} is ${product.price}"/>
</c:forEach>
```
# <span id="page-29-0"></span>3.2 Accessing Application Data

An identifier in the EL refers to the JSP scoped variable returned by a call to PageContext.findAttribute(*identifier*). This variable can therefore reside in any of the four JSP scopes: page, request, session, or application. A null value is returned if the variable does not exist in any of the scopes.

The EL also defines implicit objects to support easy access to application data that is of interest to a page author. Implicit objects pageScope, requestScope, sessionScope, and applicationScope provide access to the scoped variables in each one of these JSP scopes. It is also possible to access HTTP request parameters via the implicit objects param and paramValues. param is a Map object where param["foo"] returns the first string value associated with request parameter foo, while paramValues["foo"] returns an array of all string values associated with that request parameter.

The code below displays all request parameters along with all their associated values.

```
<c:forEach var="aParam" items="${paramValues}">
   param: ${aParam.key}
   values:
   <c:forEach var="aValue" items="${aParam.value}">
      ${aValue}
   </c:forEach>
   <br>
</c:forEach>
```
Request headers are also accessible in a similar fashion via implicit objects header and headerValues. initParam gives access to context initialization parameters, while cookie exposes cookies received in the request.

Implicit object pageContext is also provided for advanced usage, giving access to all properties associated with the PageContext of a JSP page such as the HttpServletRequest, ServletContext, and HttpSession objects and their properties.

## <span id="page-30-0"></span>3.3 Nested Properties and Accessing Collections

The application data that a page author manipulates in a JSP page usually consists of objects that comply with the JavaBeans specification, or that represent collections such as lists, maps, or arrays.

The EL recognizes the importance of these data structures and provides two operators, "." and "[]", to make it easy to access the data encapsulated in these objects.

The "." operator can be used as a convenient shorthand for property access when the property name follows the conventions of Java identifiers. For example:

```
Dear ${user.firstName}
from ${user.address.city},
thanks for visiting our website!
```
The "[]" operator allows for more generalized access, as shown below:

```
<%-- "productDir" is a Map object containing the description of
      products, "preferences" is a Map object containing the
      preferences of a user --%>
product:
${productDir[product.custId]}
shipping preference:
${user.preferences["shipping"]}
```
ı

Г

## <span id="page-31-0"></span>3.4 Operators

The operators supported in the EL handle the most common data manipulations. The standard relational, arithmetic, and logical operators are provided in the EL. A very useful "empty" operator is also provided.

The six standard relational operators are supported:  $==(or \, eq)$ ,  $!= (or \, ne)$ ,  $\lt (or \, 1t)$ ,  $>$  (or gt),  $\lt$ = (or 1e),  $>$ = (or ge). The second versions of the last 4 operators are made available to avoid having to use entity references in XML syntax.

Arithmetic operators consist of addition  $(+)$ , substraction  $(-)$ , multiplication  $(*)$ , division (/ or div), and remainder/modulo (% or mod).

Logical operators consist of  $\&&$  (or and),  $||$  (or or), and  $\pm$  (or not).

The empty operator is a prefix operator that can used to determine if a value is null or empty. For example:

```
<c:if test="${empty param.name}">
 Please specify your name.
\langle c : if \rangle
```
# <span id="page-31-1"></span>3.5 Automatic Type Conversion

The application data a page author has access to may not always exactly match the type expected by the attribute of an action or the type expected for an EL operator. The EL supports an exhaustive set of rules to coerce the type of the resulting value to the expected type.

For example, if request attributes beginValue and endValue are Integer objects, they will automatically be coerced to ints when used with the <c:forEach> action.

```
<c:forEach begin="${requestScope.beginValue}"
           end="${requestScope.endValue}">
   ...
</c:forEach>
```
In the example below, the parameter String value param.start is coerced to a number and is then added to 10 to yield an int value for attribute begin.

```
<c:forEach items="${products}" begin="${param.start + 10}">
   ...
</c:forEach>
```
# <span id="page-32-0"></span>3.6 Default Values

П

JSP pages are mostly used in presentation. Experience suggests that it is important to be able to provide as good a presentation as possible, even when simple errors occur in the page. To satisfy this requirement, the EL provides default values rather than errors when failure to evaluate an expression is deemed "recoverable". Default values are type-correct values that allow a page to easily recover from these error conditions.

In the following example, the expression  $\sqrt[p]{s}$  are  $\sqrt[2]{s}$  evaluates to null rather than throwing a NullPointerException if there is no address associated with the user object. This way, a sensible default value can be displayed without having to worry about exceptions being thrown by the JSP page.

City: <c:out value="\${user.address.city}" default="N/A"/>

In the following example, the addition operator considers the value of param.start to be 0 if it is not defined, therefore evaluating the expression to 10.

```
<c:forEach items="${products}" begin="${param.start + 10}">
   ...
</c:forEach>
```
CHAPTER **4**

### <span id="page-34-0"></span>General-Purpose Actions *core tag library*

This chapter introduces general purpose actions to support the manipulation of scoped variables as well as to handle error conditions.

### <span id="page-34-1"></span>4.1 Overview

Π

The  $\langle$  c:out > action provides a capability similar to JSP expressions such as  $\langle\%$  = *scripting-language-expression* %> or *\${el-expression}*. For example:

You have <c:out value="\${sessionScope.user.itemCount}"/> items.

By default,  $\langle$ c:out $\rangle$  converts the characters  $\langle$ ,  $\rangle$ ,  $\langle$ ,  $\rangle$ ,  $\langle$ ,  $\rangle$  to their corresponding character entity codes (e.g.  $\lt$  is converted to <). If these characters are not converted, the page may not be rendered properly by the browser, and it could also open the door for cross-site scripting attacks (e.g. someone could post JavaScript code for closing the window to an online discussion forum). The conversion may be bypassed by specifying false to the escapeXml attribute.

The <c:out> action also supports the notion of default values for cases where the value of an EL expression is null. In the example below, the value "unknown" will be displayed if the property city is not accessible.

<c:out value="\${customer.address.city}" default="unknown"/>

The action <c:set> is used to set the value of a JSP scoped attribute as follows:

```
<c:set var="foo" value="value"/>
```
It is also possible to set the value of a scoped variable (JSP scoped attribute) from the body of the <c:set> action. This solves the problem associated with not being able to set an attribute value from another action. In the past, a tag developer would often implement extra "attributes as tags" so the value of these attributes could be set from other actions.

For example, the action  $\alpha$  =  $\alpha$  =  $\alpha$  =  $\alpha$  at the value of support setting the value of att1 of the parent tag <acme:atag> from other actions .

```
<acme:atag>
   <acme:att1>
      <acme:foo>mumbojumbo</acme:foo>
   </acme:att1>
</acme:atag>
```
With the  $\langle$ c:set $>$  tag, this can be handled without requiring the extra  $\langle$  acme:att1 $>$ tag.

```
<c:set var="att1">
   <acme:foo>mumbojumbo</acme:foo>
\langle c:set \rangle<acme:atag att1="${att1}"/>
```
In the preceding example, the <c:set> action sets the value of the att1 scoped variable to the output of the <acme:foo> action. <c:set> – like all JSTL actions that create scoped attributes – creates scoped attributes in "page" scope by default.

<c:set> may also be used to set the property of a JavaBeans object, or add or set a specific element in a java.util.Map object. For example:.

```
<!-- set property in JavaBeans object -->
<c:set target="${cust.address}" property="city" value="${city}"/>
<!-- set/add element in Map object -->
<c:set target="${preferences}" property="color"
      value="${param.color}"/>
```
Action <c:remove> is the natural companion to <c:set>, allowing the explicit removal of scoped variables. For example:

```
<c:remove var="cachedResult" scope="application"/>
```
Finally, the <c:catch> action provides a complement to the JSP error page mechanism. It is meant to allow page authors to recover gracefully from error conditions that they can control. For example:

```
<c:catch var="exception">
 <!-- Execution we can recover from if exception occurs -->
 ...
</c:catch>
<c:if test="${exception != null}">
 Sorry. Processing could not be performed because...
\langle c : if \rangle
```
 $\blacksquare$ 

# $4.2 \quad \text{<} \text{c:} \text{out}$

Evaluates an expression and outputs the result of the evaluation to the current JspWriter object.

### **Syntax**

```
Without a body
<c:out value="value" [escapeXml="{true|false}"]
       [default="defaultValue"] />
With a body
<c:out value="value" [escapeXml="{true|false}"]>
   default value
```
### **Body Content**

 $\langle c: \text{out}\rangle$ 

JSP. The JSP container processes the body content, then the action trims it and processes it further.

### **Attributes**

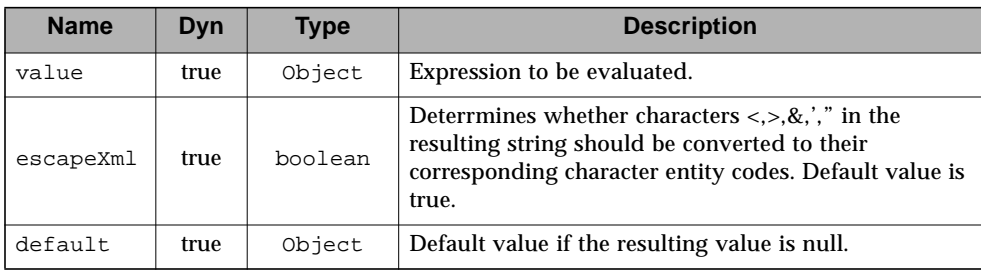

### **Null & Error Handling**

■ If value is null, the default value takes over. If no default value is specified, it itself defaults to an empty string.

### **Description**

The expression to be evaluated is specified via the value attribute.

If the result of the evaluation is not a java.io.Reader object, then it is coerced to a String and is subsequently emitted into the current JspWriter object.

If the result of the evaluation is a java.io.Reader object, data is first read from the Reader object and then written into the current JspWriter object. This special processing associated with Reader objects should help improve performance when large amount of data must be read and then displayed to the page.

If escapeXml is true, the following character conversions are applied:

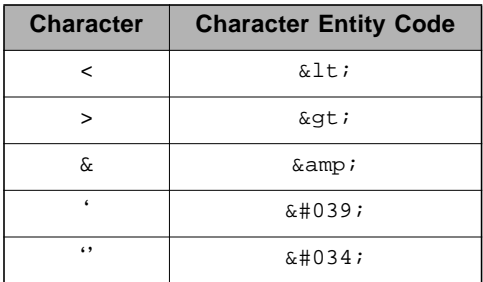

The default value can be specified either via the default attribute (using the syntax without a body), or within the body of the tag (using the syntax with a body). It defaults to an empty string.

# $4.3 \quad \text{cc:set>}$

Sets the value of a scoped variable or a property of a target object.

### **Syntax**

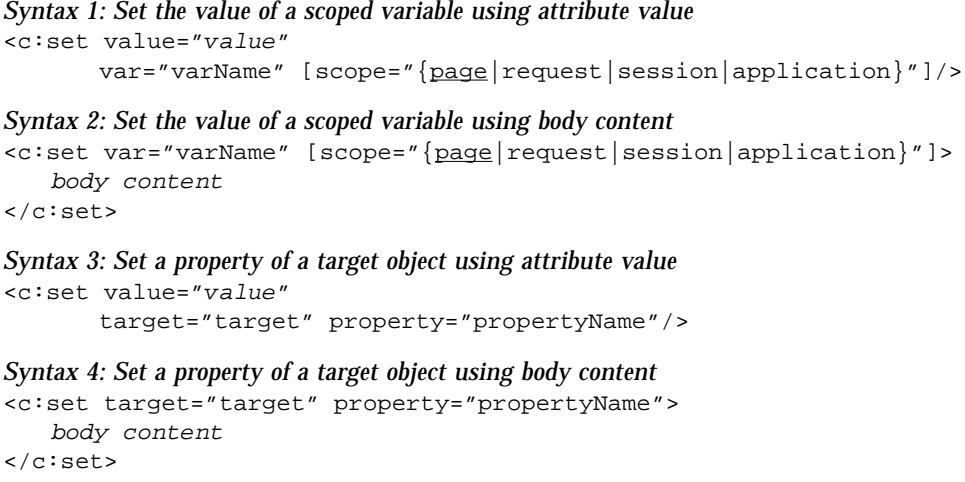

### **Body Content**

JSP. The JSP container processes the body content, then the action trims it and processes it further.

### **Attributes**

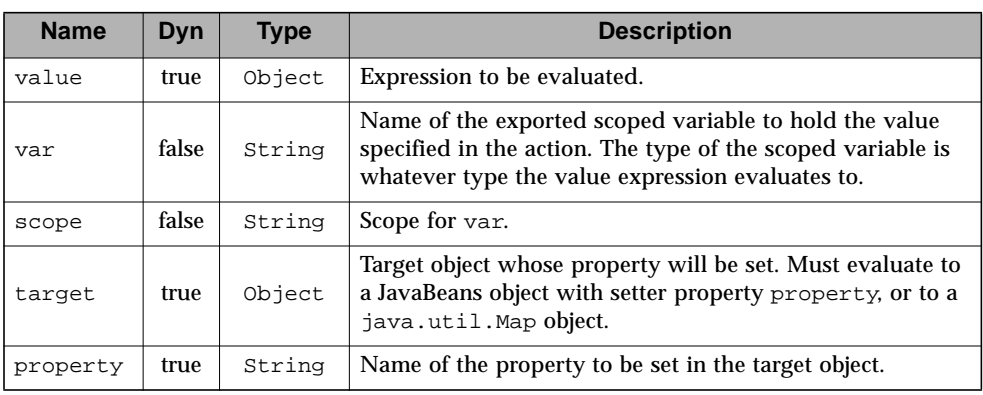

Ш

### **Null & Error Handling**

- Syntax 3 and 4: Throw an exception under any of the following conditions:
	- target evaluates to null
	- target is not a java.util.Map object and is not a JavaBeans object that supports setting property property.
- If value is null
	- Syntax 1: the scoped variable defined by var and scope is removed.
		- If attribute scope is specified, the scoped variable is removed according to the semantics of PageContext.removeAttribute(varName, scope).
		- Otherwise, the scoped variable is removed according to the semantics of PageContext.removeAttribute(varName).
	- Syntax 3:
		- $\blacksquare$  if target is a Map, remove the entry with the key identified by property.
		- if target is a JavaBean component, set the property to null.

### **Description**

Syntax 1 and 2 set the value of a the scoped variable identified by var and scope.

Syntax 3 and 4:

- If the target expression evaluates to a java.util.Map object, set the value of the element associated with the key identified by property. If the element does not exist, add it to the Map object.
- Otherwise, set the value of the property property of the JavaBeans object target. If the type of the value to be set does not match the type of the bean property, conversion is performed according to the conversion rules defined in the expression language (see Section A.7). With the exception of a null value, setting a bean property with <c:set> is therefore exactly the same as setting an attribute value of an action using the EL. A failure of these conversion rules to determine an appropriate type coersion leads to a JspException at runtime.

## 4.4 <c:remove>

Removes a scoped variable.

#### **Syntax**

```
<c:remove var="varName"
        [scope="{page|request|session|application}"]/>
```
#### **Attributes**

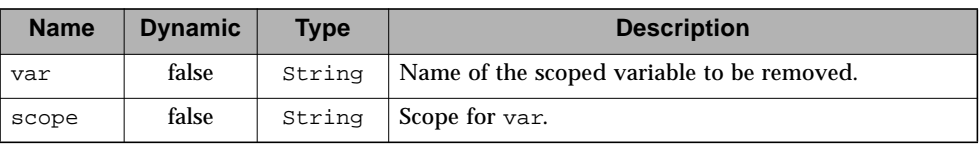

### **Description**

The <c:remove> action removes a scoped variable.

If attribute scope is not specified, the scoped variable is removed according to the semantics of PageContext.removeAttribute(varName). If attribute scope is specified, the scoped variable is removed according to the semantics of PageContext.removeAttribute(varName, scope).

# $4.5 \quad \text{cc:catch}$

Catches a java.lang.Throwable thrown by any of its nested actions.

### **Syntax**

```
<c:catch [var="varName"]>
   nested actions
</c:catch>
```
### **Body Content**

JSP. The body content is processed by the JSP container and the result is written to the current JspWriter.

### **Attributes**

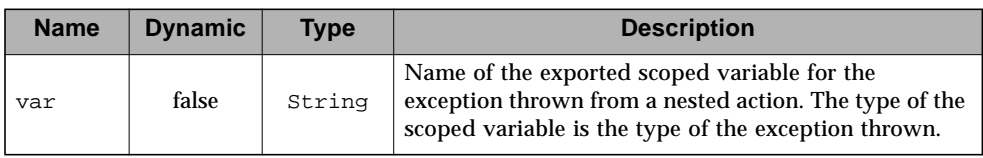

### **Description**

П

The <c:catch> action allows page authors to handle errors from any action in a uniform fashion, and allows for error handling for multiple actions at once.

<c:catch> provides page authors with granular error handling: Actions that are of central importance to a page should not be encapsulated in a  $\langle$ c:catch $\rangle$ , so their exceptions will propagate to an error page, whereas actions with secondary importance to the page should be wrapped in a <c:catch>, so they never cause the error page mechanism to be invoked.

The exception thrown is stored in the scoped variable identified by var, which always has page scope. If no exception occurred, the scoped variable identified by var is removed if it existed.

If var is missing, the exception is simply caught and not saved.

 $\blacksquare$ 

### Conditional Actions *core tag library*

The output of a JSP page is often conditional on the value of dynamic application data. A simple scriptlet with an if statement can be used in such situations, but this forces a page author to use a scripting language whose syntax may be troublesome (e.g. one may forget the curly braces).

The JSTL conditional actions make it easy to do conditional processing in a JSP page.

## 5.1 Overview

The JSTL conditional actions are designed to support the two most common usage patterns associated with conditional processing: simple conditional execution and mutually exclusive conditional execution.

A *simple* conditional execution action evaluates its body content only if the test condition associated with it is true. In the following example, a special greeting is displayed only if this is a user's first visit to the site:

```
<c:if test="${user.visitCount == 1}">
   This is your first visit. Welcome to the site!
\langle c : if \rangle
```
With *mutually exclusive* conditional execution, only one among a number of possible alternative actions gets its body content evaluated.

For example, the following sample code shows how the text rendered depends on a user's membership category.

```
<c:choose>
   <c:when test="${user.category == 'trial'}">
      ...
   \langle c: when \rangle<c:when test="${user.category == 'member'}">
      ...
  </c:when>
   <c:when test="${user.category == 'vip'}">
      ...
  \langle c: when \rangle<c:otherwise>
      ...
  </c:otherwise>
</c:choose>
```
An if/then/else statement can be easily achieved as follows:

```
<c:choose>
   \langle c: \text{when } \text{test} = " \hat{S} \{ \text{count} == 0 \} \rangleNo records matched your selection.
   \langle c: when \rangle<c:otherwise>
       ${count} records matched your selection.
   </c:otherwise>
</c:choose>
```
# 5.2 Custom Logic Actions

It is important to note that the <c:if> and <c:when> actions have different semantics. A <c:if> action will always process its body content if its test condition evaluates to true. A <c:when> action will process its body content if it is the *first* one in a series of <c:when> actions whose test condition evaluates to true.

These semantic differences are enforced by the fact that only  $\langle$  c:when $\rangle$  actions can be used within the context of a mutually exclusive conditional execution (<c:choose> action). This clean separation of behavior also impacts the way custom logic actions (i.e. actions who render their bodies depending on the result of a test condition) should be designed. Ideally, the result associated with the evaluation of a custom logic action should be usable both in the context of a simple conditional execution, as well as in a mutually exclusive conditional execution.

The proper way to enable this is by simply having the custom logic action export the result of the test condition as a scoped variable. This boolean result can then be used as the test condition of a <c:when> action.

In the example below, the fictitious custom action <acme:fullMoon> tells whether or not a page is accessed during a full moon. The behavior of an  $if/then/else$ statement is made possible by having the result of the <acme:fullMoon> action exposed as a boolean scoped variable that is then used as the test condition in the <c:when> action.

```
 <acme:fullMoon var="isFullMoon"/>
 <c:choose>
   <c:when test="${isFullMoon}">
  \langle c: when \rangle <c:otherwise>
   </c:otherwise>
 </c:choose>
```
To facilitate the implementation of conditional actions where the boolean result is exposed as a JSP scoped variable, class ConditionalTagSupport (see [Chapter 16](#page-202-0) ["Java APIs"](#page-202-0)) has been defined in this specification.

# $5.3 \quad :if$

Evaluates its body content if the expression specified with the test attribute is true.

### **Syntax**

```
Syntax 1: Without body content
<c:if test="testCondition"
       var="varName" [scope="{page|request|session|application}"]/>
Syntax 2: With body content
<c:if test="testCondition"
       [var="varName"] [scope="{page|request|session|application}"]>
   body content
\langle c : if \rangle
```
### **Body Content**

JSP. If the test condition evaluates to true, the JSP container processes the body content and then writes it to the current JspWriter.

### **Attributes**

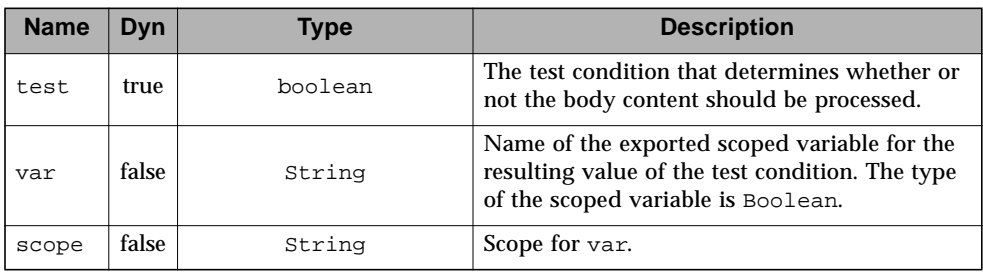

### **Constraints**

■ If scope is specified, var must also be specified.

### **Description**

If the test condition evaluates to true, the body content is evaluated by the JSP container and the result is output to the current JspWriter.

## $5.4 \leq c:$ choose $>$

Provides the context for mutually exclusive conditional execution.

### **Syntax**

```
<c:choose>
  body content (<when> and <otherwise> subtags)
</c:choose>
```
### **Body Content**

JSP. The body content is processed by the JSP container (at most one of the nested actions will be processed) and written to the current JspWriter.

### **Attributes**

None.

### **Constraints**

- The body of the <c:choose> action can only contain:
	- White spaces

May appear anywhere around the  $\langle$ c:when> and  $\langle$ c:otherwise> subtags.

■ 1 or more <c:when> actions

Must all appear before <c:otherwise>

■ 0 or 1 <c:otherwise> action

Must be the last action nested within <c:choose>

### **Description**

The <c:choose> action processes the body of the first <c:when> action whose test condition evaluates to true. If none of the test conditions of nested <c:when> actions evaluates to true, then the body of an <c:otherwise> action is processed, if present.

# $5.5 \quad \text{}$

Represents an alternative within a <c:choose> action.

#### **Syntax**

```
<c:when test="testCondition">
   body content
\langle c: when \rangle
```
### **Body Content**

JSP. If this is the first <c:when> action to evaluate to true within <c:choose>, the JSP container processes the body content and then writes it to the current JspWriter.

### **Attributes**

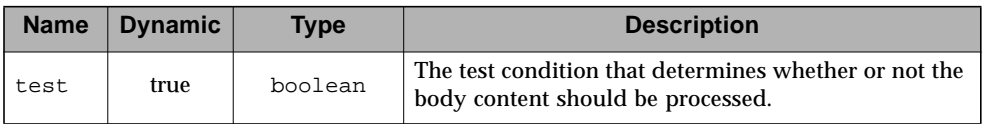

### **Constraints**

- Must have <c:choose> as an immediate parent.
- Must appear before an <c:otherwise> action that has the same parent.

### **Description**

Within a <c:choose> action, the body content of the first <c:when> action whose test condition evaluates to true is evaluated by the JSP container, and the result is output to the current JspWriter.

## 5.6 <c:otherwise>

Represents the last alternative within a <c:choose> action.

### **Syntax**

```
<c:otherwise>
   conditional block
</c:otherwise>
```
### **Body Content**

JSP. If no <c:when> action nested within <c:choose> evaluates to true, the JSP container processes the body content and then writes it to the current JspWriter.

### **Attributes**

None.

### **Constraints**

- Must have <c:choose> as an immediate parent.
- Must be the last nested action within <c:choose>.

### **Description**

Within a  $\langle$  c:choose $\rangle$  action, if none of the nested  $\langle$  c:when $\rangle$  test conditions evaluates to true, then the body content of the <c:otherwise> action is evaluated by the JSP container, and the result is output to the current JspWriter.

### Iterator Actions *core tag library*

Iterating over a collection of objects is a common occurrence in a JSP page. Just as with conditional processing, a simple scriptlet can be used in such situations. However, this once again forces a page author to be knowledgeable in many aspects of the Java programming language (how to iterate on various collection types, having to cast the returned object into the proper type, proper use of the curly braces, etc.).

The JSTL iterator actions simplify iterating over a wide variety of collections of objects.

## 6.1 Overview

ı

Π

The <c:forEach> action repeats its nested body content over the collection of objects specified by the items attribute. For example, the JSP code below creates an HTML table with one column that shows the default display value of each item in the collection.

```
<table>
   <c:forEach var="customer" items="${customers}">
       <tr><td>${customer}</td></tr>
   </c:forEach>
</table>
```
The <c:forEach> action has the following features:

■ Supports all standard J2SE™ platform collection types.

A page author therefore does not have to worry about the specific type of the collection of objects to iterate over (see [Section 6.1.1](#page-53-0)).

■ Exports an object that holds the current item of the iteration.

Normally, each object exposed by <c:forEach> is an item of the underlying collection being iterated over. There are two exceptions to this to facilitate access to the information contained in arrays of primitive types, as well as in Map objects (see [Section 6.1.2\)](#page-54-0).

- Exports an object that holds information about the status of the iteration (see [Section 6.1.3\)](#page-54-1).
- Supports range attributes to iterate over a subset of the original collection (see [Section 6.1.4\)](#page-55-0).
- Exposes an interface as well as a base implementation class.

Developers can easily implement collaborating subtags as well as their own iteration tags (see [Section 6.1.5](#page-55-1)).

<c:forEach> is the base iteration action in JSTL. It handles the most common iteration cases conveniently. Other iteration actions are also provided in the tag library to support specific, specialized functionality not handled by <c:forEach> (e.g. <c:forTokens> [\(Section 6.3\)](#page-60-0) and <x:forEach> ([Section 12.6](#page-169-0))). Developers can also easily extend the behavior of this base iteration action to customize it according to an application's specific needs.

### <span id="page-53-0"></span>6.1.1 Collections of Objects to Iterate Over

A large number of *collection* types are supported by <c:forEach>, including all implementations of java.util.Collection (includes List, LinkedList, ArrayList, Vector, Stack, Set), and java.util.Map (includes HashMap, Hashtable, Properties, Provider, Attributes).

Arrays of objects as well as arrays of primitive types (e.g. int) are also supported. For arrays of primitive types, the current item for the iteration is automatically wrapped with its standard wrapper class (e.g. Integer for int, Float for float, etc.).

Implementations of java.util.Iterator and java.util.Enumeration are supported as well but these must be used with caution. Iterator and Enumeration objects are not resettable so they should not be used within more than one iteration tag.

**Deprecated**: *Finally,* java.lang.String *objects can be iterated over if the string represents a list of comma separated values (e.g. "Monday,Tuesday,Wednesday,Thursday,Friday").*<sup>1</sup>

Absent from the list of supported types is java.sql.ResultSet (which includes javax.sql.RowSet). The reason for this is that the SQL actions described in [Section 10.1](#page-128-0) use the javax.servlet.jsp.jstl.sql.Result interface to access 1. The proper way to process strings of tokens is via <c:forTokens> or via functions split and join.

the data returned from an SQL query. Class

javax.servlet.jsp.jstl.sql.ResultSupport (see [Chapter 16 "Java APIs](#page-202-0)") allows business logic developers to easily convert a ResultSet object into a javax.servlet.jsp.jstl.sql.Result object, making life much easier for a page author that needs to manipulate the data returned from a SQL query.

### <span id="page-54-0"></span>6.1.2 Map

Г

г

If the items attribute is of type java.util.Map, then the current item will be of type java.util.Map.Entry, which has the following two properties:

- $\blacksquare$  key the key under which this item is stored in the underlying Map
- value the value that corresponds to this key

The following example uses <c:forEach> to iterate over the values of a Hashtable:

```
<c:forEach var="entry" items="${myHashtable}">
   Next element is ${entry.value}/>
</c:forEach>
```
### <span id="page-54-1"></span>6.1.3 Iteration Status

<c:forEach> also exposes information relative to the iteration taking place. The example below creates an HTML table with the first column containing the position of the item in the collection, and the second containing the name of the product.

```
<table>
   <c:forEach var="product" items="${products}"
              varStatus="status">
       <tr>
           <td>${status.count}"</td>
          <td>${product.name}"</td>
       \langle/tr>
   </c:forEach>
</table>
```
See [Chapter 16 "Java APIs"](#page-202-0) for details on the LoopTagStatus interface exposed by the varStatus attribute.

### <span id="page-55-0"></span>6.1.4 Range Attributes

A set of range attributes is available to iterate over a subset of the collection of items. The begin and end indices can be specified, along with a step. If the items attribute is not specified, then the value of the current item is set to the integer value of the current index. In this example, i would take values from 100 to 110 (inclusive).

```
<c:forEach var="i" begin="100" end="110">
   ${i}</c:forEach>
```
### <span id="page-55-1"></span>6.1.5 Tag Collaboration

Custom actions give developers the power to provide added functionality to a JSP application without requiring the page author to use Java code. In this example, an item of the iteration is processed differently depending upon whether it is an odd or even element.

```
<c:forEach var="product" items="${products}" varStatus="status">
   <c:choose>
        \langle c: when test="\frac{1}{2} status.count \frac{2}{2} == 0}">
           even item
       \langle c: when \rangle<c:otherwise>
           odd item
        </c:otherwise>
   </c:choose>
</c:forEach>
```
If this type of processing is common, it could be worth providing custom actions that yield simpler code, as shown below.

```
<c:forEach var="product" items="${products}">
   <acme:even>
     even item
   </acme:even>
   <acme:odd>
     odd item
   </acme:odd>
</c:forEach>
```
In order to make this possible, custom actions like <acme:odd> and <acme:even> leverage the fact that <c:forEach> supports implicit collaboration via the interface LoopTag (see [Chapter 16 "Java APIs](#page-202-0)").

The fact that <c:forEach> exposes an interface also means that other actions with iterative behavior can be developed using the same interface and will collaborate in the same manner with nested tags. Class LoopTagSupport (see [Chapter 16 "Java](#page-202-0) [APIs"](#page-202-0)) provides a solid base for doing this.

 $\mathbf I$ 

# $6.2 \qquad \text{cc:} for Each$

Repeats its nested body content over a collection of objects, or repeats it a fixed number of times.

### **Syntax**

```
Syntax 1: Iterate over a collection of objects
<c:forEach [var="varName"] items="collection"
           [varStatus="varStatusName"]
           [begin="begin"] [end="end"] [step="step"]>
   body content
</c:forEach>
Syntax 2: Iterate a fixed number of times
<c:forEach [var="varName"]
         [varStatus="varStatusName"]
         begin="begin" end="end" [step="step"]>
   body content
</c:forEach>
```
### **Body Content**

JSP. As long as there are items to iterate over, the body content is processed by the JSP container and written to the current JspWriter.

### **Attributes**

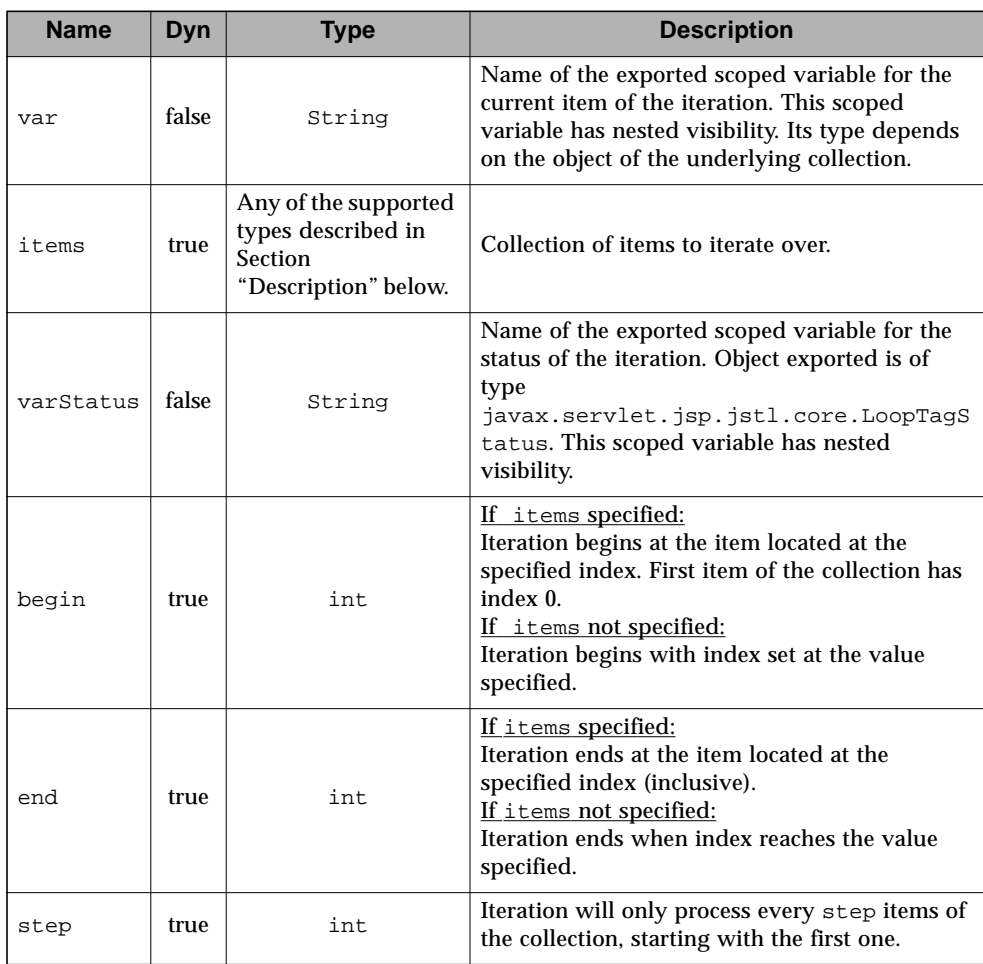

### **Constraints**

- **If specified, begin must be**  $>= 0$ **.**
- If end is specified and it is less than begin, the loop is simply not executed.
- **If specified, step must be**  $> = 1$

### **Null & Error Handling**

■ If items is null, it is treated as an empty collection, i.e., no iteration is performed.

 $\blacksquare$ 

### **Description**

If begin is greater than or equal to the size of items, no iteration is performed.

### **Collections Supported & Current Item**

The data types listed below must be supported for items. With syntax 1, each object exposed via the var attribute is of the type of the object in the underlying collection, except for arrays of primitive types and maps (see below). With syntax 2, the object exported is of type Integer.

■ Arrays

This includes arrays of objects as well as arrays of primitive types. For arrays of primitive types, the current item for the iteration is automatically wrapped with its standard wrapper class (e.g. Integer for int, Float for float, etc.)

Elements are processed in their indexing order.

■ Implementation of java.util.Collection.

An Iterator object is obtained from the collection via the iterator  $()$  method, and the items of the collection are processed in the order returned by that Iterator object.

■ Implementation of java.util.Iterator.

Items of the collection are processed in the order returned by the Iterator object.

■ Implementation of java.util.Enumeration.

Items of the collection are processed in the order returned by the Enumeration object.

■ Implementation of java.util.Map

The object exposed via the var attribute is of type Map. Entry.

A Set view of the mappings is obtained from the Map via the entrySet() method, from which an Iterator object is obtained via the iterator() method. The items of the collection are processed in the order returned by that Iterator object.

■ String

The string represents a list of comma separated values, where the comma character is the token delimiter. Tokens are processed in their sequential order in the string.

# <span id="page-60-0"></span>6.3 <c:forTokens>

Iterates over tokens, separated by the supplied delimiters.

### **Syntax**

```
<c:forTokens items="stringOfTokens" delims="delimiters"
      [var="varName"]
      [varStatus="varStatusName"]
      [begin="begin"] [end="end"] [step="step"]>
   body content
</c:forTokens>
```
### **Body Content**

JSP. As long as there are items to iterate over, the body content is processed by the JSP container and written to the current JspWriter.

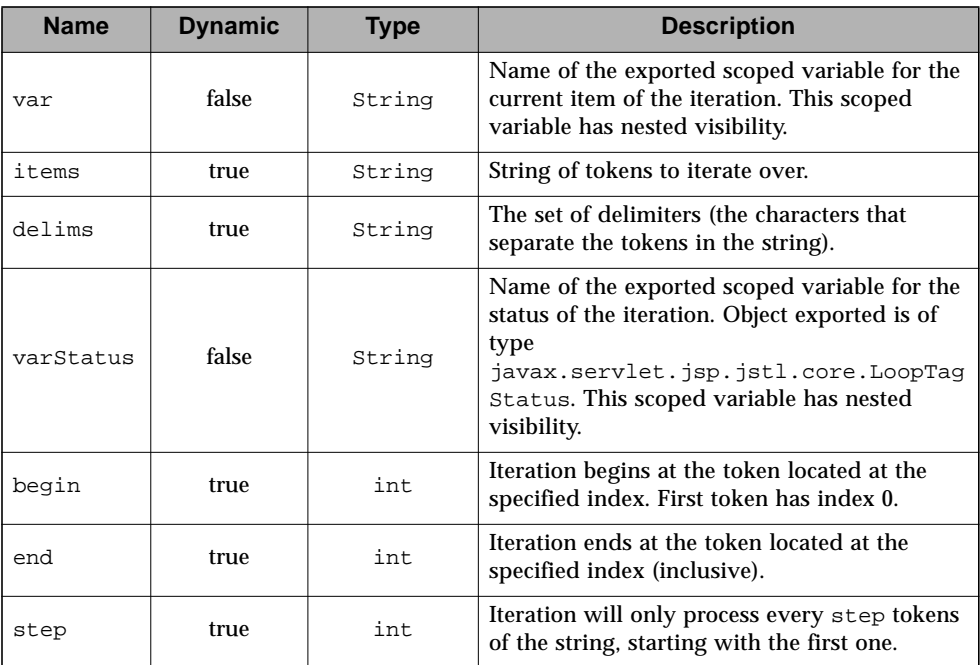

### **Attributes**

 $\blacksquare$ 

### **Constraints**

- **If specified, begin must be**  $>= 0$ **.**
- If end is specified and it is less than begin, the loop is simply not executed.
- If specified, step must be  $> = 1$

### **Null & Error Handling**

- If items is null, it is treated as an empty collection, i.e., no iteration is performed.
- If delims is null, items is treated as a single monolithic token. Thus, when delims is null, <c:forTokens> iterates exactly zero (if items is also null) or one time.

### **Description**

The tokens of the string are retrieved using an instance of

java.util.StringTokenizer with arguments items (the string to be tokenized) and delims (the delimiters).

Delimiter characters separate tokens. A token is a maximal sequence of consecutive characters that are not delimiters.

CHAPTER **7**

 $\mathbf I$ 

# URL Related Actions

*core tag library*

Linking, importing, and redirecting to URL resources are features often needed in JSP pages. Since dealing with URLs can often be tricky, JSTL offers a comprehensive suite of URL-related actions to simplify these tasks.

## 7.1 Hypertext Links

By using the HTML <A> element, a page author can set a hypertext link as follows:

<a href="/register.jsp">Register</a>

If the link refers to a local resource and session tracking is enabled, it is necessary to *rewrite* the URL so session tracking can be used as a fallback, should cookies be disabled at the client.

Morevoer, if query string parameters are added to the URL, it is important that they be properly URL encoded. *URL encoding* refers to the process of encoding special characters in a string, according to the rules defined in RFC 2396. For example, a space must be encoded in a URL string as a '+':

http://acme.com/app/choose?country=Dominican+Republic

As shown in the following example, the combination of the  $\langle$ c:url> and  $\langle$ c:param> actions takes care of all issues related to URL rewriting and encoding: <c:url> rewrites a URL if necessary, and <c:param> transparently encodes query string parameters (both name and value).

```
<c:url value="http://acme.com/exec/register" var="myUrl">
   <c:param name="name" value="${param.name}"/>
   <c:param name="country" value="${param.country}"/>
\langle c:ur1\rangle<a href='<c:out value="${myUrl}"/>'>Register</a>
```
Another important feature of <c:url> is that it transparently prepends the context path to context-relative URLs. Assuming a context path of "/foo", the following example

```
<c:url value="/ads/logo.html"/>
```
yields the URL /foo/ads/logo.html.

# 7.2 Importing Resources

There is a wide variety of resources that a page author might be interested in including and/or processing within a JSP page. For instance, the example below shows how the content of the README file at the FTP site of acme.com could be included within the page.

```
<c:import url="ftp://ftp.acme.com/README"/>
```
In the JSP specification, a  $\langle$ jsp:include> action provides for the inclusion of static and dynamic resources located in the same context as the current page. This is a very convenient feature that is widely used by page authors.

However, <jsp:include> falls short in flexibility when page authors need to get access to resources that reside outside of the web application. In many situations, page authors have the need to import the content of Internet resources specified via an absolute URL. Moreover, as sites grow in size, they may have to be implemented as a set of web applications where importing resources across web applications is a requirement.

<jsp:include> also falls short in efficiency when the content of the imported resource is used as the source for a companion process/transformation action, because unnecessary buffering occurs. In the example below, the <acme:transform> action uses the content of the included resource as the input of its transformation. <jsp:include> reads the content of the response, writes it to the body content of the enclosing <acme:transform>, which then re-reads the exact same content. It would be more efficient if <acme:transform> could access the input source directly and avoid the buffering involved in the body content of  $\alpha$  =  $\alpha$  =  $\$ 

```
<acme:transform>
   <jsp:include page="/exec/employeesList"/>
</acme:transform>
```
The main motivation behind <c:import> is to address these shortcomings by providing a simple, straightforward mechanism to access resources that can be specified via a URL. If accessing a resource requires specifying more arguments, then a protocol specific action (e.g. an  $\langle$ http> action) should be used for that purpose. JSTL does not currently address these protocol-specific elements but may do so in future releases.

### 7.2.1 URL

 $\blacksquare$ 

П

The url attribute is used to specify the URL of the resource to import. It can either be an absolute URL (i.e. one that starts with a protocol followed by a colon), a relative URL used to access a resource within the same context, or a relative URL used to access a resource within a foreign context. The three different types of URL are shown in the sample code below.

```
<%-- import a resource with an absolute URL --%>
<c:import url="http://acme.com/exec/customers?country=Japan/>
<%-- import a resource with a relative URL - same context --%>
<c:import url="/copyright.html"/>
<%-- import a resource with a relative URL - foreign context --%>
<c:import url="/logo.html" context="/master"/>
```
### 7.2.2 Exporting an object: String or Reader

By default, the content of an imported resource is included inline into the JSP page.

It is also possible to make the content of the resource available in two different ways: as a String object (attribute var), or as a Reader object (attribute varReader). Process or Transform tags can then access the resource's content through that exported object as shown in the following example.

```
<%-- Export the content of the URL resource as a String --%>
<c:import url="http://acme.com/exec/customers?country=USA"
          var="customers"/>
<acme:notify in="${customers}"/>
<%-- Export the content of the URL resource as a Reader --%>
<c:import url="http://acme.com/exec/customers?country=USA"
         varReader="customers">
   <acme:notify in="${customers}"/>
</c:import>
```
Exporting the resource as a String object caches its content and makes it reusable.

If the imported content is large, some performance benefits may be achieved by exporting it as a Reader object since the content can be accessed directly without any buffering. However, the performance benefits are not guaranteed since the reader's support is implementation dependent. It is also important to note that the varReader scoped variable has nested visibility; it can only be accessed within the body content of <c:import>.

### 7.2.3 URL Encoding

Just as with <c:url>, <c:param> can be nested within <c:import> to encode query string parameters.

### 7.2.4 Networking Properties

If the web container executes behind a firewall, some absolute URL resources may be inaccessible when using <c:import>. To provide access to these resources, the JVM of the container should be started with the proper networking properties (e.g. proxyHost, proxyPort). More details can be found in the Java 2 SDK, Standard Edition Documentation (Networking Features — Networking Properties).

# 7.3 HTTP Redirect

 $\blacksquare$ 

<c:redirect> completes the arsenal of URL related actions to support an HTTP redirect to a specific URL. For example:

```
<c:redirect url="http://acme.com/register"/>
```
# 7.4 <c:import>

Imports the content of a URL-based resource.

#### **Syntax**

```
Syntax 1: Resource content inlined or exported as a String object
<c:import url="url" [context="context"]
       [var="varName"] [scope="{page|request|session|application}"]
       [charEncoding="charEncoding"]>
   optional body content for <c:param> subtags
</c:import>
```
#### *Syntax 2: Resource content exported as a Reader object*

```
<c:import url="url" [context="context"]
      varReader="varReaderName"
      [charEncoding="charEncoding"]>
   body content where varReader is consumed by another action
</c:import>
```
### **Body Content**

JSP. The body content is processed by the JSP container and the result is written to the current JspWriter.

### **Attributes**

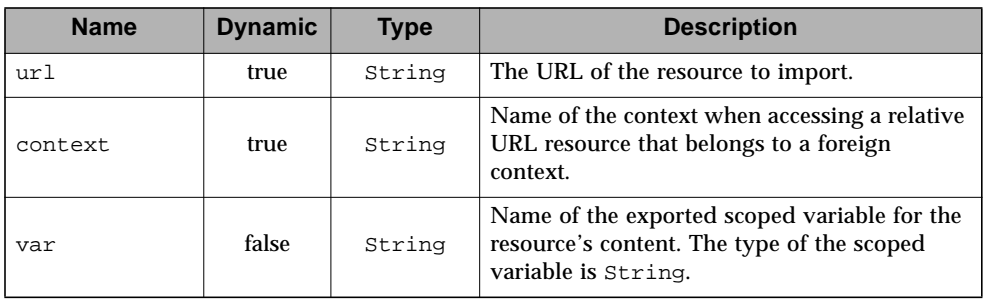

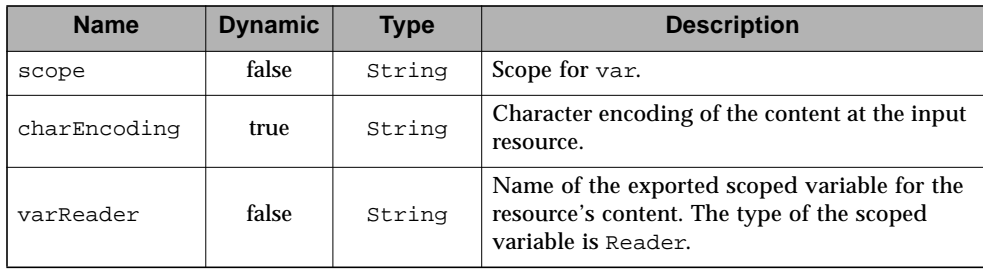

### **Null & Error Handling**

- If url is null, empty, or invalid, a JspException is thrown.
- If charEncoding is null or empty, it is considered missing.
- For internal resources:
	- a) If a RequestDispatcher cannot be found for the resource, throw a JspException with the resource path included in the message.
	- b) Otherwise, if the RequestDispatcher.include() method throws an IOException or RuntimeException, throw a JspException with the caught exception as the root cause.
	- c) Otherwise, if the RequestDispatcher.include() method throws a ServletException, look for a root cause.
		- **If there's a root cause, throw a JspException with the root cause message** included in the message and the original root cause as the JspException root cause.
		- Otherwise, same as b).
	- d) Otherwise, if the resource invoked through RequestDispatcher.include() method sets a response status code other than 2xx (i.e. 200-299, the range of success codes in the HTTP response codes), throw a JspException with the path and status code in the message.
- For external resources
	- If the URLConnection class throws an IOException or a RuntimeException, throw a JspException with the message from the original exception included in the message and the original exception as the root cause.
	- For an HttpURLConnection, if the response status code is other than 2xx (i.e. 200-299, the range of success codes in the HTTP response codes), throw a JspException with the path and status code in the message.

### **Description**

Using syntax 1, the content of the resource is by default written to the current JspWriter. If var is specified, the content of the resource is instead exposed as a String object.

Using syntax 2, the content of the resource is exported as a Reader object. The use of the varReader attribute comes with some restrictions.

It is the responsibility of the  $\langle$ -c:import> tag handler to ensure that if it exports a Reader, this Reader is properly closed by the time the end of the page is reached<sup>1</sup>. Because of this requirement, JSTL defines the exported Reader as having nested visibility: it may not currently be accessed after the end-tag for the <c:import> action<sup>2</sup>. Implementations that use JSP 1.2 tag-extension API will likely need to implement TryCatchFinally with their <c:import> tag handlers and close the exported Reader in doFinally().

It is also illegal to use nested <c:param> tags with syntax 2. Since the exposed Reader must be immediately available to the action's body, the connection to the resource must be established within the start element of the action. It is therefore impossible for nested <c:param> actions to modify the URL of the resource to be accessed, thus their illegality with syntax 2. In such a situation, <c:url> may be used to build a URL with query string parameters. <c:import> will remove any session id information if necessary (see [Section 7.5\)](#page-72-0).

### **Character Encoding**

<c:import> exposes a String or Reader object, both of which are sequences of text characters. It is possible to specify the character encoding of the input resource via the charEncoding attribute. The values supported for charEncoding are the same as the ones supported by the constructor of the Java class InputStreamReader.

If the character encoding is not specified, the following rules apply:

- If URLConnection.getContentType() has a non-null result, the character set is retrieved from URLConnection.getContentType() by parsing this method's result according to RFC 2045 (section 5.1).
- If this method's result does not include a character set, or if the character set causes InputStreamReader(InputStream in, String charsetName) to throw an UnsupportedEncodingException, then use ISO-8859-1 (which is the default value of charset for the contentType attribute of the JSP page directive).

<sup>1.</sup> If the responsibility was left to the consumer tag, this could lead to resource leaks (e.g. connection left open, memory space for buffers) until garbage collection is activated. This is because a consumer tag might not close the Reader, or because the page author might remove the consumer tag while leaving inadvertantly the <c:import> tag in the page.

<sup>2.</sup> This restriction could eventually be lifted when the JSP spec supports the notion of page events that actions could register to. On a pageExit event, an <c:import> tag would then simply release its resources if it had not already been done, removing the requirement for nested visibility.

Note that the charEncoding attribute should normally only be required when accessing absolute URL resources where the protocol is not HTTP, and where the encoding is not ISO-8859-1.

Also, when dealing with relative URLs and the HTTP protocol, if the target resource declares a content encoding but proceeds to write a character invalid in that encoding, the treatment of that character is undefined.

### **Relative and Absolute URLs**

The exact semantics of the <c:import> tag depends on what type of URL is being accessed.

### *Relative URL – same context*

This is processed in the exact same way as the include action of the JSP specification (<jsp:include>). The resource belongs to the same web application as the including page and it is specified as a relative URL.

As specified in the JSP specification, a relative URL may either be a context-relative path, or a page-relative path. A *context-relative path* is a path that starts with a "/". It is to be interpreted as relative to the application to which the JSP page belongs. A *page-relative path* is a path that does not start with a "/". It is to be interpreted as relative to the current JSP page, as defined by the rules of inclusion of the <jsp:include> action in the JSP specification.

The semantics of importing a resource specified with a relative URL in the same context are the same as an include performed by a RequestDispatcher as defined in the Servlet specification. This means that the whole environment of the importing page is available to the target resource (including request and session attributes, as well as request parameters of the importing page).

### *Relative URL – foreign context*

The resource belongs to a foreign context (web application) hosted under the same container as the importing page. The context name for the resource is specified via attribute context.

The relative URL must be context-relative (i.e. must start with a "/") since the including page does not belong to the same context. Similarly, the context name must also start with a "/".

The semantics of importing a resource specified with a relative URL in a foreign context are the same as an include performed by a RequestDispatcher on a foreign context as defined in the Servlet specification. This means that only the request environment of the importing page is available to the target resource.

It is important to note that importing resources in foreign contexts may not work in all containers. A security conscious environment may not allow access to foreign contexts. As a workaround, a foreign context resource can also be accessed using an absolute URL. However, it is more efficient to use a relative URL because the resource is then accessed using RequestDispatcher defined by the Servlet API.

#### *Relative URL – query parameter aggregation rules*

The query parameter aggregation rules work the same way they do with <jsp:include>; the original parameters are augmented with the new parameters, with new values taking precedence over existing values when applicable. The scope of the new parameters is the import call; the new parameters (and values) will not apply after the import. The behavior is therefore the same as the one defined for the include() method of RequestDispatcher in the Servlet specification.

#### *Absolute URL*

Absolute URLs are retrieved as defined by the java.net.URL and java.net.URLConnection classes. The <c:import> action therefore supports at a minimum the protocols offered in the J2SE 1.2 platform for absolute URLs. More protocols can be available to a web application, but this will depend on the the class libraries made available to the web application by the platform the container runs on.

When using an absolute URL to import a resource, none of the current execution environment (e.g. request and session attributes) is made available to the target resource, even if that absolute URL resolves to the same host and context path. Therefore, the request parameters of the importing page are not propagated to the target absolute URL.

When importing an external resource using the HTTP protocol, <c:import> behaves according to the semantics of a GET request sent via the java.net.HttpURLConnection class, with setFollowRedirects set to true.
## $7.5 \quad \text{<} \text{c:} \text{url} \text{>}$

Builds a URL with the proper rewriting rules applied.

#### **Syntax**

#### *Syntax 1: Without body content*

```
<c:url value="value" [context="context"]
    [var="varName"] [scope="{page|request|session|application}"]/>
```
#### *Syntax 2: With body content to specify query string parameters*

```
<c:url value="value" [context="context"]
       [var="varName"] [scope="{page|request|session|application}"]>
   <c:param> subtags
\langle c:ur1\rangle
```
#### **Body Content**

JSP. The JSP container processes the body content, then the action trims it and processes it further.

#### **Attributes**

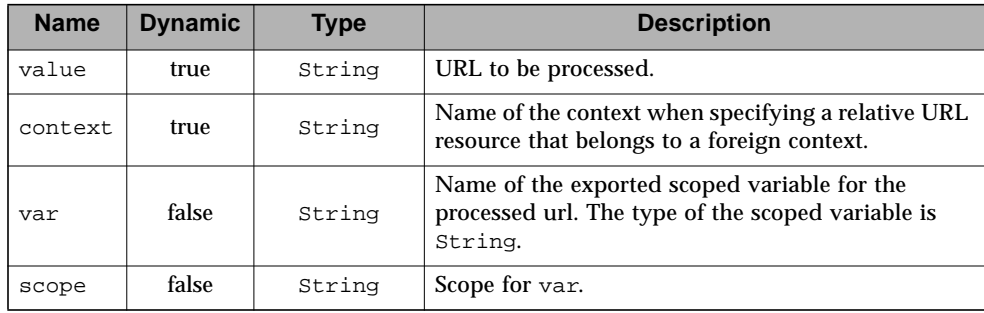

#### **Description**

<c:url> processes a URL and rewrites it if necessary. Only relative URLs are rewritten. Absolute URLs are not rewritten to prevent situations where an external URL could be rewritten and expose the session ID. A consequence is that if a page author wants session tracking, only relative URLs must be used with <c:url> to link to local resources.

The rewriting must be performed by calling method encodeURL() of the Servlet API.

If the URL contains characters that should be encoded (e.g. space), it is the user's responsibility to encode them.

The URL must be either an absolute URL starting with a scheme (e.g. "http:// server/context/page.jsp") or a relative URL as defined by JSP 1.2 in JSP.2.2.1 "Relative URL Specification". As a consequence, an implementation must prepend the context path to a URL that starts with a slash (e.g.  $\sqrt{2}$ ) /  $\sqrt{2}$  /  $\sqrt{2}$  /  $\sqrt{2}$  /  $\sqrt{2}$  /  $\sqrt{2}$  /  $\sqrt{2}$  /  $\sqrt{2}$  /  $\sqrt{2}$  /  $\sqrt{2}$  /  $\sqrt{2}$  /  $\sqrt{2}$  /  $\sqrt{2}$  /  $\sqrt{2}$  /  $\sqrt{2}$  /  $\sqrt{2}$  /  $\sqrt$ URLs can be properly interpreted by a client browser.

Specifying a URL in a foreign context is possible through the context attribute. The URL specified must must start with a  $/$  (since this is a context-relative URL). The context name must also start with a  $\ell$  (since this is a standard way to identify a context).

Because the URL built by this action may include session information as a path parameter, it may fail if used with RequestDispatcher of the Servlet API. The consumer of the rewritten URL should therefore remove the session ID information prior to calling RequestDispatcher. This situation is properly handled in <c:import>.

By default, the result of the URL processing is written to the current JspWriter. It is also possible to export the result as a JSP scoped variable defined via the var and scope attributes.

<c:param> subtags can also be specified within the body of <c:url> for adding to the URL query string parameters, which will be properly encoded if necessary.

## $7.6 \quad \text{<} \text{c:redirect}$

Sends an HTTP redirect to the client.

#### **Syntax**

```
Syntax 1: Without body content
<c:redirect url="value" [context="context"]/>
Syntax 2: With body content to specify query string parameters
<c:redirect url="value" [context="context"]/>
   <c:param> subtags
</c:redirect>
```
#### **Body Content**

JSP. The JSP container processes the body content, then the action trims it and processes it further.

#### **Attributes**

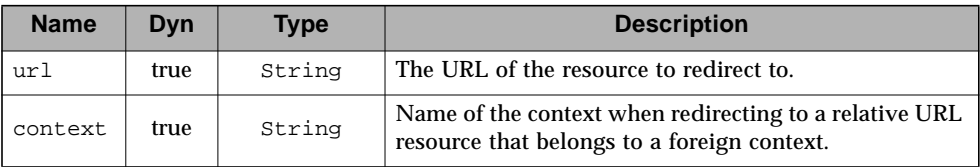

#### **Description**

This action sends an HTTP redirect response to the client and aborts the processing of the page by returning SKIP\_PAGE from doEndTag().

The URL must be either an absolute URL starting with a scheme (e.g. "http:// server/context/page.jsp") or a relative URL as defined by JSP 1.2 in JSP.2.2.1 "Relative URL Specification". As a consequence, an implementation must prepend the context path to a URL that starts with a slash (e.g. "/page2.jsp") if the behavior is implemented using the HttpServletResponse.sendRedirect() method.

Redirecting to a resource in a foreign context is possible through the context attribute. The URL specified must must start with a "/" (since this is a contextrelative URL). The context name must also start with a "/" (since this is a standard way to identify a context).

<c:redirect> follows the same rewriting rules as defined for <c:url>.

 $\blacksquare$ 

## 7.7 <c:param>

Adds request parameters to a URL. Nested action of <c:import>, <c:url>, <c:redirect>.

#### **Syntax**

*Syntax 1: Parameter value specified in attribute "value"* <c:param name="name" value="value"/> *Syntax 2: Parameter value specified in the body content* <c:param name="name">

parameter value  $\langle c:param \rangle$ 

#### **Body Content**

JSP. The JSP container processes the body content, then the action trims it and processes it further.

#### **Attributes**

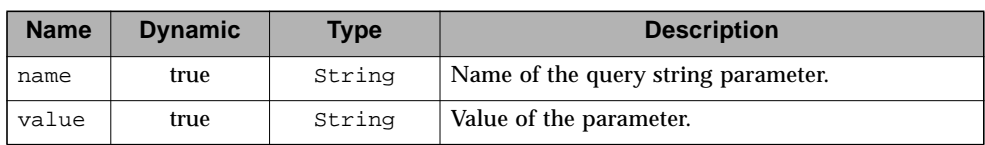

#### **Null & Error Handling**

- If name is null or empty, no action is performed. It is not an error.
- If value is null, it is processed as an empty value.

#### **Description**

Nested action of <c:import>, <c:url>, <c:redirect> to add request parameters to a URL. <c:param> also URL encodes both name and value.

One might argue that this is redundant given that a URL can be constructed to directly specify the query string parameters. For example:

```
<c:import url="/exec/doIt">
   <c:param name="action" value="register"/>
</c:import>
```
is the same as:

```
<c:import url="/exec/doIt?action=register"/>
```
It is indeed redundant, but is consistent with <jsp:include>, which supports nested <jsp:param> sub-elements. Moreover, it has been designed such that the attributes name and value are automatically URL encoded.

Π

### Internationalization (i18n) Actions *I18n-capable formatting tag library*

With the explosion of application development based on web technologies, and the deployment of such applications on the Internet, applications must be able to adapt to the languages and formatting conventions of their clients. This means that page authors must be able to tailor page content according to the client's language and cultural formatting conventions. For example, the number 345987.246 should be formatted as 345 987,246 for France, 345.987,246 for Germany, and 345,987.246 for the U.S.

The process of designing an application (or page content) so that it can be adapted to various languages and regions without requiring any engineering changes is known as *internationalization*, or i18n for short. Once a web application has been internationalized, it can be adapted for a number of regions or languages by adding locale-specific components and text. This process is known as *localization*.

There are two approaches to internationalizing a web application:

- Provide a version of the JSP pages in each of the target locales and have a controller servlet dispatch the request to the appropriate page (depending on the requested locale). This approach is useful if large amounts of data on a page or an entire web application need to be internationalized.
- Isolate any locale-sensitive data on a page (such as error messages, string literals, or button labels) into resource bundles, and access the data via i18n actions, so that the corresponding translated message is fetched automatically and inserted into the page.

The JSTL i18n-capable formatting actions support either approach: They assist page authors with creating internationalized page content that can be localized into any locale available in the JSP container (this addresses the second approach), and allow various data elements such as numbers, currencies, dates and times to be formatted and parsed in a locale-sensitive or customized manner (this may be used in either approach).

JSTL's i18n actions are covered in this chapter. The formatting actions are covered in [Chapter 9](#page-104-0).

## 8.1 Overview

There are three key concepts associated with internationalization: locale, resource bundle, and basename.

A *locale* represents a specific geographical, political, or cultural region. A locale is identified by a language code, along with an optional country  $code<sup>1</sup>$ .

■ Language code

The language code is the lower-case two-letter code as defined by ISO-639 (e.g. "ca" for Catalan, "zh" for Chinese). The full list of these codes can be found at a number of sites, such as: http://www.ics.uci.edu/pub/ietf/http/related/iso639.txt

■ Country code

The country code is the upper-case two-letter code as defined by ISO-3166 (e.g. "IT" for Italy, "CR" for Costa Rica). The full list of these codes can be found at a number of sites, such as:

http://www.chemie.fu-berlin.de/diverse/doc/ISO\_3166.html.

Note that the semantics of locales in JSTL are the same as the ones defined by the class java.util.Locale. A consequence of this is that, as of J2SE 1.4, new language codes defined in ISO 639 (e.g. he, yi, id) will be returned as the old codes (e.g. iw, ji, in). See the documentation of the java.util. Locale class for more details.

A *resource bundle* contains locale-specific objects. Each message in a resource bundle is associated with a key. Since the set of messages contained in a resource bundle can be localized for many locales, the resource bundles that translate the same set of messages are identified by the same *basename*. A specific resource bundle is therefore uniquely identified by combining its basename with a locale.

For instance, a web application could define the registration resource bundles with basename Registration to contain the messages associated with the registration portion of the application. Assuming that French and English are the only languages supported by the application, there will be two resource bundles:

Registration fr (French language) and Registration en (English language). Depending on the locale associated with the client request, the key "greeting" could be mapped to the message "Bonjour" (French) or "Hello" (English).

1. A variant code may also be specified, although rarely used.

### 8.1.1 <fmt:message>

It is possible to internationalize the JSP pages of a web application simply by using the <fmt:message> action as shown below:

```
<fmt:message key="greeting"/>
```
In this case, <fmt:message> leverages the default i18n localization context, making it extremely simple for a page author to internationalize JSP pages.

<fmt:message> also supports compound messages, i.e. messages that contain one or more variables. Parameter values for these variables may be supplied via one or more <fmt:param> subtags (one for each parameter value). This procedure is referred to as *parametric replacement*.

```
<fmt:message key="athletesRegistered">
 <fmt:param>
   <fmt:formatNumber value="${athletesCount}"/>
 </fmt:param>
</fmt:message>
```
Depending on the locale, this example could print the following messages:

 french: Il y a 10 582 athletes enregistres. english: There are 10,582 athletes registered.

## <span id="page-80-0"></span>8.2 I18n Localization Context

I18n actions use an i18n localization context to localize their data. An i18n localization context contains two pieces of information: a resource bundle and the locale for which the resource bundle was found.

An i18n action determine its i18n localization context in one of several ways, which are described in order of precedence:

■ <fmt:message> bundle attribute

If attribute bundle is specified in <fmt:message>, the i18n localization context associated with it is used for localization.

■ <fmt:bundle> action

П

If <fmt:message> actions are nested inside a <fmt:bundle> action, the i18n localization context of the enclosing <fmt:bundle> action is used for localization. The <fmt:bundle> action determines the resource bundle of its i18n localization context according to the resource bundle determination algorithm in [Section 8.3,](#page-83-0) using the basename attribute as the resource bundle basename.

■ I18n default localization context

The i18n localization context whose resource bundle is to be used for localization is specified via the javax.servlet.jsp.jstl.fmt.localizationContext configuration setting (see [Section 8.11.3\)](#page-103-0). If the configuration setting is of type LocalizationContext (see [Chapter 16 "Java APIs"](#page-202-0)) its resource bundle component is used for localization. Otherwise, the configuration setting is of type String, and the action establishes its own i18n localization context whose resource bundle component is determined according to the resource bundle determination algorithm in [Section 8.3](#page-83-0), using the configuration setting as the resource bundle basename.

The example below shows how the various localization contexts can be established to define the resource bundle used for localization.

```
<%-- Use configuration setting --%>
<fmt:message key="Welcome" />
<fmt:setBundle basename="Errors" var="errorBundle" />
<fmt:bundle basename="Greetings">
 <%-- Localization context established by
      parent <fmt:bundle> tag --%>
 <fmt:message key="Welcome" />
 <%-- Localization context established by attribute bundle --%>
 <fmt:message key="WrongPassword" bundle="${errorBundle}" />
</fmt:bundle>
```
### 8.2.1 Preferred Locales

<span id="page-81-0"></span>If the resource bundle of an i18n localization context needs to be determined, it is retrieved from the web application's resources according to the algorithm described in section Section 8.3. This algorithm requires two pieces of information: the basename of the resource bundle (as described in the previous section) and the preferred locales.

The method for setting the preferred locales is characterized as either applicationbased or browser-based.

*Application-based* locale setting has priority over browser-based locale setting. In this mode, the locale is set via the javax.servlet.jsp.jstl.fmt.locale configuration setting (see [Section 8.11.1\)](#page-102-0). Setting the locale this way is useful in situations where an application lets its users pick their preferred locale and then sets the scoped variable accordingly. This may also be useful in the case where a client's preferred locale is retrieved from a database and installed for the page using the <fmt:setLocale> action.

The <fmt:setLocale> action may be used to set the

javax.servlet.jsp.jstl.fmt.locale configuration variable as follows:

<fmt:setLocale value="en\_US" />

In the *browser-based* locale setting, the client determines via its browser settings which locale(s) should be used by the web application. The action retrieves the client's locale preferences by calling ServletRequest.getLocales() on the incoming request. This returns a list of the locales (in order of preference) that the client wants to use.

Whether application- or browser-based locale setting is used, an ordered list of preferred locales is fed into the algorithm described in section [Section 8.3](#page-83-0) to determine the resource bundle for an i18n localization context.

## <span id="page-83-2"></span><span id="page-83-0"></span>8.3 Determinining the Resource Bundle for an i18n Localization Context

Given a basename and an ordered set of preferred locales, the resource bundle for an i18n localization context is determined according to the algorithm described in this section.

Tthis algorithm is also exposed as a general convenience method in the LocaleSupport class (see [Chapter 16 "Java APIs"](#page-202-0)) so that it may be used by any tag handler implementation that needs to produce localized messages. For example, this is useful for exception messages that are intended directly for user consumption on an error page.

### <span id="page-83-1"></span>8.3.1 Resource Bundle Lookup

Localization in JSTL is based on the same mechanisms offered in the J2SE platform. Resource bundles contain locale-specific objects, and when an i18n action requires a locale-specific resource, it simply loads it from the appropriate resource bundle.

The algorithm of [Section 8.3.2](#page-84-0) describes how the proper resource bundle is determined. This algorithm calls for a resource bundle lookup, where an attempt is made at fetching a resource bundle associated with a specific basename and locale.

JSTL leverages the semantics of the java.util.ResourceBundle method

getBundle(String basename, java.util.Locale locale)

for resource bundle lookup, with one important modification.

As stated in the documentation for ResourceBundle, a resource bundle lookup searches for classes and properties files with various suffixes on the basis of:

- 1. The specified locale
- 2. The current default locale as returned by Locale.getDefault()
- 3. The root resource bundle (basename)

In JSTL, the search is limited to the first level; i.e. the specified locale. Steps 2 and 3 are removed so that other locales may be considered before applying the JSTL fallback mechanism described in [Section 8.3.2.](#page-84-0) Only if no fallback mechanism exists, or the fallback mechanism fails to determine a resource bundle, is the root resource bundle considered.

Resource bundles are therefore searched in the following order:

basename  $+$  " $-$ " + language  $+$  " $-$ " + country  $+$  " $-$ " + variant basename  $+$  " $-$ " + language  $+$  " $-$ " + country  $basename + "$ " + language

### <span id="page-84-0"></span>8.3.2 Resource Bundle Determination Algorithm

Notes:

 $\mathbf I$ 

- When there are multiple preferred locales, they are processed in the order they were returned by ServletRequest.getLocales().
- The algorithm stops as soon as a resource bundle has been selected for the localization context.

Step 1: Find a match within the ordered set of preferred locales

A resource bundle lookup (see [Section 8.3.1\)](#page-83-1) is performed for each one of the preferred locales until a match is found. If a match is found, the locale that led to the match and the matched resource bundle are stored in the i18n localization context.

Step 2: Find a match with the fallback locale

A resource bundle lookup (see [Section 8.3.1\)](#page-83-1) is performed for the fallback locale specified in the javax.servlet.jsp.jstl.fmt.fallbackLocale configuration setting. If a match is found, the fallback locale and the matched resource bundle are stored in the i18n localization context.

If no match is found following the above two steps, an attempt is made to load the root resource bundle with the given basename. If such a resource bundle exists, it is used as the resource bundle of an i18n localization context that does not have any locale. Otherwise, the established i18n localization context contains neither a resource bundle nor a locale. It is then up to the i18n action relying on this i18n localization context for the localization of its data to take a proper corrective action.

It is important to note that this algorithm gives higher priority to a *language* match over an *exact* match that would have occurred further down the list of preferred locales. For example, if the browser-based locale settings are "en" and "fr\_CA", with resource bundles "Messages\_en" and "Messages\_fr\_CA", the Messages\_en bundle will be selected as the resource bundle for the localization context.

The definition of a fallback locale along with its associated resource bundles is the only portable way a web application can ensure the proper localization of all its internationalized pages. The algorithm of this section never considers the default locale associated with the Java runtime of the container because this would result in a non-portable behavior.

The behavior is implementation-specific if the set of available resource bundles changes during execution of the page. Implementations may thus cache whatever information they deem necessary to improve the performance of the algorithm presented in this section.

### 8.3.3 Examples

The following examples demonstrate how the resource bundle is determined for an i18n localization context.

**Example 1**

#### **Settings**

Basename: Resources Ordered preferred locales: en\_GB, fr\_CA Fallback locale: fr\_CA Resource bundles: Resources\_en, Resources\_fr\_CA

#### Algorithm Trace

Step 1: Find a match within the ordered set of preferred locales en\_GB match with Resources\_en

#### Result

Resource bundle selected: Resources\_en Locale: en\_GB

#### **Example 2**

**Settings** 

Basename: Resources Ordered preferred locales: de, fr Fallback locale: en Resource bundles: Resources\_en

#### Algorithm Trace

Step 1: Find a match within the ordered set of preferred locales

de no match

fr no match

Step 2: Find a match with the fallback locale

en exact match with Resources\_en

#### Result

Resource bundle selected: Resources\_en Locale: en

#### **Example 3**

**Settings** Basename: Resources Ordered preferred locales: ja, en\_GB, en\_US, en\_CA, fr Fallback locale: en Resource bundles: Resources\_en, Resources\_fr, Resources\_en\_US

#### Algorithm Trace

Step 1: Find a match within the ordered set of preferred locales

ja no match en GB match with Resources en

Result Resource bundle selected: Resources\_en Locale: en\_GB

#### **Example 4**

#### Settings Basename: Resources Ordered preferred locales: fr, sv Fallback locale: en Resource bundles: Resources\_fr\_CA, Resources\_sv, Resources\_en

#### Algorithm Trace

Step 1: Find a match within the ordered set of preferred locales

- fr no match
- sv match with Resources\_sv

#### Result

 $\mathbf I$ 

Resource bundle selected: Resources\_sv Locale: sv

This example shows that whenever possible, a resource bundle for a specific language and country (Resources fr\_CA) should be backed by a resource bundle covering just the language (Resources  $f(r)$ ). If the country-specific differences of a language are too significant for there to be a language-only resource bundle, it is expected that clients will specify both a language and a country as their preferred language, in which case an exact resource bundle match will be found.

# 8.4 Response Encoding

Any i18n action that establishes a localization context is responsible for setting the response's locale of its page, unless the localization context that was established does not have any locale. This is done by calling method ServletResponse.setLocale() with the locale of the localization context. Unless a response character encoding has been explicitly defined by other JSP elements (or by direct calls to the Servlet API), calling setLocale() also sets the character encoding for the response (see the JSP and Servlet specifications for details).

This assumes that the response is buffered with a big enough buffer size, since ServletResponse.setLocale() must be called before ServletResponse.getWriter() in order for the specified locale to affect the construction of the writer.

More specifically, the response's  $setLocale()$  method is always called by the <fmt:setLocale> action (see [Section 8.5](#page-89-0)). In addition, it is called by the following actions:

- Any <fmt:bundle> (see [Section 8.6\)](#page-91-0) and <fmt:setBundle> (see [Section 8.7\)](#page-93-0) action.
- Any <fmt:message> action that establishes an i18n localization context
- Any formatting action that establishes a formatting locale on its own (see [Section 9.3\)](#page-108-0).

After an action has called ServletResponse.setLocale(), if a session exists and has not been invalidated, it must determine the character encoding associated with the response locale (by calling ServletResponse.getCharacterEncoding()) and store it in the scoped variable

javax.servlet.jsp.jstl.fmt.request.charset in session scope. This attribute may be used by the <fmt:requestEncoding> action (see [Section 8.10\)](#page-100-0) in a page invoked by a form included in the response to set the request charset to the same as the response charset. This makes it possible for the container to decode the form parameter values properly, since browsers typically encode form field values using the response's charset.

The rules related to the setting of an HTTP response character encoding, Content-Language header, and Content-Type header are clearly defined in the Servlet specification. To avoid any ambiguity, the JSTL and JSP specifications define behavior related to a response's locale and character encoding exclusively in terms of Servlet API calls.

It is therefore important to note that, as defined in the Servlet spec, a call to ServletResponse.setLocale() modifies the character encoding of the response only if it has not already been set explicitely by calls to ServletResponse.setContentType() (with CHARSET specified) or ServletResponse.setCharacterEncoding().

Page authors should consult the JSP specification to understand how page directives related to locale and character encoding setting translate into Servlet API calls, and how they impact the final response settings.

# <span id="page-89-0"></span>8.5 <fmt:setLocale>

Stores the specified locale in the javax.servlet.jsp.jstl.fmt.locale configuration variable.

#### **Syntax**

```
<fmt:setLocale value="locale"
           [variant="variant"]
           [scope="{page|request|session|application}"]/>
```
#### **Body Content**

Empty.

#### **Attributes**

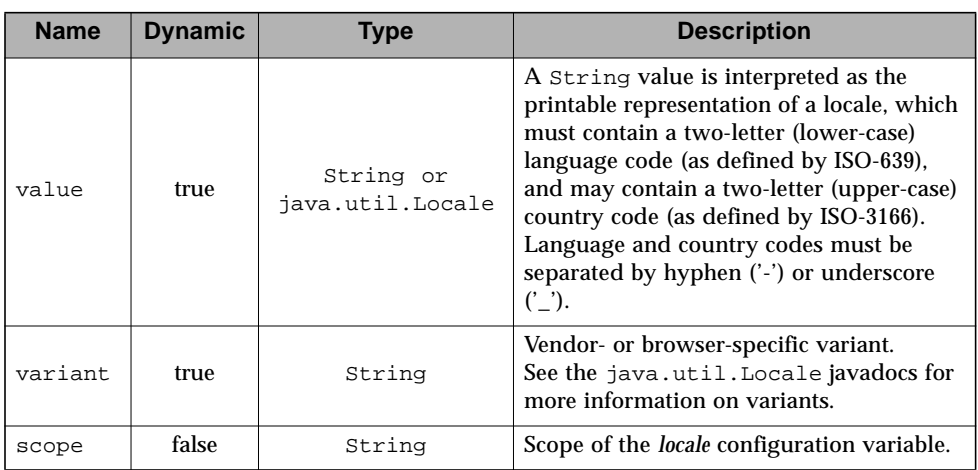

#### **Null & Error Handling**

■ If value is null or empty, use the runtime default locale.

#### **Description**

The <fmt:setLocale> action stores the locale specified by the value attribute in the javax.servlet.jsp.jstl.fmt.locale configuration variable in the scope given by the scope attribute. If value is of type java.util.Locale, variant is ignored.

As a result of using this action, browser-based locale setting capabilities are disabled. This means that if this action is used, it should be declared at the beginning of a page, before any other i18n-capable formatting actions.

 $\blacksquare$ 

# <span id="page-91-0"></span>8.6 <fmt:bundle>

<span id="page-91-1"></span>Creates an i18n localization context to be used by its body content.

#### **Syntax**

```
<fmt:bundle basename="basename"
           [prefix="prefix"]>
  body content
</fmt:bundle>
```
#### **Body Content**

JSP. The JSP container processes the body content and then writes it to the current JspWriter. The action ignores the body content.

#### **Attributes**

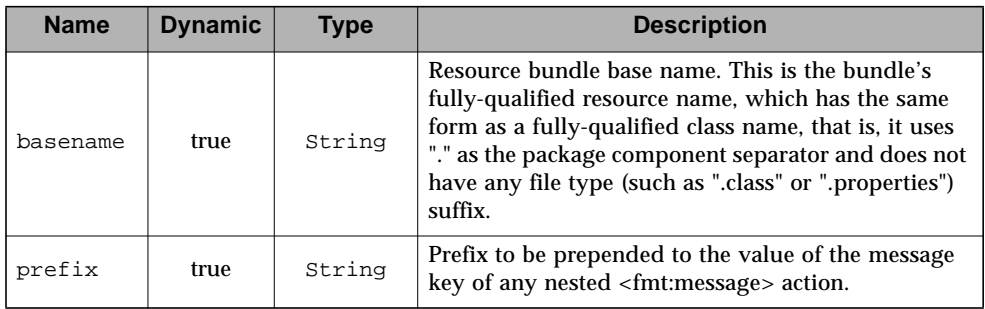

#### **Null & Error Handling**

■ If basename is null or empty, or a resource bundle cannot be found, the null resource bundle is stored in the i18n localization context.

#### **Description**

The <fmt:bundle> action creates an i18n localization context and loads its resource bundle into that context. The name of the resource bundle is specified with the basename attribute.

The specific resource bundle that is loaded is determined according to the algorithm presented in [Section 8.3.2.](#page-84-0)

The scope of the i18n localization context is limited to the action's body content.

The prefix attribute is provided as a convenience for very long message key names. Its value is prepended to the value of the message key of any nested <fmt:message> actions.

For example, using the prefix attribute, the key names in:

```
<fmt:bundle basename="Labels">
 <fmt:message key="com.acme.labels.firstName"/>
 <fmt:message key="com.acme.labels.lastName"/>
</fmt:bundle>
```
may be abbreviated to:

```
<fmt:bundle basename="Labels" prefix="com.acme.labels.">
 <fmt:message key="firstName"/>
 <fmt:message key="lastName"/>
</fmt:bundle>
```
# <span id="page-93-0"></span>8.7 <fmt:setBundle>

Creates an i18n localization context and stores it in the scoped variable or the javax.servlet.jsp.jstl.fmt.localizationContext configuration variable.

#### **Syntax**

```
<fmt:setBundle basename="basename"
               [var="varName"]
               [scope="{page|request|session|application}"]/>
```
#### **Body Content**

Empty.

#### **Attributes**

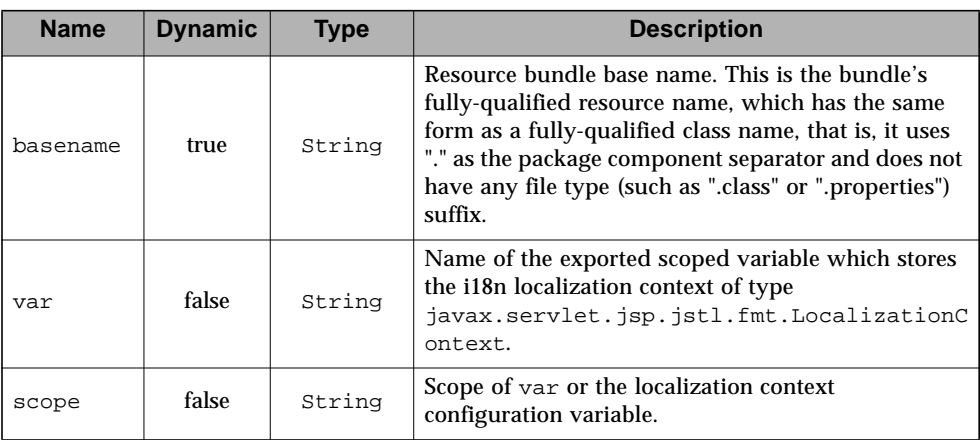

#### **Null & Error Handling**

■ If basename is null or empty, or a resource bundle cannot be found, the null resource bundle is stored in the i18n localization context.

#### **Description**

 $\blacksquare$ 

The <fmt:setBundle> action creates an i18n localization context and loads its resource bundle into that context. The name of the resource bundle is specified with the basename attribute.

The specific resource bundle that is loaded is determined according to the algorithm presented in [Section 8.3.2.](#page-84-0)

The i18n localization context is stored in the scoped variable whose name is given by var. If var is not specified, it is stored in the

javax.servlet.jsp.jstl.fmt.localizationContext configuration variable, thereby making it the new default i18n localization context in the given scope.

## <span id="page-95-0"></span>8.8 <fmt:message>

Looks up a localized message in a resource bundle.

#### **Syntax**

```
Syntax 1: without body content
<fmt:message key="messageKey"
              [bundle="resourceBundle"]
              [var="varName"]
              [scope="{page|request|session|application}"]/>
Syntax 2: with a body to specify message parameters
<fmt:message key="messageKey"
                [bundle="resourceBundle"]
             [var="varName"]
             [scope="{page|request|session|application}"]>
  <fmt:param> subtags
</fmt:message>
Syntax 3: with a body to specify key and optional message parameters
<fmt:message [bundle="resourceBundle"]
             [var="varName"]
```
[scope="{page|request|session|application}"]> key optional <fmt:param> subtags </fmt:message>

#### **Body Content**

JSP. The JSP container processes the body content, then the action trims it and processes it further.

#### **Attributes**

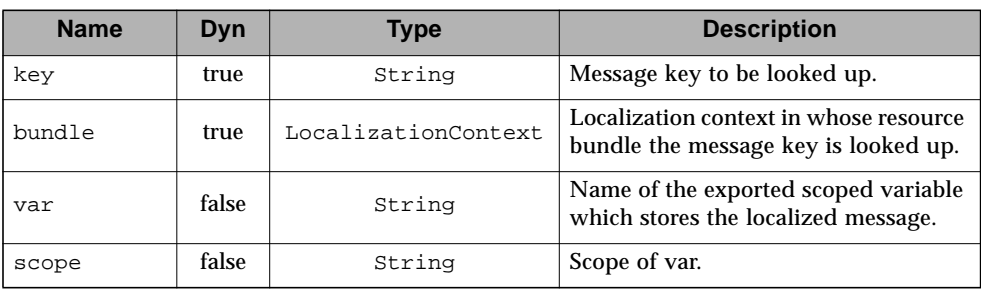

#### **Constraints**

■ If scope is specified, var must also be specified.

#### **Null & Error Handling**

- If key is null or empty, the message is processed as if undefined; that is, an error message of the form "??????" is produced.
- If the i18n localization context that this action determines does not have any resource bundle, an error message of the form "???<key>???" is produced

#### **Description**

Г

The <fmt:message> action looks up the localized message corresponding to the given message key.

The message key may be specified via the key attribute or from the tag's body content. If this action is nested inside a <fmt:bundle> action, and the parent  $\epsilon$ fmt:bundle> action contains a prefix attribute, the specified prefix is prepended to the message key.

<fmt:message> uses the resource bundle of the i18n localization context determined according to [Section 8.2](#page-80-0).

If the given key is not found in the resource bundle, or the i18n localization context does not contain any resource bundle, the result of the lookup is an error message of the form "???<key>???" (where <key> is the name of the undefined message key).

If the message corresponding to the given key is *compound*, that is, contains one or more variables, it may be supplied with parameter values for these variables via one or more <fmt:param> subtags (one for each parameter value). This procedure is referred to as *parametric replacement*. Parametric replacement takes place in the order of the <fmt:param> subtags.

In the presence of one or more <fmt:param> subtags, the message is supplied to the java.text.MessageFormat method applyPattern(), and the values of the <fmt:param> tags are collected in an Object[] and supplied to the java.text.MessageFormat method format(). The locale of the java.text.MessageFormat is set to the appropriate localization context locale before applyPattern() is called. If the localization context does not have any locale, the locale of the java.text.MessageFormat is set to the locale returned by the formatting locale lookup algorithm of [Section 9.3,](#page-108-0) except that the available formatting locales are given as the intersection of the number- and date- formatting locales. If this algorithm does not yield any locale, the locale of the java.text.MessageFormat is set to the runtime's default locale.

If the message is compound and no <fmt:param> subtags are specified, it is left unmodified (that is, java.text.MessageFormat is not used).

The  $\epsilon$  fmt: message action outputs its result to the current JspWriter object, unless the var attribute is specified, in which case the result is stored in the named JSP attribute.

## 8.9 <fmt:param>

Supplies a single parameter for parametric replacement to a containing <fmt:message> (see [Section 8.8\)](#page-95-0) action.

#### **Syntax**

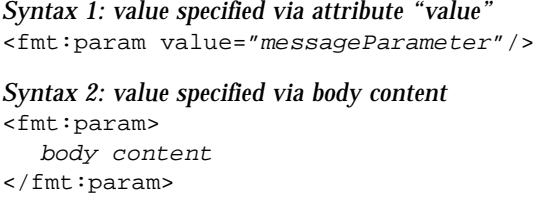

#### **Body Content**

JSP. The JSP container processes the body content, then the action trims it and processes it further.

#### **Attributes**

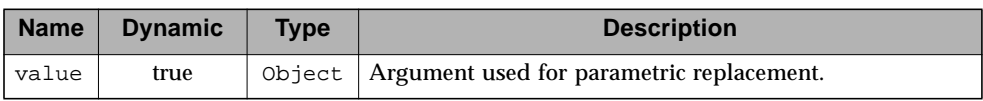

#### **Constraints**

■ Must be nested inside a <fmt:message> action.

#### **Description**

 $\blacksquare$ 

The <fmt:param> action supplies a single parameter for parametric replacement to the compound message given by its parent <fmt:message> action.

Parametric replacement takes place in the order of the <fmt:param> tags. The semantics of the replacement are defined as in the class java.text.MessageFormat:

the compound message given by the parent <fmt:message> action is used as the argument to the applyPattern() method of a java.text.MessageFormat instance, and the values of the <fmt:param> tags are collected in an Object[] and supplied to that instance's format() method.

The argument value may be specified via the value attribute or inline via the tag's body content.

## <span id="page-100-0"></span>8.10 <fmt:requestEncoding>

Sets the request's character encoding.

#### **Syntax**

<fmt:requestEncoding [value="charsetName"]/>

#### **Body Content**

Empty.

#### **Attributes**

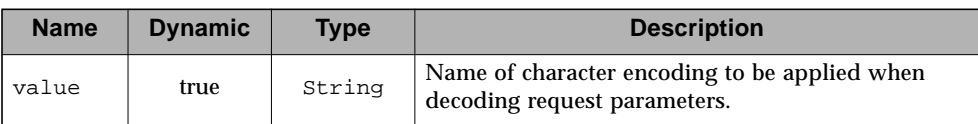

#### **Description**

П

The <fmt:requestEncoding> action may be used to set the request's character encoding, in order to be able to correctly decode request parameter values whose encoding is different from ISO-8859-1.

This action is needed because most browsers do not follow the HTTP specification and fail to include a Content-Type header in their requests.

More specifically, the purpose of the <fmt:requestEncoding> action is to set the request encoding to be the same as the encoding used for the response containing the form that invokes this page.

This action calls the setCharacterEncoding() method on the servlet request with the character encoding name specified in the value attribute. It must be used before any parameters are retrieved, either explicitly or through the use of an EL expression.

If the character encoding of the request parameters is not known in advance (since the locale and thus character encoding of the page that generated the form collecting the parameter values was determined dynamically), the value attribute must not be specified. In this case, the <fmt:requestEncoding> action first checks if there is a charset defined in the request Content-Type header. If not, it uses the character

encoding from the javax.servlet.jsp.jstl.fmt.request.charset scoped variable which is searched in session scope. If this scoped variable is not found, the default character encoding (ISO-8859-1) is used.

П

# 8.11 Configuration Settings

This section describes the i18n-related configuration settings. Refer to [Section 2.8](#page-25-0) for more information on how JSTL processes configuration data.

### <span id="page-102-0"></span>8.11.1 Locale

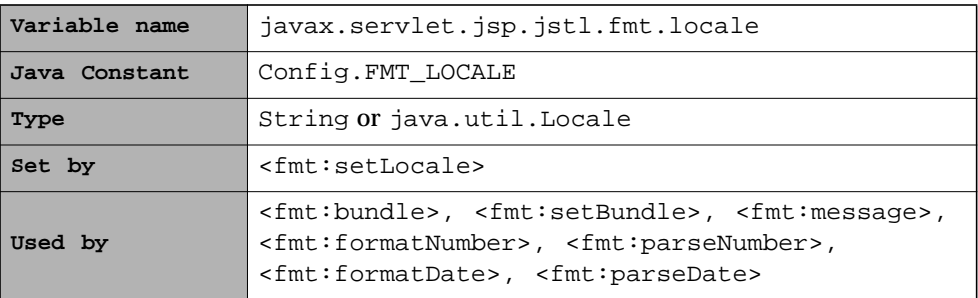

Specifies the locale to be used by the i18n-capable formatting actions, thereby disabling browser-based locales. A String value is interpreted as defined in action <fmt:setLocale> (see [Section 8.5](#page-89-0)).

### 8.11.2 Fallback Locale

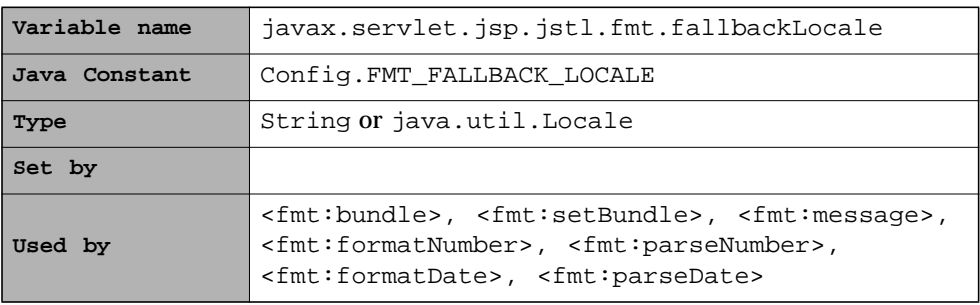

Specifies the fallback locale to be used by the i18n-capable formatting actions if none of the preferred match any of the available locales. A String value is interpreted as defined in action <fmt:setLocale> (see [Section 8.5](#page-89-0)).

### <span id="page-103-0"></span>8.11.3 I18n Localization Context

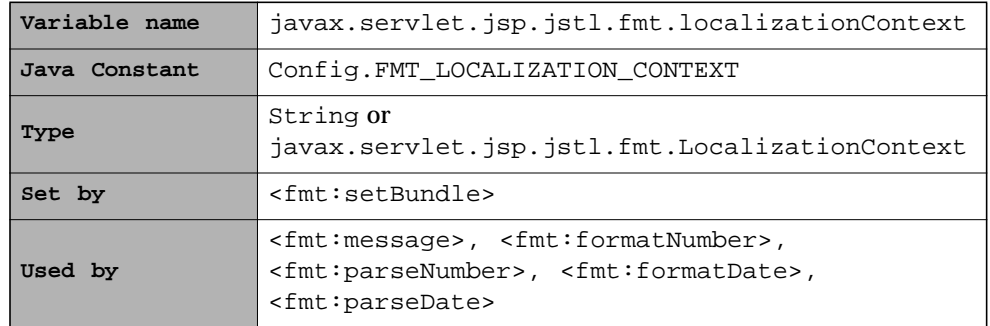

Specifies the default i18n localization context to be used by the i18n-capable formatting actions. A String value is interpreted as a resource bundle basename.

П

### <span id="page-104-0"></span>Formatting Actions *I18n-capable formatting tag library*

The JSTL formatting actions allow various data elements in a JSP page, such as numbers, dates and times, to be formatted and parsed in a locale-sensitive or customized manner.

## 9.1 Overview

 $\mathbf I$ 

### 9.1.1 Formatting Numbers, Currencies, and Percentages

The <fmt:formatNumber> action allows page authors to format numbers, currencies, and percentages according to the client's cultural formatting conventions.

For example, the output of:

<fmt:formatNumber value="9876543.21" type="currency"/>

varies with the page's locale (given in parentheses), as follows:

SFr. 9'876'543.21 (fr\_CH) \$9,876,543.21 (en\_US)

While the previous example uses the default formatting pattern (for currencies) of the page's locale, it is also possible to specify a customized formatting pattern. For example, a pattern of ".000" will cause any numeric value formatted with it to be represented with 3 fraction digits, adding trailing zeros if necessary, so that:

```
<fmt:formatNumber value="12.3" pattern=".000"/>
```
will output "12.300".

Likewise, a pattern of " $\text{\#} \text{\#}00.0\text{\#}$ " specifies that any numeric value formatted with it will be represented with a minimum of 2 integer digits, 1 fraction digit, and a maximum of 2 fraction digits, with every 3 integer digits grouped. Applied to "123456.7891", as in:

<fmt:formatNumber value="123456.7891" pattern="#,#00.0#"/>

the formatted output will be "123,456.79" (note that rounding is handled automatically).

The following example formats a numeric value as a currency, stores it in a scoped variable, parses it back in, and outputs the parsed result (which is the same as the original numeric value):

```
<fmt:formatNumber value="123456789" type="currency" var="cur"/>
<fmt:parseNumber value="${cur}" type="currency"/>
```
A similar sequence of actions could have been used to retrieve a currency-formatted value from a database, parse its numeric value, perform an arithmetic operation on it, reformat it as a currency, and store it back to the database.

### 9.1.2 Formatting Dates and Times

The <fmt:formatDate> action allows page authors to format dates and times according to the client's cultural formatting conventions.

For example, assuming a current date of Oct 22, 2001 and a current time of 4:05:53PM, the following action:

```
<jsp:useBean id="now" class="java.util.Date" />
<fmt:formatDate value="${now}" timeStyle="long"
dateStyle="long"/>
```
will output

October 22, 2001 4:05:53 PM PDT

for the U.S. and

22 octobre 2001 16:05:53 GMT-07:0

for the French locale.

Page authors may also specify a customized formatting style for their dates and times. Assuming the same current date and time as in the above example, this action:

<fmt:formatDate value="\${now}" pattern="dd.MM.yy"/>

will output

22.10.01

for the U.S. locale.

Time information on a page may be tailored to the preferred time zone of a client. This is useful if the server hosting the page and its clients reside in different time zones. If time information is to be formatted or parsed in a time zone different from that of the JSP container, the <fmt:formatDate> and <fmt:parseDate> action may be nested inside a <fmt:timeZone> action or supplied with a timeZone attribute.

In the following example, the current date and time are formatted in the "GMT+1:00" time zone:

```
<fmt:timeZone value="GMT+1:00">
 <fmt:formatDate value="${now}" type="both" dateStyle="full"
timeStyle="full"/>
</fmt:timeZone>
```
## 9.2 Formatting Locale

Г

A formatting action<sup>1</sup> may leverage an i18n localization context to determine its formatting locale or establish a formatting locale on its own, by following these steps:

<sup>1.</sup> Four formatting actions localize their data: <fmt:formatNumber>, <fmt:parseNumber>, <fmt:formatDate>, <fmt:parseDate>.

#### ■ <fmt:bundle> action

If a formatting action is nested inside a <fmt:bundle> action (see [Section 8.6\)](#page-91-1), the locale of the i18n localization context of the enclosing <fmt:bundle> action is used as the formatting locale. The <fmt:bundle> action determines the resource bundle of its i18n localization context according to the resource bundle determination algorithm in [Section 8.3](#page-83-2), using the basename attribute as the resource bundle basename. If the i18n localization context of the enclosing <fmt:bundle> action does not contain any locale, go to the next step.

■ I18n default localization context

The default i18n localization context may be specified via the javax.servlet.jsp.jstl.fmt.localizationContext configuration setting. If such a configuration setting exists, and its value is of type LocalizationContext, its locale is used as the formatting locale. Otherwise, if the configuration setting is of type String, the formatting action establishes its own i18n localization context and uses its locale as the formatting locale (in this case, the resource bundle component of the i18n localization context is determined according to the resource bundle determination algorithm in [Section 8.3,](#page-83-2) using the configuration setting as the resource bundle basename). If the i18n localization context determined in this step does not contain any locale, go to the next step.

■ Formatting locale lookup

The formatting action establishes a locale according to the algorithm described in [Section 9.3.](#page-108-1) This algorithm requires the preferred locales. The way the preferred locales are set is exactly the same as with i18n actions and is described in [Section 8.2.1.](#page-81-0)

The following example shows how the various localization contexts can be established to define the formatting locale.

```
<jsp:useBean id="now" class="java.util.Date" />
<%-- Formatting locale lookup --%>
<fmt:formatDate value="${now}" />
<fmt:bundle basename="Greetings">
 <%-- I18n localization context from parent <fmt:bundle> tag --%>
 <fmt:message key="Welcome" />
 <fmt:formatDate value="${now}" />
</fmt:bundle>
```
# 9.3 Establishing a Formatting Locale

If a formatting action fails to leverage an i18n localization context for its formatting locale – either because the formatting action has no way of referring to an i18n localization context, or the i18n localization context does not have any locale – it must establish the formatting locale on its own, given an ordered set of preferred locales, according to the formatting locale lookup algorithm described in this section.

# 9.3.1 Locales Available for Formatting Actions

The algorithm described in [Section 9.3.3](#page-108-0) compares preferred locales against the set of locales that are available for a specific formatting action.

The locales available for actions <fmt:formatNumber> and <fmt:parseNumber> are determined by a call to java.text.NumberFormat.getAvailableLocales().

The locales available for <fmt:formatDate> and <fmt:parseDate> are determined by a call to java.text.DateFormat.getAvailableLocales().

## <span id="page-108-1"></span>9.3.2 Locale Lookup

The algorithm of [Section 9.3.3](#page-108-0) describes how the proper locale is determined. This algorithm calls for a locale lookup: it attempts to find among the available locales, a locale that matches the specified one.

The locale lookup is similar to the resource bundle lookup described in [Section 8.3.1,](#page-83-0) except that instead of trying to match a resource bundle, the locale lookup tries to find a match in a list of available locales. A match of the specified locale against an available locale is therefore attempted in the following order:

- Language, country, and variant are the same
- Language and country are the same
- Language is the same and the available locale does not have a country

## <span id="page-108-0"></span>9.3.3 Formatting Locale Lookup Algorithm

Notes:

П

■ When there are multiple preferred locales, they are processed in the order they were returned by a call to ServletRequest.getLocales().

■ The algorithm stops as soon as a locale has been selected for the localization context.

Step 1: Find a match within the ordered set of preferred locales

A locale lookup (see [Section 9.3.2\)](#page-108-1) is performed for each one of the preferred locales until a match is found. The first match is used as the formatting locale.

Step 2: Find a match with the fallback locale

A locale lookup (see [Section 9.3.2](#page-108-1)) is performed for the fallback locale specified in the javax.servlet.jsp.jstl.fmt.fallbackLocale configuration setting. If a match exists, it is used as the formatting locale.

If no match is found after the above two steps, it is up to the formatting action to take a corrective action.

The result of the formatting locale lookup algorithm may be cached, so that subsequent formatting actions that need to establish the formatting locale on their own may leverage it.

# 9.4 Time Zone

Time information on a page may be tailored to the preferred time zone of a client. This is useful if the server hosting the page and its clients reside in different time zones (page authors could be advised to always use the "long" time format which includes the time zone, but that would still require clients to convert the formatted time into their own time zone).

When formatting time information using the <fmt:formatDate> action (see Section 9.8), or parsing time information that does not specify a time zone using the <fmt:parseDate> action (see Section 9.9), the time zone to use is determined as follows and in this order:

- Use the time zone from the action's timeZone attribute.
- If attribute timezone is not specified and the action is nested inside an <fmt:timeZone> action, use the time zone from the enclosing <fmt:timeZone> action.
- Use the time zone given by the javax.servlet.jsp.jstl.fmt.timeZone configuration setting.
- Use the JSP container's time zone.

# <span id="page-110-0"></span>9.5 <fmt:timeZone>

Specifies the time zone in which time information is to be formatted or parsed in its body content.

### **Syntax**

```
<fmt:timeZone value="timeZone">
  body content
</fmt:timeZone>
```
### **Body Content**

JSP. The JSP container processes the body content and then writes it to the current JspWriter. The action ignores the body content.

#### **Attributes**

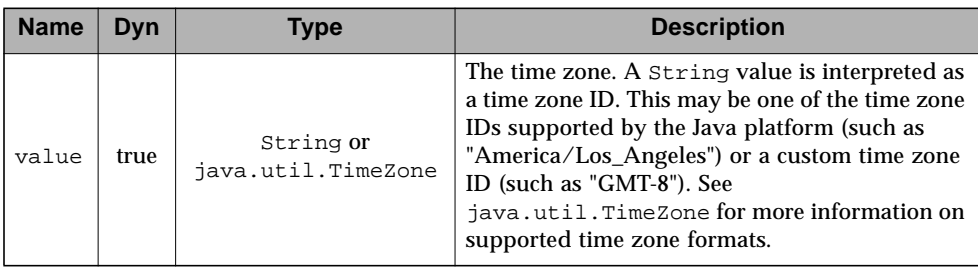

#### **Null & Error Handling**

■ If value is null or empty, the GMT timezone is used.

### **Description**

 $\mathbf I$ 

The <fmt:timeZone> action specifies the time zone in which to format or parse the time information of any nested time formatting (see Section 9.8) or parsing (see Section 9.9) actions.

If the time zone is given as a string, it is parsed using java.util.TimeZone.getTimeZone().

# 9.6 <fmt:setTimeZone>

Stores the specified time zone in a scoped variable or the time zone configuration variable.

### **Syntax**

```
<fmt:setTimeZone value="timeZone"
                 [var="varName"]
                 [scope="{page|request|session|application}"]/>
```
### **Body Content**

Empty.

### **Attributes**

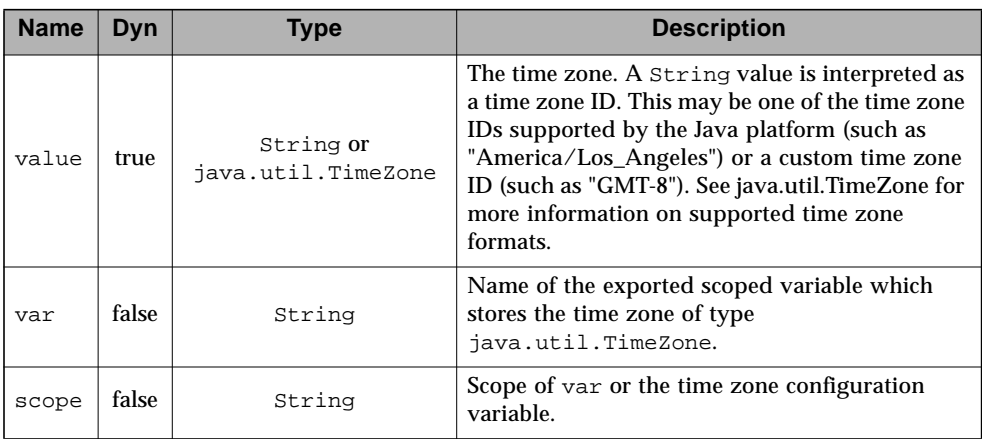

## **Null & Error Handling**

■ If value is null or empty, the GMT timezone is used.

## **Description**

 $\blacksquare$ 

The <fmt:setTimeZone> action stores the given time zone in the scoped variable whose name is given by var. If var is not specified, the time zone is stored in the javax.servlet.jsp.jstl.fmt.timeZone configuration variable, thereby making it the new default time zone in the given scope. If the time zone is given as a string, it is parsed using java.util.TimeZone.getTimeZone().

# 9.7 <fmt:formatNumber>

Formats a numeric value in a locale-sensitive or customized manner as a number, currency, or percentage.

### **Syntax**

```
Syntax 1: without a body
<fmt:formatNumber value="numericValue"
                 [type="{number|currency|percent}"]
                 [pattern="customPattern"]
                 [currencyCode="currencyCode"]
                 [currencySymbol="currencySymbol"]
                 [groupingUsed="{true|false}"]
                 [maxIntegerDigits="maxIntegerDigits"]
                 [minIntegerDigits="minIntegerDigits"]
                 [maxFractionDigits="maxFractionDigits"]
                 [minFractionDigits="minFractionDigits"]
                 [var="varName"]
                 [scope="{page|request|session|application}"]/>
Syntax 2: with a body to specify the numeric value to be formatted
<fmt:formatNumber [type="{number|currency|percent}"]
                 [pattern="customPattern"]
                 [currencyCode="currencyCode"]
                 [currencySymbol="currencySymbol"]
                 [groupingUsed="{true|false}"]
                 [maxIntegerDigits="maxIntegerDigits"]
                 [minIntegerDigits="minIntegerDigits"]
                 [maxFractionDigits="maxFractionDigits"]
                 [minFractionDigits="minFractionDigits"]
                 [var="varName"]
                 [scope="{page|request|session|application}"]>
  numeric value to be formatted
</fmt:formatNumber>
```
### **Body Content**

JSP. The JSP container processes the body content, then the action trims it and processes it further.

### **Attributes**

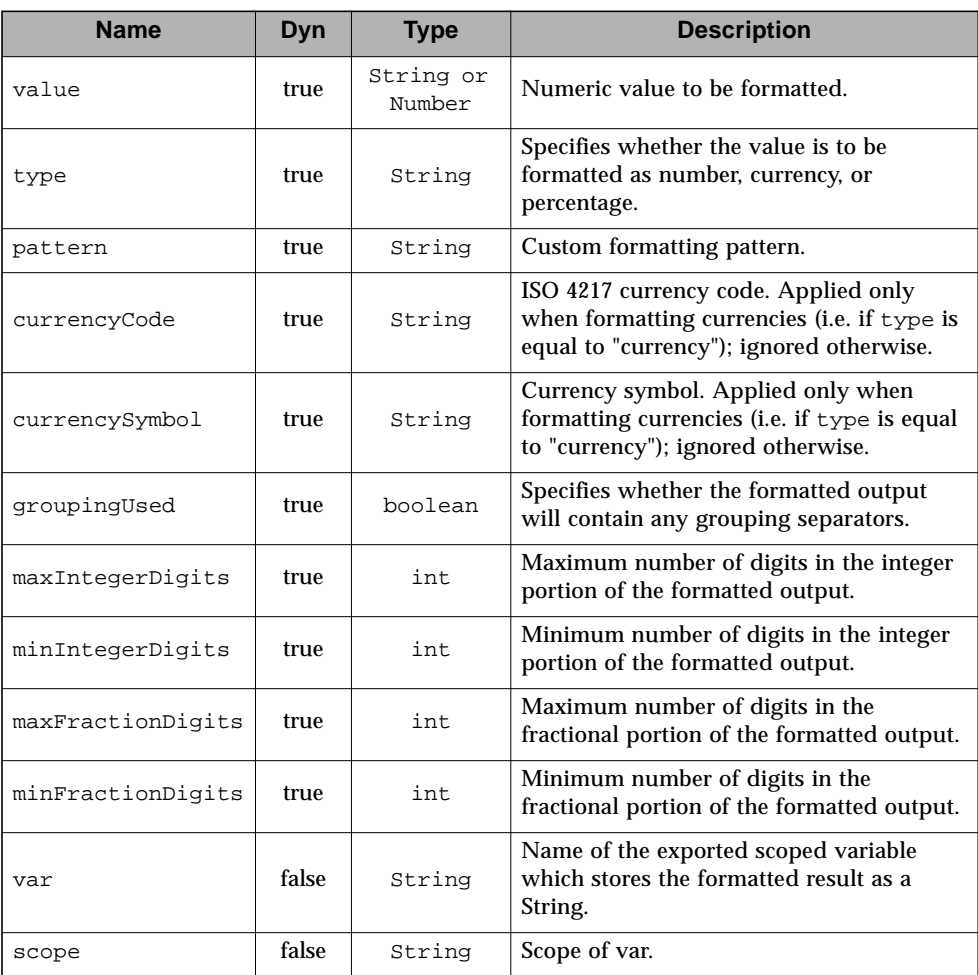

## **Constraints**

 $\blacksquare$ 

- If scope is specified, var must also be specified.
- The value of the currencyCode attribute must be a valid ISO 4217 currency code.

## **Null & Error Handling**

■ If value is null or empty, nothing is written to the current JspWriter object and the scoped variable is removed if it is specified (see attributes var and scope).

- If this action fails to determine a formatting locale, it uses Number.toString() as the output format.
- If the attribute pattern is null or empty, it is ignored.
- If an exception occurs during the parsing of a string value, it must be caught and rethrown as a JspException. The message of the rethrown JspException must include the string value, and the caught exception must be provided as the root cause.

#### **Description**

The numeric value to be formatted may be specified via the value attribute; if missing, it is read from the tag's body content.

The formatting pattern may be specified via the pattern attribute, or is looked up in a locale-dependent fashion.

A pattern string specified via the pattern attribute must follow the pattern syntax specified by the class java.text.DecimalFormat.

If looked up in a locale-dependent fashion, the formatting pattern is determined via a combination of the formatting locale, which is determined according to [Section 9.2,](#page-106-0) and the type attribute. Depending on the value of the type attribute, the given numeric value is formatted as a number, currency, or percentage. The locale's default formatting pattern for numbers, currencies, or percentages is determined by calling the java.text.NumberFormat method getNumberInstance, getCurrencyInstance, or getPercentInstance, respectively, with the formatting locale.

The pattern attribute takes precedence over type. In either case, the formatting symbols (such as decimal separator and grouping separator) are given by the formatting locale.

The (specified or locale-dependent) formatting pattern may be further fine-tuned using the formatting options described below.

If the numeric value is given as a string literal, it is first parsed into a java.lang.Number. If the string does not contain any decimal point, it is parsed using java.lang.Long.valueOf(), or java.lang.Double.valueOf() otherwise.

The formatted result is output to the current JspWriter object, unless the var attribute is given, in which case it is stored in the named scoped variable.

#### **Formatting Options**

The groupingUsed attribute specifies whether the formatted ouput will contain any grouping separators. See the java.text.NumberFormat method setGroupingUsed() for more information.

The minimum and maximum number of digits in the integer and fractional portions of the formatted output may be given via the minIntegerDigits, maxIntegerDigits, minFractionDigits, and maxFractionDigits attributes, respectively. See the java.text.NumberFormat methods setMinimumIntegerDigits(), setMaximumIntegerDigits(), setMinimumFractionDigits(), and setMaximumFractionDigits() for more information.

## **Formatting Currencies**

П

When formatting currencies using the specified or locale-dependent formatting pattern for currencies, the currency symbol of the formatting locale is used by default. It can be overridden by using the currencySymbol or currencyCode attributes, which specify the currency symbol or currency code, respectively, of the currency to use.

If both currencyCode and currencySymbol are present, currencyCode takes precedence over currencySymbol if the java.util.Currency class is defined in the container's runtime (that is, if the container's runtime is J2SE 1.4 or greater), and currencySymbol takes precendence otherwise. If only currencyCode is given, it is used as a currency symbol if java.util.Currency is not defined.

# 9.8 <fmt:parseNumber>

Parses the string representation of numbers, currencies, and percentages that were formatted in a locale-sensitive or customized manner.

### **Syntax**

```
Syntax 1: without a body
<fmt:parseNumber value="numericValue"
                 [type="{number|currency|percent}"]
                 [pattern="customPattern"]
                 [parseLocale="parseLocale"]
                 [integerOnly="{true|false}"]
                 [var="varName"]
                 [scope="{page|request|session|application}"]/>
Syntax 2: with a body to specify the numeric value to be parsed
<fmt:parseNumber [type="{number|currency|percent}"]
                 [pattern="customPattern"]
                 [parseLocale="parseLocale"]
                 [integerOnly="{true|false}"]
                 [var="varName"]
                 [scope="{page|request|session|application}"]>
   numeric value to be parsed
</fmt:parseNumber>
```
### **Body Content**

JSP. The JSP container processes the body content, then the action trims it and processes it further.

### **Attributes**

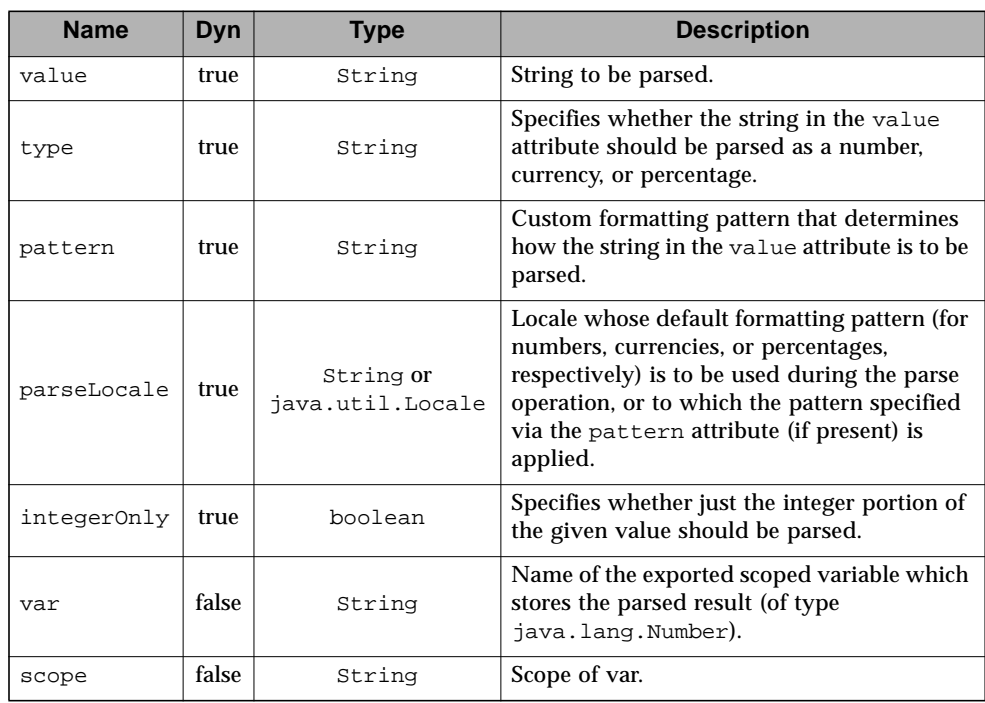

## **Constraints**

■ If scope is specified, var must also be specified.

## **Null & Error Handling**

- If the numeric string to be parsed is null or empty, the scoped variable defined by attributes var and scope is removed. This allows "empty" input to be distinguished from "invalid" input, which causes an exception.
- If parseLocale is null or empty, it is treated as if it was missing.
- If an exception occurs during the parsing of the value, it must be caught and rethrown as a JspException. The message of the rethrown JspException must include the value that was to be parsed, and the caught exception must be provided as the root cause.
- If this action fails to determine a formatting locale, it must throw a JspException whose message must include the value that was to be parsed.
- If the attribute pattern is null or empty, it is ignored.

### **Description**

The numeric value to be parsed may be specified via the value attribute; if missing, it is read from the action's body content.

The parse pattern may be specified via the pattern attribute, or is looked up in a locale-dependent fashion.

A pattern string specified via the pattern attribute must follow the pattern syntax specified by java.text.DecimalFormat.

If looked up in a locale-dependent fashion, the parse pattern is determined via a combination of the type and parseLocale attributes. Depending on the value of the type attribute, the given numeric value is parsed as a number, currency, or percentage. The parse pattern for numbers, currencies, or percentages is determined by calling the java.text.NumberFormat method getNumberInstance, getCurrencyInstance, or getPercentInstance, respectively, with the locale specified via parseLocale. If parseLocale is missing, the formatting locale, which is obtained according to [Section 9.2](#page-106-0), is used as the parse locale.

The pattern attribute takes precedence over type. In either case, the formatting symbols in the pattern (such as decimal separator and grouping separator) are given by the parse locale.

The integerOnly attribute specifies whether just the integer portion of the given value should be parsed. See the java.text.NumberFormat method setParseIntegerOnly() for more information.

If the var attribute is given, the parse result (of type  $\exists$  ava. lang. Number) is stored in the named scoped variable. Otherwise, it is output to the current  $JspW\text{-}\text{iter}$ object using java.lang.Number.toString().

# 9.9 <fmt:formatDate>

Allows the formatting of dates and times in a locale-sensitive or customized manner.

### **Syntax**

```
<fmt:formatDate value="date"
               [type="{time|date|both}"]
               [dateStyle="{default|short|medium|long|full}"]
               [timeStyle="{default|short|medium|long|full}"]
               [pattern="customPattern"]
               [timeZone="timeZone"]
               [var="varName"]
               [scope="{page|request|session|application}"]/>
```
### **Body Content**

Empty.

 $\blacksquare$ 

### **Attributes**

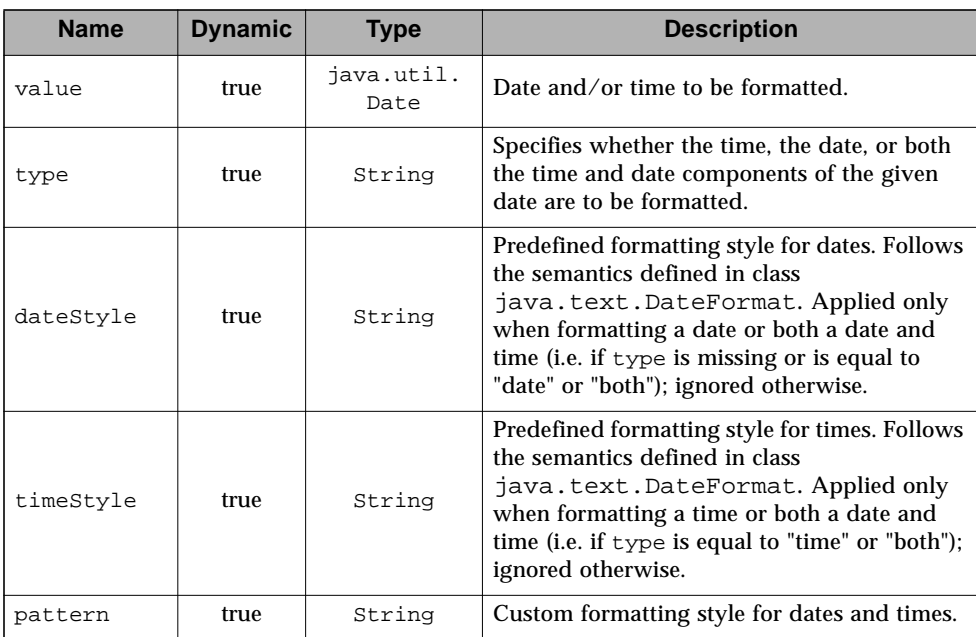

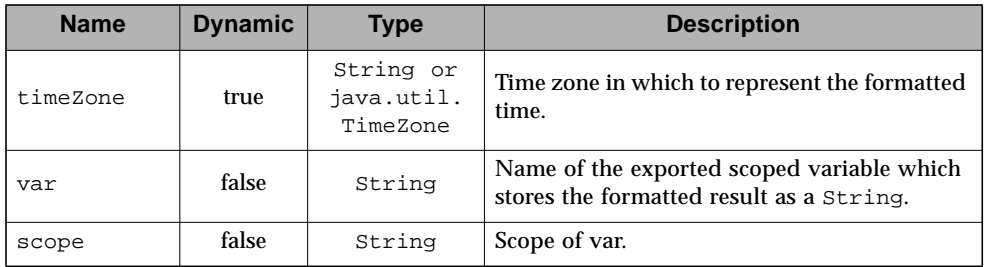

### **Constraints**

■ If scope is specified, var must also be specified.

## **Null & Error Handling**

- If value is null or empty, nothing is written to the current JspWriter object and the scoped variable is removed if it is specified (see attributes var and scope).
- If timeZone is null or empty, it is handled as if it was missing.
- If this action fails to determine a formatting locale, it uses java.util.Date.toString() as the output format.

### **Description**

Depending on the value of the  $type$  attribute, only the time, the date, or both the time and date components of the date specified via the value attribute or the body content are formatted, using one of the predefined formatting styles for dates (specified via the dateStyle attribute) and times (specified via the timeStyle attribute) of the formatting locale, which is determined according to [Section 9.2.](#page-106-0)

```
dateStyle and timeStyle support the semantics defined in
java.text.DateFormat.
```
Page authors may also apply a customized formatting style to their times and dates by specifying the pattern attribute, in which case the type, dateStyle, and timeStyle attributes are ignored. The specified formatting pattern must use the pattern syntax specified by java.text.SimpleDateFormat.

In order to format the current date and time,  $a <$ jsp:useBean> action may be used as follows:

```
<jsp:useBean id="now" class="java.util.Date" />
<fmt:formatDate value="${now}" />
```
If the string representation of a date or time needs to be formatted, the string must first be parsed into a java.util.Date using the <fmt:parseDate> action, whose parsing result may then be supplied to the <fmt:formatDate> action:

```
<fmt:parseDate value="4/13/02" var="parsed" />
<fmt:formatDate value="${parsed}" />
```
 $\blacksquare$ 

The action's result is output to the current JspWriter object, unless the var attribute is specified, in which case it is stored in the named scoped variable.

# 9.10 <fmt:parseDate>

Parses the string representation of dates and times that were formatted in a localesensitive or customized manner.

### **Syntax**

```
Syntax 1: without a body
<fmt:parseDate value="dateString"
               [type="{time|date|both}"]
               [dateStyle="{default|short|medium|long|full}"]
               [timeStyle="{default|short|medium|long|full}"]
               [pattern="customPattern"]
               [timeZone="timeZone"]
               [parseLocale="parseLocale"]
               [var="varName"]
               [scope="{page|request|session|application}"]/>
Syntax 2: with a body to specify the date value to be parsed
<fmt:parseDate [type="{time|date|both}"]
               [dateStyle="{default|short|medium|long|full}"]
               [timeStyle="{default|short|medium|long|full}"]
               [pattern="customPattern"]
               [timeZone="timeZone"]
               [parseLocale="parseLocale"]
               [var="varName"]
               [scope="{page|request|session|application}"]>
   date value to be parsed
</fmt:parseDate>
```
### **Body Content**

JSP. The JSP container processes the body content, then the action trims it and processes it further.

## **Attributes**

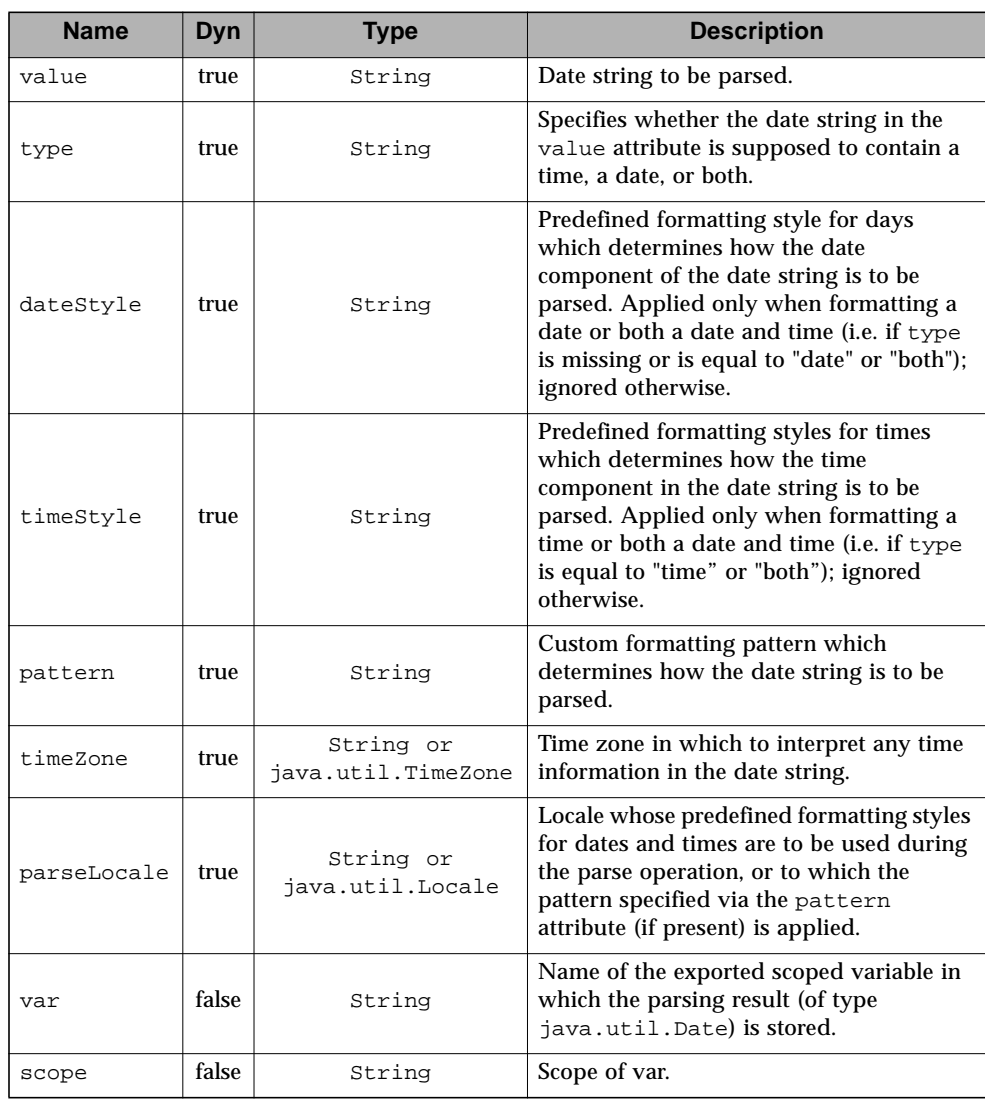

## **Constraints**

■ If scope is specified, var must also be specified.

### **Null & Error Handling**

- **If the date string to be parsed is null or empty, the scoped variable defined by**  $\forall$ **ar** and scope is removed. This allows "empty" input to be distinguished from "invalid" input, which causes an exception.
- If timeZone is null or empty, it is treated as if it was missing.
- If parseLocale is null or empty, it is treated as if it was missing.
- If an exception occurs during the parsing of the value, it must be caught and rethrown as a JspException. The message of the rethrown JspException must include the value that was to be parsed, and the caught exception must be provided as the root cause.
- If this action fails to determine a formatting locale, it must throw a JspException whose message must include the value that was to be parsed.

### **Description**

The date string to be parsed may be specified via the value attribute or via the tag's body content.

Depending on the value of the type attribute, the given date string is supposed to contain only a time, only a date, or both. It is parsed according to one of the predefined formatting styles for dates (specified via the dateStyle attribute) and times (specified via the timeStyle attribute) of the locale specified by the parseLocale attribute. If the parseLocale attribute is missing, the formatting locale, which is determined according to [Section 9.2,](#page-106-0) is used as the parse locale.

If the given date string uses a different format, the pattern required to parse it must be specified via the pattern attribute, which must use the pattern syntax specified by java.text.SimpleDateFormat. In this case, the type, dateStyle, and timeStyle attributes are ignored. Parsing is non-lenient, i.e. the given date string must strictly adhere to the parsing format.

If the given time information does not specify a time zone, it is interpreted in the time zone determined according to Section 9.4.

If the var attribute is given, the parsing result (of type  $java.util.DataFrame$ ) is stored in the named scoped variable. Otherwise, it is output to the current  $JspW\text{riter}$ using the java.util.Date method toString().

# 9.11 Configuration Settings

This section describes the formatting-related configuration settings. Refer to [Section 2.8](#page-25-0) for more information on how JSTL processes configuration data.

# 9.11.1 TimeZone

 $\blacksquare$ 

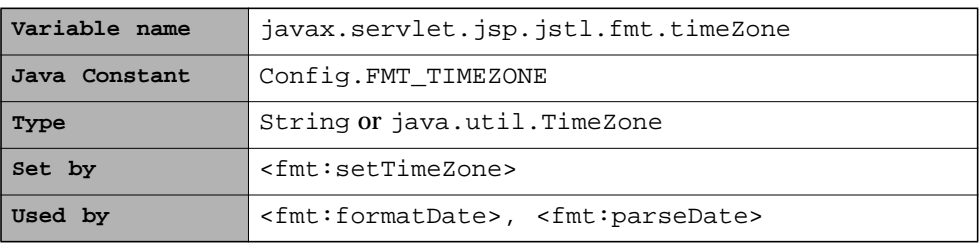

Specifies the application's default time zone. A String value is interpreted as defined in action <fmt:timeZone> (see [Section 9.5\)](#page-110-0).

 $\blacksquare$ 

CHAPTER **10**

# SQL Actions *sql tag library*

Many web applications need to access relational databases as the source of dynamic data for their presentation layer. While it is generally preferred to have database operations handled within the business logic of a web application designed with an MVC architecture, there are situations where page authors require this capability within their JSP pages (e.g. prototyping/testing, small scale/simple applications, lack of developer resources).

The JSTL SQL actions provide the basic capabilities to easily interact with relational databases.

# 10.1 Overview

The JSTL SQL actions allow page authors to:

- Perform database queries (select)
- Easily access query results
- Perform database updates (insert, update, delete)
- Group several database operations into a transaction

## <span id="page-128-0"></span>10.1.1 Data Source

Π

SQL actions operate on a data source, as defined by the Java class javax.sql.DataSource. A DataSource object provides connections to the physical data source it represents. Within the context of a Connection retrieved from the DataSource, SQL statements are executed and results are returned.

A data source can be specified explicitly via the dataSource attribute in SQL actions, or it can be totally transparent to a page author by taking advantage of the data source configuration setting (javax.servlet.jsp.jstl.sql.dataSource).

There are two ways a data source can be specified as a string.

The first way is through a JNDI relative path, assuming a container supporting JNDI. For example, with the absolute JNDI resource path java:comp/env/jdbc/ myDatabase, the JNDI relative path to the data source resource would simply be jdbc/myDatabase, given that java:comp/env is the standard JNDI root for a J2EE application.

The second way is by specifying the parameters needed by the JDBC DriverManager class, using the following syntax (see [Section 10.6](#page-143-0) for details on the JDBC parameters)

```
url[,[driver][,[user][,password]]]
```
For example,

jdbc:mysql://localhost/,org.gjt.mm.mysql.Driver

where the database has been setup for access without any username or password. If the ',' character occurs in any of the JDBC parameters, it can be escaped by '\'. The character '\' itself can be escaped in the same way.

While the JDBC DriverManager class provides a low cost way to use SQL actions, it is not recommended to use it other than for prototyping purposes because it does not provide connection management features one can expect from a properly designed DataSource object.

# 10.1.2 Querying a Database

The most common use of the database actions is to query a database and display the results of the query.

The following sample code selects all customers from China from the customers table in the database, orders them by last name, and finally displays their last name, first name, and address in an HTML table.

```
<sql:query var="customers" dataSource="${dataSource}">
 SELECT * FROM customers
 WHERE country = 'China'
 ORDER BY lastname
</sql:query>
<table>
 <c:forEach var="row" items="${customers.rows}">
  <tr>
    <td><c:out value="${row.lastName}"/></td>
    <td><c:out value="${row.firstName}"/></td>
    <td><c:out value="${row.address}"/></td>
   \langletr>
 </c:forEach>
</table>
```
This next example shows a generic way to display the results of a query with column names as headers:

```
<table>
 <!-- column headers -->
 <tr>
   <c:forEach var="columnName" items="${result.columnNames}">
     <th><c:out value="${columnName}"/></th>
   </c:forEach>
 \langle/tr>
 <!-- column data -->
 <c:forEach var="row" items="${result.rowsByIndex}">
   <tr>
     <c:forEach var="column" items="${row}">
      <td><c:out value="${column}"/></td>
     </c:forEach>
   \langle/tr>
 </c:forEach>
</table>
```
П

# 10.1.3 Updating a Database

The <sql:update> action updates a database. To ensure database integrity, several updates to a database may be grouped into a transaction by nesting the <sql:update> actions inside a <sql:transaction> action.

For example, the following code transfers money between two accounts in one transaction:

```
<sql:transaction dataSource="${dataSource}">
 <sql:update>
   UPDATE account
   SET Balance = Balance - ?
   WHERE accountNo = ?
   <sql:param value="${transferAmount}"/>
   <sql:param value="${accountFrom}"/>
 </sql:update>
 <sql:update>
   UPDATE account
   SET Balance = Balance + ?
   WHERE accountNo = ?
   <sql:param value="${transferAmount}"/>
   <sql:param value="${accountTo}"/>
 </sql:update>
</sql:transaction>
```
# 10.1.4 SQL Statement Parameters

The JSTL database actions support substituting parameter values for parameter markers ("?") in SQL statements (as shown in the previous example). This form of parametric replacement is exposed by the SQLExecutionTag interface (see [Chapter 16 "Java APIs"](#page-202-0)).

The SQLExecutionTag interface is implemented by the tag handlers for <sql:query> and <sql:update>. It is exposed in order to support custom parameter actions. These custom actions may retrieve their parameters from any source and process them before substituting them for a parameter marker in the SQL statement of the enclosing SQLExecutionTag action.

For example, a GUI front end may have a user enter a date as three separate fields (year, month, and day), and use this information in a database query. If the database table being accessed provides only a single column for the complete date, action

<acme:dateParam> could assemble the three separate input parameters into one and pass it to the addSQLParameter() method of its enclosing SQLExecutionTag action:

```
<sql:update>
  UPDATE PersonalInfo
  SET BirthDate = ?
  WHERE clientId = ?
  \alpha <acme:dateParam year="\frac{1}{2}[year]" month="\frac{1}{2}[month]" day="\frac{1}{2}[day]"/>
  <sql:param value="${clientId}"/>
</sql:update>
```
The JSTL formatting tags may be used to parse the string representation of dates and numbers into instances of java.util.Date and java.lang.Number, respectively, before supplying them to an enclosing SQLExecutionTag for parametric replacement:

```
<sql:update sql="${sqlUpdateStmt}" dataSource="${dataSource}">
 <fmt:parseDate var="myDate" value="${someDate}"/>
 <sql:param value="${myDate}"/>
</sql:update>
```
# <span id="page-133-0"></span>10.2 Database Access

This section describes the algorithm used by the SQL actions (<sql:query>, <sql:update>, <sql:transaction>) to access a database.

- Try to get a reference to a data source as follows:
	- If the attribute dataSource is specified, use the value specified for that attribute as the data source.
	- Otherwise, get the configuration setting associated with javax.servlet.jsp.jstl.sql.dataSource using Config.find() (see [Section 2.8\)](#page-25-0). Use the value found as the data source if it is not null.
- If a data source is obtained from the previous step:
	- If it is a DataSource object, this is the data source used by the action to access the database.
	- Otherwise, if it is a String:
		- Assume this is a JNDI relative path and retrieve the data source from the container's JNDI naming context by concatenating the specified relative path to the J2EE defined root (java:  $comp/env/$ ).
		- If the previous step fails (data source not found), assume the string specifies JDBC parameters using the syntax described in [Section 10.1.1](#page-128-0) and do as follows:
			- If driver is specified, ensure it is loaded
			- Access the named URL through the DriverManager class, using an empty string for user or password if they are not specified.
		- If the previous step fails, throw an exception.
- Otherwise, throw an exception.

An implementation need not create new objects each time a SQL action is called and the algorithm above does not yield a DataSource object directly; i.e when a JNDI path or parameters for the JDBC DriverManager class are used. It may reuse objects that it previously created for identical arguments.

It is important to note that actions that open a connection to a database must close the connection as well as release any other associated resources (for example, Statement, PreparedStatement and ResultSet objects) by the time the action completes. This ensures that no connections are left open and that leaks are avoided when these actions are used with pooling mechanisms.

# <span id="page-134-0"></span>10.3 <sql:query>

Queries a database.

## **Syntax**

#### *Syntax 1: Without body content* <sql:query sql="sqlQuery" var="varName" [scope="{page|request|session|application}"] [dataSource="dataSource"] [maxRows="maxRows"]

## [startRow="startRow"]/>

### *Syntax 2: With a body to specify query arguments*

```
<sql:query sql="sqlQuery"
      var="varName" [scope="{page|request|session|application}"]
      [dataSource="dataSource"]
      [maxRows="maxRows"]
      [startRow="startRow"]>
   <sql:param> actions
```
#### </sql:query>

### *Syntax 3: With a body to specify query and optional query parameters*

```
<sql:query var="varName"
      [scope="{page|request|session|application}"]
      [dataSource="dataSource"]
      [maxRows="maxRows"]
      [startRow="startRow"]>
   query
   optional <sql:param> actions
</sql:query>
```
## **Body Content**

 $\mathbf I$ 

JSP. The JSP container processes the body content, then the action trims it and processes it further.

### **Attributes**

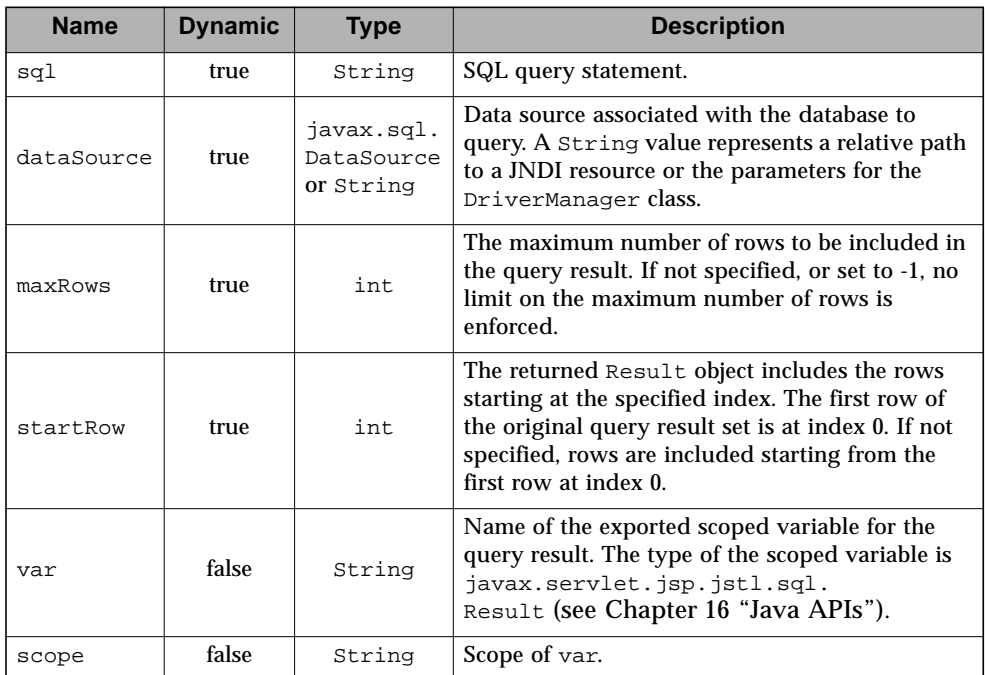

## **Constraints**

- If dataSource is specified, this action must not be nested inside a  $\langle$ sql:transaction $>$ .<sup>1</sup>
- $\blacksquare$  maxRows must be  $\geq$  -1

### **Null & Error Handling**

- If dataSource is null, a JspException is thrown.
- If an exception occurs during the execution of this action, it must be caught and rethrown as a JspException. The message of the rethrown JspException must include the SQL statement, and the caught exception must be provided as the root cause.

### **Description**

The <sql:query> action queries a database and returns a single result set containing rows of data that it stores in the scoped variable identified by the var and scope attributes.

1. <sql:transaction> is responsible for setting the data source in a transaction.

If the query produces no results, an empty Result object (of size zero) is returned.

The SQL query statement may be specified by the sql attribute or from the action's body content.

The query statement may contain parameter markers ("?") identifying JDBC PreparedStatement parameters, whose values must be supplied by nested parameter actions (such as <sql:param>, see [Section 10.7](#page-145-0)). The <sql:query> action implements the SQLExecutionTag interface (see [Chapter 16 "Java APIs"](#page-202-0)), allowing parameter values to be supplied by custom parameter actions.

#### **maxRows and startRow**

ı

П

The maximum number of rows to be included in the query result may be specified by the maxRows attribute (for a specific <sql:query> action) or by the configuration setting javax.servlet.jsp.jstl.sql.maxRows (see [Section 2.8](#page-25-0) and [Section 10.9](#page-149-0)). Attribute maxRows has priority over the configuration setting. A value of -1 means that no limit is enforced on the maximum number of rows.

The startRow attribute may be used to specify the index of the first row to be included in the returned Result object. For example, if given a value of 10, the returned Result object will start with the row located at index 10 (i.e. rows 0 through 9 of the original query result set are skipped). All remaining rows of the original query result set are included.

If both startRow and maxRows are specified, a maximum of startRow + maxRows rows are retrieved from the database. All rows up to startRow are then discarded, and the remaining rows (from startRow through startRow + maxRows) are included in the result.

When using startRow, it is important to note that the order in which rows are returned is not guaranteed between RDBMS implementations unless an "order by" clause is specified in the query.

maxRows and startRow protect against so-called "runaway queries", allow efficient access to the top rows of large result sets, and also provide a "poor-man's way" of paging through a large query result by increasing startRow by maxRows over a previous page.

### **Obtaining and Releasing a Connection**

If <sql:query> is nested inside an <sql:transaction> action, the Connection object is obtained from that parent <sql:transaction> which is reponsible for managing access to the database.

Otherwise, access to the database is performed according to the algorithm described in [Section 10.2.](#page-133-0) A Connection object is obtained and released before the action completes.

# 10.4 <sql:update>

Executes an SQL INSERT, UPDATE, or DELETE statement. In addition, SQL statements that return nothing, such as SQL DDL statements, can be executed.

### **Syntax**

#### *Syntax 1: Without body content*

```
<sql:update sql="sqlUpdate"
     [dataSource="dataSource"]
     [var="varName"] [scope="{page|request|session|application}"]/>
```
#### *Syntax 2: With a body to specify update parameters*

```
<sql:update sql="sqlUpdate"
     [dataSource="dataSource"]
     [var="varName"] [scope="{page|request|session|application}"]>
   <sql:param> actions
</sql:update>
```

```
Syntax 3: With a body to specify update statement and optional update parameters
```

```
<sql:update [dataSource="dataSource"]
     [var="varName"] [scope="{page|request|session|application}"]>
   update statement
   optional <sql:param> actions
</sql:update>
```
### **Body Content**

JSP. The JSP container processes the body content, then the action trims it and processes it further.

### **Attributes**

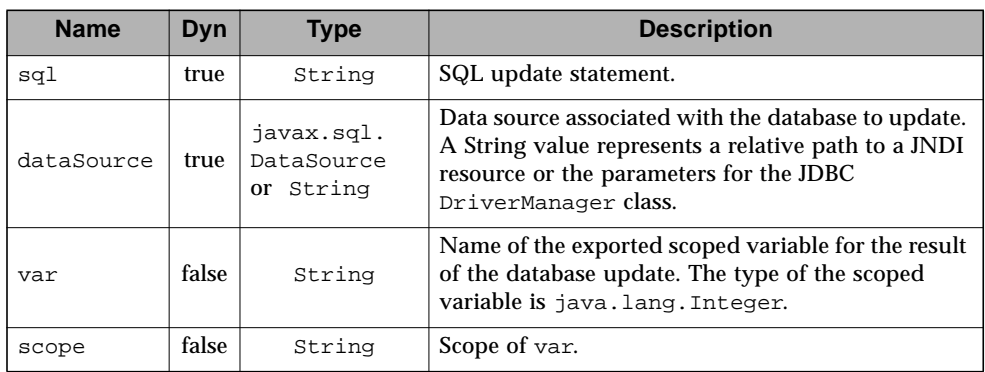

## **Constraints**

- If scope is specified, var must also be specified.
- If dataSource is specified, this action must not be nested inside a <sql:transaction>.

## **Null & Error Handling**

- If dataSource is null, a JspException is thrown.
- If an exception occurs during the execution of this action, it must be caught and rethrown as a JspException. The message of the rethrown JspException must include the SQL statement, and the caught exception must be provided as the root cause.

## **Description**

Π

Π

The SQL update statement may be specified by the sql attribute or from the action's body content.

The update statement may contain parameter markers ("?") identifying JDBC PreparedStatement parameters, whose values must be supplied by nested parameter actions (such as <sql:param>, see [Section 10.7](#page-145-0)). The <sql:update> action implements the SQLExecutionTag interface (see [Chapter 16 "Java APIs"](#page-202-0)), allowing the parameter values to be supplied by custom parameter tags.

The connection to the database is obtained in the same manner as described for <sql:query> (see [Section 10.3\)](#page-134-0).

The result of an <sql:update> action is stored in a scoped variable named by the var attribute, if that attribute was specified. That result represents the number of rows that were affected by the update. Zero is returned if no rows were affected by

INSERT, DELETE, or UPDATE, and for any SQL statement that returns nothing (such as SQL DDL statements). This is consistent with method executeUpdate() of the JDBC class Statement.

 $\blacksquare$ 

# 10.5 <sql:transaction>

Establishes a transaction context for <sql:query> and <sql:update> subtags.

### **Syntax**

```
<sql:transaction [dataSource="dataSource"]
      [isolation=isolationLevel]>
   <sql:query> and <sql:update> statements
</sql:transaction>
isolationLevel ::= "read_committed"
                | "read_uncommitted"
                | "repeatable_read"
                | "serializable"
```
### **Body Content**

JSP. The JSP container processes the body content and then writes the result to the current JspWriter. The action ignores the body content.

### **Attributes**

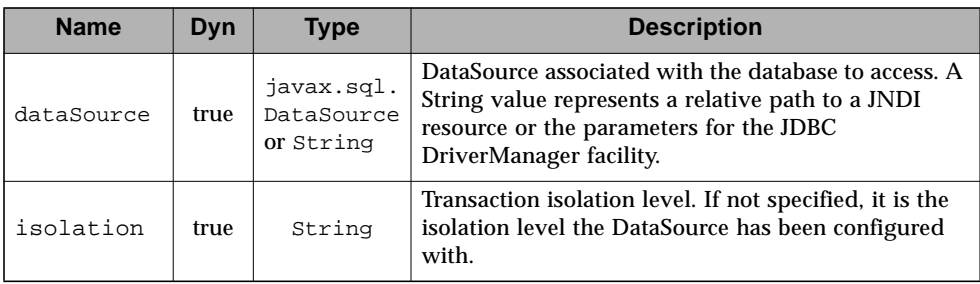

### **Constraints**

■ Any nested <sql:query> and <sql:update> actions must not specify a dataSource attribute.

### **Null & Error Handling**

■ If dataSource is null, a JspException is thrown.

■ Any exception occurring during the execution of this action must be caught and rethrown after the transaction has been rolled back (see description below for details).

### **Description**

The <sql:transaction> action groups nested <sql:query> and <sql:update> actions into a transaction.

The transaction isolation levels are defined by java.sql.Connection.

The tag handler of the <sql:transaction> action must perform the following steps in its lifecycle methods:

- doStartTag():
	- Determines the transaction isolation level the DBMS is set to (using the Connection method getTransactionIsolation()).

If transactions are not supported (that is, the transaction isolation level is equal to TRANSACTION\_NONE), an exception is raised, causing the transaction to fail.

For any other transaction isolation level, the auto-commit mode is is saved (so it can later be restored), and then disabled by calling setAutoCommit(false)on the Connection.

- If the isolation attribute is specified and differs from the connection's current isolation level, the current transaction isolation level is saved (so it can later be restored) and set to the specified level (using the Connection method setTransactionIsolation()).
- $\blacksquare$  doEndTag(): Calls the Connection method commit().
- doCatch(): Calls the Connection method rollback().
- doFinally():
	- If a transaction isolation level has been saved, it is restored using the Connection method setTransactionIsolation().
	- Restore auto-commit mode to its saved value by calling setAutoCommit() on the Connection.
	- Closes the connection.

The Connection object is obtained and managed in the same manner as described for <sql:query> (see [Section 10.3](#page-134-0)), except that it is never obtained from a parent tag (<sql:transaction> tags can not be nested as a means to propagate a Connection).

Note that the <sql:transaction> tag handler commits or rollbacks the transaction (if it catches an exception) by calling the JDBC Connection commit() and rollback() methods respectively. Executing the corresponding SQL statements using <sql:update>, e.g. <sql:update sql="rollback" />, within the <sql:transaction> element body is not supported and the result of doing so is unpredictable.

Finally, the behavior of the <sql:transaction> action is undefined if it executes in the context of a larger JTA user transaction.

 $\blacksquare$ 

# <span id="page-143-0"></span>10.6 <sql:setDataSource>

Exports a data source either as a scoped variable or as the data source configuration variable (javax.servlet.jsp.jstl.sql.dataSource).

### **Syntax**

```
<sql:setDataSource
        {dataSource="dataSource" |
          url="jdbcUrl"
         [driver="driverClassName"]
         [user="userName"]
          [password="password"]}
        [var="varName"]
        [scope="{page|request|session|application}"]/>
```
### **Body Content**

Empty.

### **Attributes**

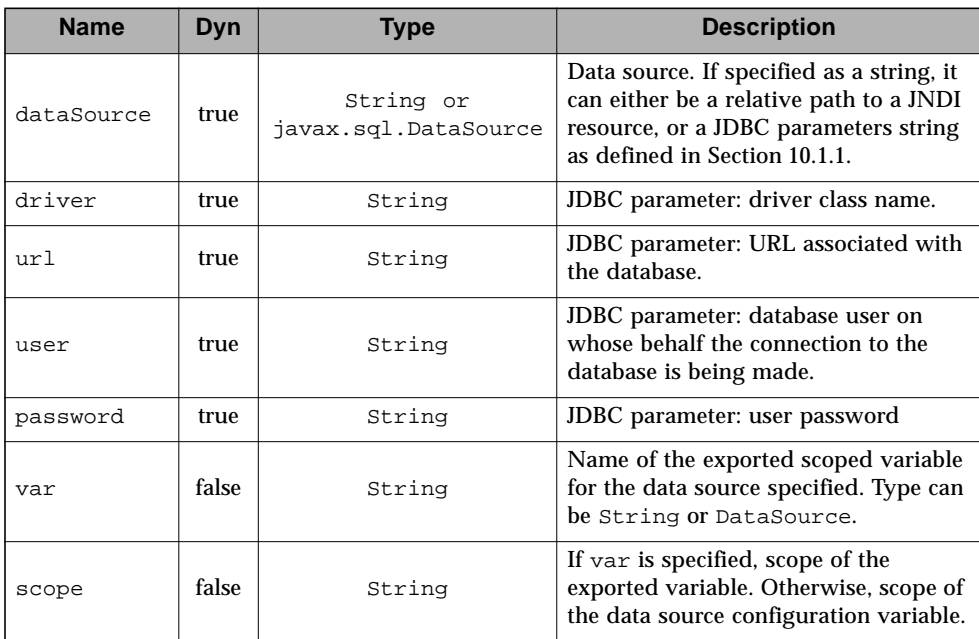
#### **Null & Error Handling**

■ If dataSource is null, a JspException is thrown.

#### **Description**

 $\mathbf I$ 

If the var attribute is specified, the <sql:setDataSource> action exports the data source specified (either as a DataSource object or as a String) as a scoped variable. Otherwise, the data source is exported in the javax.servlet.jsp.jstl.sql.dataSource configuration variable.

The data source may be specified either via the dataSource attribute (as a DataSource object, JNDI relative path, or JDBC parameters string), or via the four JDBC parameters attributes. These four attributes are provided as a simpler alternative to the JDBC parameters string syntax defined in [Section 10.1.1](#page-128-0) that would have to be used with the dataSource attribute.

As mentioned in [Section 10.1.1,](#page-128-0) using JDBC's DriverManager class to access a database is intended for prototyping purposes only because it does not provide connection management features one can expect from a properly designed DataSource object.

# 10.7 <sql:param>

Sets the values of parameter markers ("?") in a SQL statement. Subtag of SQLExecutionTag actions such as <sql:query> and <sql:update>.

#### **Syntax**

```
Syntax 1: Parameter value specified in attribute "value"
<sql:param value="value"/>
```
*Syntax 2: Parameter value specified in the body content* <sql:param> parameter value </sql:param>

#### **Body Content**

JSP. The JSP container processes the body content, then the action trims it and processes it further.

#### **Attributes**

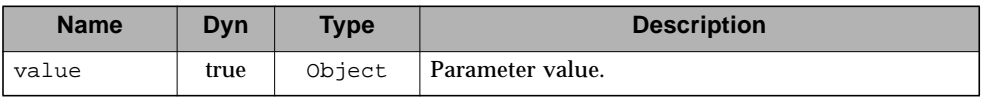

#### **Constraints**

■ Must be nested inside an action whose tag handler is an instance of SQLExecutionTag (see [Chapter 16 "Java APIs"](#page-202-0)).

#### **Null & Error Handling**

■ If value is null, the parameter is set to the SQL value NULL.

#### **Description**

The <sql:param> action substitutes the given parameter value for a parameter marker("?") in the SQL statement of its enclosing SQLExecutionTag action.

Parameters are substituted in the order in which they are specified.

The <sql:param> action locates its nearest ancestor that is an instance of SQLExecutionTag and calls its addSQLParameter() method, supplying it with the given parameter value.

It is important to note that the semantics of

SQLExecutionTag.addSQLParameter() are such that supplying a parameter with a String value (e.g. when using syntax 2) only works for columns of text type (CHAR, VARCHAR or LONGVARCHAR).

# 10.8 <sql:dateParam>

Sets the values of parameter markers ("?") in a SQL statement for values of type java.util.Date. Subtag of SQLExecutionTag actions, such as <sql:query> and <sql:update>.

#### **Syntax**

```
<sql:dateParam value="value" [type="{timestamp|time|date}"]/>
```
#### **Body Content**

Empty.

#### **Attributes**

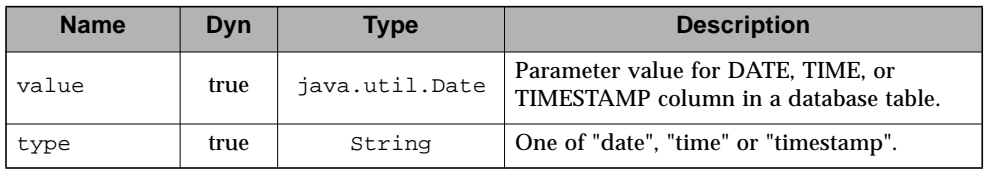

#### **Constraints**

■ Must be nested inside an action whose tag handler is an instance of SQLExecutionTag (see [Chapter 16 "Java APIs"](#page-202-0)).

#### **Null & Error Handling**

■ If value is null, the parameter is set to the SQL value NULL.

#### **Description**

This action converts the provided java.util.Date instance to one of java.sql.Date, java.sql.Time or java.sql.Timestamp as defined by the type attribute as follows:

■ If the java.util.Date object provided by the value attribute is an instance of java.sql.Time, java.sql.Date, or java.sql.Timestamp, and the type attribute matches this object's type, then it is passed as is to the database.

■ Otherwise, the object is converted to the appropriate type by calling that type's constructor with a parameter of date.getTime(), where date is the value of the value attribute.

The <sql:dateParam> action substitutes the given parameter value for a parameter marker("?") in the SQL statement of its enclosing SQLExecutionTag action.

Parameters are substituted in the order in which they are specified.

 $\blacksquare$ 

The <sql:dateParam> action locates its nearest ancestor that is an instance of SQLExecutionTag and calls its addSQLParameter() method, supplying it with the given parameter value.

# 10.9 Configuration Settings

This section describes the configuration settings used by the SQL actions. Refer to [Section 2.8](#page-25-0) for more information on how JSTL processes configuration data.

### 10.9.1 DataSource

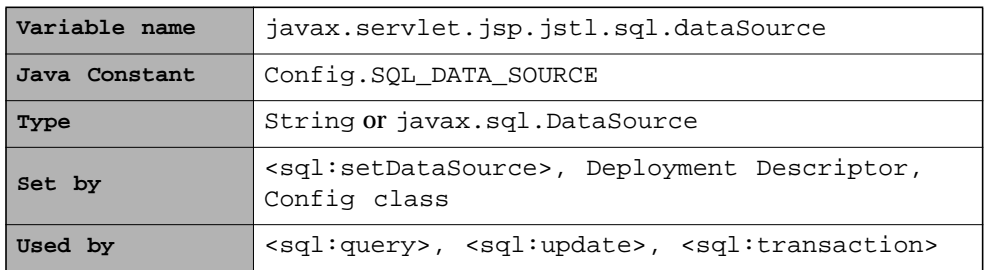

The data source to be accessed by the SQL actions. It can be specified as a string representing either a JNDI relative path or a JDBC parameters string (as defined in [Section 10.1.1\)](#page-128-0), or as a javax.sql. DataSource object.

### 10.9.2 MaxRows

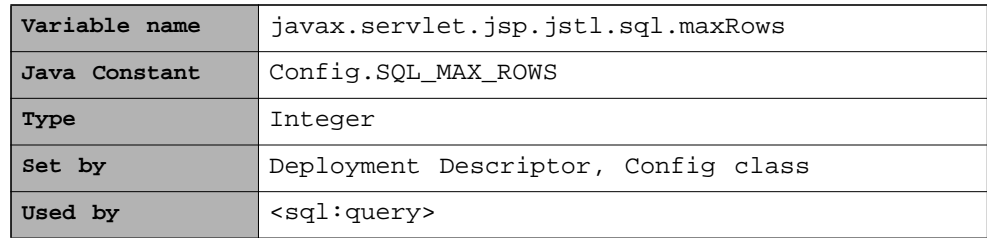

The maximum number of rows to be included in a query result. If the maximum number of rows is not specified, or is -1, it means that no limit is enforced on the maximum number of rows. Value must be  $>= -1$ .

CHAPTER **11**

## XML Core Actions *xml tag library*

Enterprise data used in the web tier is increasingly XML these days — when companies cooperate over the web, XML is the data format of choice for exchanging information.

XML is therefore becoming more and more important in a page author's life. The set of XML actions specified in JSTL is meant to address the basic XML needs a page author is likely to encounter.

The XML actions are divided in three categories: XML core actions (this chapter), XML flow control actions [\(Chapter 12](#page-162-0)), and XML transform actions ([Chapter 13](#page-172-0)).

## 11.1 Overview

A key aspect of dealing with XML documents is to be able to easily access their content. XPath, a W3C recommendation since 1999, provides a concise notation for specifying and selecting parts of an XML document. The XML set of actions in JSTL is therefore based on XPath.

The introduction of XPath for the XML tagset expands the notion of expression language. XPath is an expression language that is used locally for the XML actions. Below are the rules of integration that XPath follows as a *local* expression language. These rules ensure that XPath integrates nicely within the JSTL environment.

### 11.1.1 XPath Context

Π

In XPath, the context for evaluating an expression consists of:

■ A node or nodeset

- Variable bindings (see below)
- Function library

The default function library comes with the XPath engine. Some engines provide extension functions or allow customization to add new functions. The XPath function library in JSTL is limited to the core function library of the XPath specification.

■ Namespace prefix definitions which allow namespace prefixes to be used within an XPath expression.

### <span id="page-151-0"></span>11.1.2 XPath Variable Bindings

The XPath engine supports the following scopes to easily access web application data within an XPath expression. These scopes are defined in exactly the same way as their implicit object counterparts in the JSTL expression language (see Section A.6).

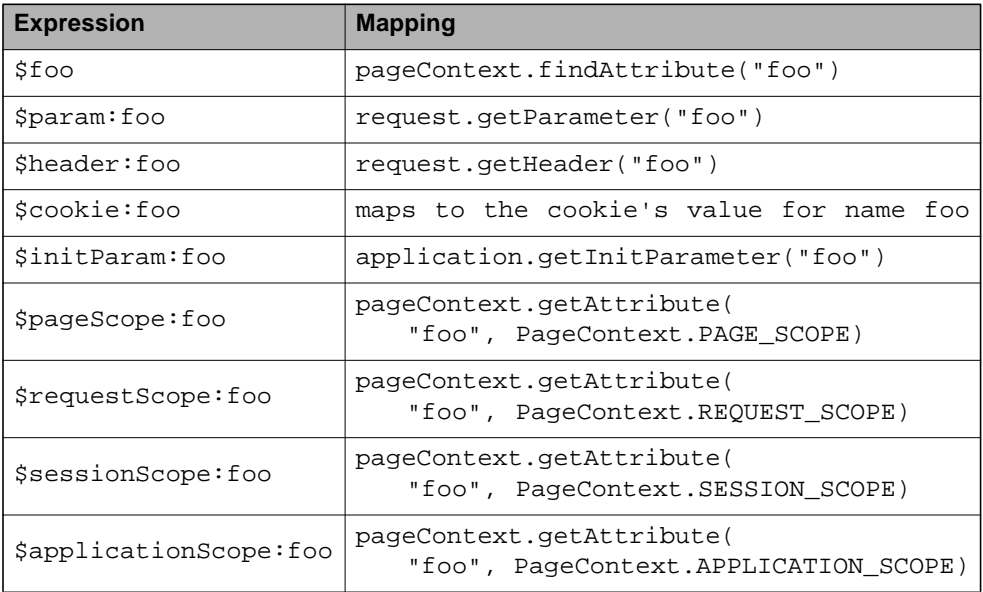

Through these mappings, JSP scoped variables, request parameters, headers, and cookies, as well as context init parameters can all be used inside XPath expressions easily. For example:

```
/foo/bar[@x=$param:name]
```
would find the "bar" element with an attribute "x" equal to the value of the http request parameter "name".

## 11.1.3 Java to XPath Type Mappings

An XPath variable must reference a java.lang.Object instance in one of the supported scopes, identified by namespace prefix. The following mappings must be supported:

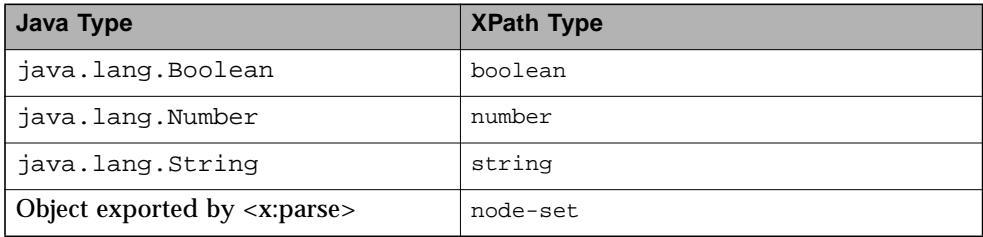

A compliant implementation must allow an XPath variable to address objects exposed by that implementation's handlers for <x:set> and <x:forEach>. For example, while an implementation of <x:set> may expose, for a node-set S, an object of any valid Java type, subsequent XPath evaluations must interpret this object as the node-set S.

An XPath expression must also treat variables that resolve to implementations of standard DOM interfaces as representing nodes of the type bound to that interface by the DOM specification.

XPath variable references that address objects of other types result in implementation-defined behavior. (An implementation may throw an exception if it encounters an unrecognized type.) Following the XPath specification (section 3.1), a variable name that is not bound to any value results in an exception.

## <span id="page-153-0"></span>11.1.4 XPath to Java Type Mappings

Evaluation of XPath expressions evaluate to XPath types. Their mapping to Java objects is defined as follows:

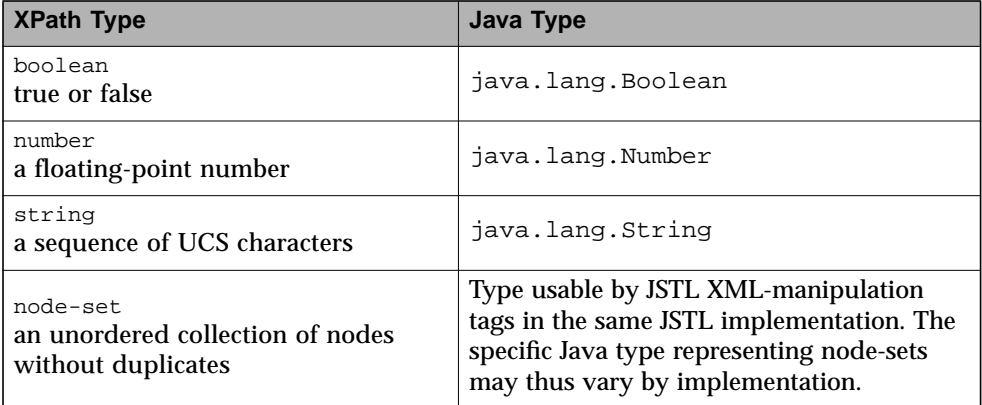

### 11.1.5 The select Attribute

In all the XML actions of JSTL, XPath expressions are always specified using the select attribute. select is therefore always specified as a string literal that is evaluated by the XPath engine.

This clear separation, where only the select attribute of XML actions evaluates XPath expressions, helps avoid confusion between XPath (expression language that is local to the XML actions) and the JSTL expression language (global to all actions with dynamic attributes in the EL version of the tag library).

### 11.1.6 Default Context Node

The context node for every XPath expression evaluation in JSTL that does not appear in the body of an <x:forEach> tag is the root of an empty document. Page authors wishing to work with documents must therefore suply their own node(s) using an XPath variable (see [Section 11.1.2](#page-151-0)).

Action <x:forEach> establishes for its nested actions a specific context for XPath expressions evaluation. See [Section 12.6](#page-169-0) for details.

### 11.1.7 Resources Access

Г

Г

Г

XML actions such as <x:parse> and <x:transform> allow the specification of XML and/or XSLT documents as String or Reader objects. Accessing a resource through a URL is therefore handled through the <c:import> action that works seamlessly with the XML tags as shown below:

```
<c:import url="http://acme.com/productInfo" var="doc">
 <c:param name="productName" value="${product.name}"/>
</c:import>
<x:parse doc="${doc}" var="parsedDoc"/>
```
To resolve references to external entities, the systemId (<x:parse>) and docSystemId/xsltSystemId (<x:transform>) attributes can be used. For these attributes:

- Absolute URLs are passed to the parser directly
- Relative URLs are treated as references to resources (e.g., loaded via ServletContext.getResource()) and loaded using an EntityResolver and URIResolver as necessary

### 11.1.8 Core Actions

The XML core actions provide "expression language support" for XPath. These actions are therefore similar to the EL support actions <c:out> and <c:set> covered in [Chapter 4](#page-34-0), except that they apply to XPath expressions.

The core XML actions feature one additional action, <x:parse>, to parse an XML document into a data structure that can then be processed by the XPath engine. For example:

```
<!-- parse an XML document -->
<c:import url="http://acme.com/customer?id=76567" var="doc"/>
<x:parse doc="${doc}" var="parsedDoc"/>
<!-- access XML data via XPath expressions -->
<x:out select="$parsedDoc/name"/>
<x:out select="$parsedDoc/address"/>
<!-- set a scoped variable -->
<x:set var="custName" scope="request" select="$parsedDoc/name"/>
```
The context for the evaluation of an XPath Expression can be set either directly within the XPath expression (as shown in the example above), or via an ancestor tag that sets a context that can be used by nested tags. An example of this is with action <x:forEach> (see [Section 12.6](#page-169-0)).

```
<!-- context set by ancestor tag <x:forEach> -->
<x:forEach select="$parsedDoc//customer">
   <x:out select="name"/>
</x:forEach>
```
П

 $\mathbf I$ 

# 11.2 <x:parse>

Parses an XML document.

#### **Syntax**

П

Г Ī

 $\blacksquare$ 

 $\mathbf I$ 

#### *Syntax 1: XML document specified via a String or Reader object*

```
\{X: \text{parse } \{doc = "XMLDocument" | xml^1 = "XMLDocument" \}{var="var" [scope="scope"]|varDom="var" [scopeDom="scope"]}
   [systemId="systemId"]
   [filter="filter"]/>
```
#### *Syntax 2: XML document specified via the body content*

```
<x:parse
   {var="var" [scope="scope"]|varDom="var" [scopeDom="scope"]}
   [systemId="systemId"]
   [filter="filter"]>
      XML Document to parse
</x:parse>
```

```
where scope is \{page|request|session|application\}
```
#### **Body Content**

JSP. The JSP container processes the body content, then the action trims it and processes it further.

#### **Attributes**

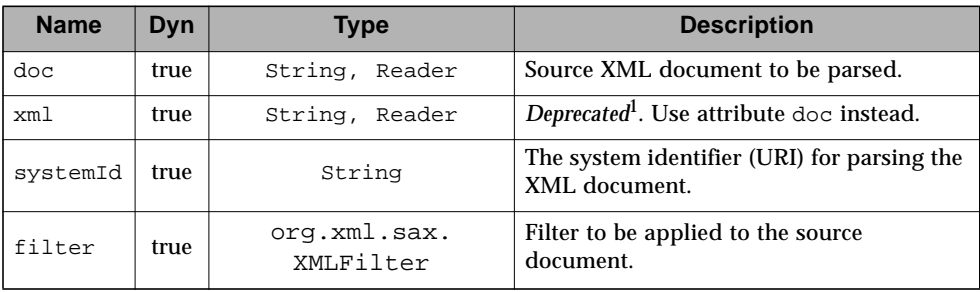

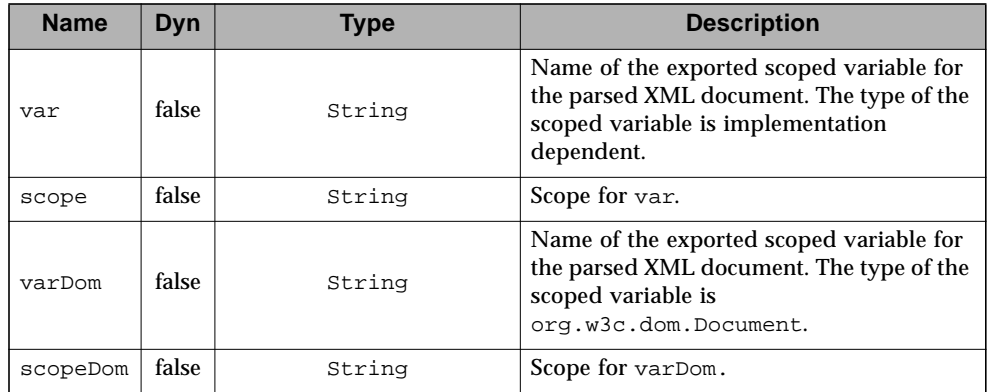

1. Names beginning with the string "xml" are reserved by the XML specification.

#### **Null & Error Handling**

- If the source XML document is null or empty, a JspException is thrown.
- If filter is null, filtering is not performed.

#### **Description**

The <x:parse> action parses an XML document and saves the resulting object in the scoped variable specified by attribute var or varDom. It does not perform any validation against DTDs or Schemas.

The XML document can be specified either with the doc attribute, or inline via the action's body content.

var **and** varDom

If var is used, the type of the resulting object is not defined by this specification. This allows implementations to use whatever they deem best for an efficient implementation of the XML tagset. varDom exposes a DOM document, allowing collaboration with custom actions. Objects exposed by var and varDom can both be used to set the context of an XPath expression.

#### **Filtering for Performance Benefits**

If an implementation of the XML tagset is based on DOM-like structures, there will be a significant performance impact when dealing with large XML documents. To help with this, attribute filter can be used to allow filtering of the input data prior to having it parsed by the implementation into a DOM-like structure.

For example, if one is interested in processing only the "European" customers which represent only 10% of the original XML document received as input, it will greatly reduce the size and complexity of the resulting DOM structure if all non-European customers are pruned from the XML document prior to parsing.

```
<c:import url="http://acme.com/customers" var="doc"/>
<x:parse doc="${doc}" filter="${filterEuropeanCust}"
        var="parsedDoc"/>
```
The filter attribute accepts an object of type org.xml.sax.XMLFilter.

If configuration of the filter is desirable, it is suggested that the developer of the filter provides a custom tag for easy configuration by a page author.

# $11.3$   $\langle$ x:011>

Evaluates an XPath expression and outputs the result of the evaluation to the current JspWriter object.

#### **Syntax**

<x:out select="XPathExpression" [escapeXml="{true|false}"]/>

#### **Body Content**

Empty.

#### **Attributes**

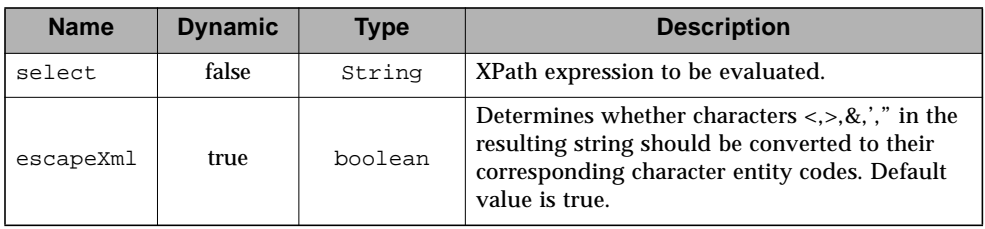

#### **Description**

The expression to be evaluated is specified via attribute select and must be in XPath syntax. The result of the evaluation is converted to a String as if the XPath string() function were applied, and is subsequently written to the current JspWriter object.

This action is the equivalent of  $\langle \xi \rangle = \xi$ ...  $\zeta > 0$  (display the result of an expression in the JSP syntax) and  $\langle c : \text{out} \rangle$  (display the result of an expression in the expression language syntax).

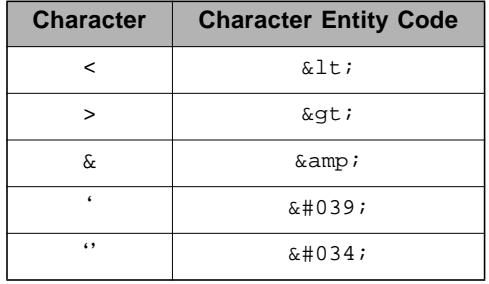

If escapeXml is true, the following character conversions are applied:

# 11.4 <x:set>

Evaluates an XPath expression and stores the result into a scoped variable.

#### **Syntax**

```
<x:set select="XPathExpression"
      var="varName" [scope="{page|request|session|application}"]/>
```
#### **Body Content**

Empty.

#### **Attributes**

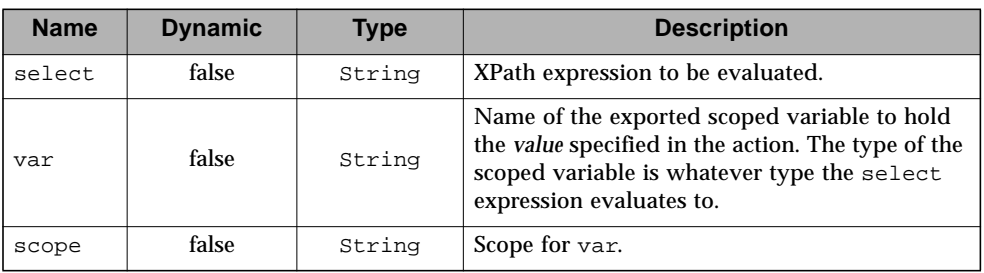

#### **Description**

Evaluates an XPath expression (specified via attribute select) and stores the result into a scoped variable (specified via attributes var and scope).

The mapping of XPath types to Java types is described in [Section 11.1.4.](#page-153-0)

## <span id="page-162-0"></span>XML Flow Control Actions *xml tag library*

The core set of XML actions provides the basic functionality to easily parse and access XML data. Another important piece of functionality is the ability to iterate over elements in an XML document, as well as conditionally process JSP code fragments depending on the result of an XPath expression. The XML flow control actions provide these capabilities.

## 12.1 Overview

 $\mathbf I$ 

The XML flow control actions provide flow control based on the value of XPath expressions. These actions are therefore similar to the EL flow control actions (<c:if>, <c:choose>, and <c:forEach>), except that they apply to XPath expressions.

The <x:if> action has a select attribute that specifies an XPath expression. The expression is evaluated and the resulting object is converted to a boolean according to the semantics of the XPath boolean() function:

- A number is true if an only if it is neither positive or negative zero nor NaN
- A node-set is true if and only if it is non-empty
- A string is true if and only if its length is non-zero

<x:if> renders its body if the result is true. For example:

```
<x:if select="$customer/[location='UK']">
   UK based customer
\langle x : if \rangle
```
The <x:choose> action selects one among a number of possible alternatives. It consists of a sequence of <x:when> elements followed by an optional <x:otherwise>. Each <x:when> element has a single attribute, select, which specifies an XPath expression. When a <x:choose> element is processed, each of the <x:when> elements has its expression evaluated in turn, and the resulting object is converted to a boolean according to the semantics of the XPath boolean function. The body of the first, and only the first, <x:when> whose result is true is rendered.

If none of the test conditions of nested <x:when> tags evaluates to true, then the body of an <x:otherwise> tag is evaluated, if present.

```
<x:choose>
   <x:when select="$customer/firstName">
       Hello <x:out select="$customer/firstName"/>
   \langle x: when \rangle<x:otherwise>
       Hello my friend
   </x:otherwise>
</x:choose>
```
The  $\leq x$ : for Each  $>$  action evaluates the given XPath expression and iterates over the result, setting the context node to each element in the iteration. For example:

```
<x:forEach select="$doc//author">
   <x:out select="@name"/>
</x:forEach>
```
# $12.2 \quad \text{<} \times \text{if} \text{>}$

Evaluates the XPath expression specified in the select attribute and renders its body content if the expression evaluates to true.

#### **Syntax**

```
Syntax 1: Without body content
<x:if select="XPathExpression"
       var="varName" [scope="{page|request|session|application}"]/>
Syntax 2: With body content
<x:if select="XPathExpression"
       [var="varName"] [scope="{page|request|session|application}"]>
   body content
\langle x : if \rangle
```
#### **Body Content**

JSP. If the test condition evaluates to true, the JSP container processes the body content and then writes it to the current JspWriter.

#### **Attributes**

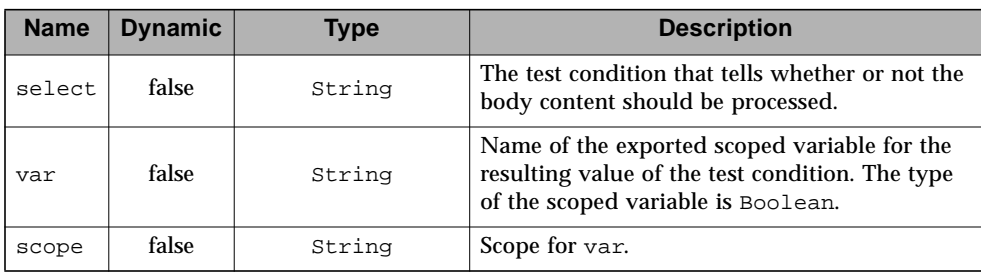

#### **Constraints**

■ If scope is specified, var must also be specified.

#### **Description**

The XPath expression specified via attribute select is evaluated, and the resulting object is converted to a boolean according to the semantics of the XPath boolean() function. If true, the body content is evaluated by the JSP container and the result is written to the current JspWriter.

П

# 12.3 <x:choose>

Provides the context for mutually exclusive conditional execution.

#### **Syntax**

```
<x:choose>
  body content (<x:when> and <x:otherwise> subtags)
</x:choose>
```
#### **Body Content**

JSP. The body content is processed by the JSP container (at most one of the nested elements will be processed) and written to the current JspWriter.

#### **Constraints**

- The body of the <x: choose> action can only contain:
	- White spaces

May appear anywhere around the <x:when> and <x:otherwise> subtags.

- 1 or more <x:when> actions Must all appear before <x:otherwise>
- 0 or 1 <x:otherwise> action

Must be the last action nested within <x:choose>

#### **Description**

П

The  $\langle x:choose$  action processes the body of the first  $\langle x:when\rangle$  action whose test condition evaluates to true. If none of the test conditions of nested  $\langle x : \text{when} \rangle$  actions evaluates to true, then the body of an <x:otherwise> action is processed, if present.

# $12.4 \times x$ : when  $>$

Represents an alternative within an <x:choose> action.

#### **Syntax**

```
<x:when select="XPathExpression">
  body content
</x:when>
```
#### **Body Content**

JSP. If this is the first  $\langle x : \text{when} \rangle$  action to evaluate to true within  $\langle x : \text{choose} \rangle$ , the JSP container processes the body content and then writes it to the current JspWriter.

#### **Attributes**

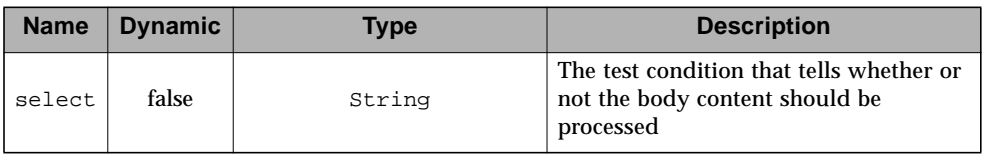

#### **Constraints**

- Must have  $\langle x : \text{choose} \rangle$  as an immediate parent.
- Must appear before an <x:otherwise> action that has the same parent.

#### **Description**

The XPath expression specified via attribute select is evaluated, and the resulting object is converted to a boolean according to the semantics of the XPath boolean() function. If this is the first  $\langle x : \text{when} \rangle$  action to evaluate to true within <x:choose>, the JSP container processes the body content and then writes it to the current JspWriter.

## 12.5 <x:otherwise>

Represents the last alternative within a <x:choose> action.

#### **Syntax**

```
<x:otherwise>
   conditional block
</x:otherwise>
```
#### **Body Content**

JSP. If no <x:when> action nested within <x:choose> evaluates to true, the JSP container processes the body content and then writes it to the current JspWriter.

#### **Attributes**

None.

#### **Constraints**

- Must have <x: choose > as an immediate parent.
- Must be the last nested action within <x:choose>.

#### **Description**

 $\blacksquare$ 

Within a  $\langle x \rangle$ :  $\langle x \rangle$  action, if none of the nested  $\langle x \rangle$ : when  $\langle x \rangle$  test conditions evaluates to true, then the body content of the <x:otherwise> action is evaluated by the JSP container, and the result is written to the current JspWriter.

# 12.6 <x:forEach>

<span id="page-169-0"></span>Evaluates the given XPath expression and repeats its nested body content over the result, setting the context node to each element in the iteration.

#### **Syntax**

```
<x:forEach [var="varName"] select="XPathExpression">
          [varStatus="varStatusName"]
          [begin="begin"] [end="end"] [step="step"]>
   body content
</x:forEach>
```
#### **Body Content**

JSP. As long as there are items to iterate over, the body content is processed by the JSP container and written to the current JspWriter.

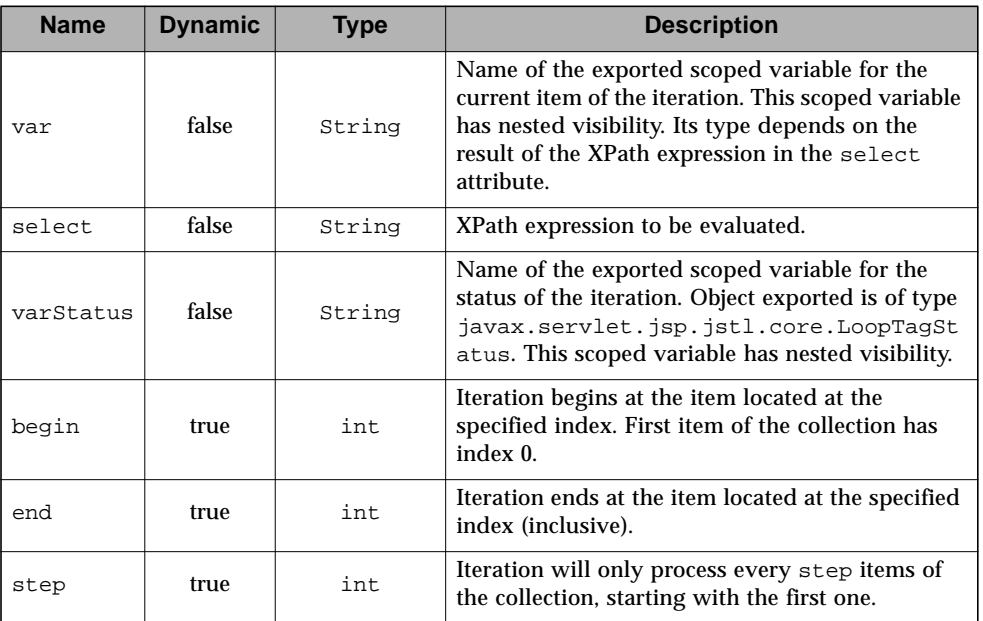

#### **Attributes**

#### **Constraints**

- **If specified, begin must be**  $>= 0$ **.**
- If end is specified and it is less than begin, the loop is simply not executed.
- If specified, step must be  $> = 1$

#### **Null & Error Handling**

■ If select is empty, a JspException is thrown.

#### **Description**

Inside the body of the tag, the context for XPath expression evaluations is obtained as follows:

- variable, function, and namespace bindings operate as in the rest of JSTL
- the context node is the node whose representation would be exposed by 'var' (whether or not the 'var' attribute is specified)
- the context position is the iteration 'count' (with the same meaning as in <c:forEach>)
- the context size is equal to the number of nodes in the node-set over which <x:forEach> is iterating

 $\blacksquare$ 

<span id="page-172-0"></span>CHAPTER **13**

## XML Transform Actions *xml tag library*

The transformation of XML documents using XSLT stylesheets is popular in many web applications. The XML transform actions provide this capability so XSLT transformations can be performed within JSP pages.

## 13.1 Overview

Ш

 $\blacksquare$ 

 $\mathbf I$ 

The XML transform actions support the transformation of XML documents with XSLT stylesheets.

In the example below, an external XML document (retrieved from an absolute URL) is transformed by a local XSLT stylesheet (context relative path). The result of the transformation is written to the page.

```
<c:import url="http://acme.com/customers" var="doc"/>
<c:import url="/WEB-INF/xslt/customerList.xsl" var="xslt"/>
<x:transform doc="${doc}" xslt="${xslt}"/>
```
It is possible to set transformation parameters via nested <x:param> actions. For example:

```
<x:transform doc="${doc}" xslt="${xslt}">
   <x:param name="foo" value="foo-value"/>
</x:transform>
```
It is sometimes the case that the same stylesheet transformation needs to be applied multiple times to different source XML documents. A more efficient approach is to process the transformation stylesheet once, and then save this "transformer" object for successive transformations. The specification allows implementations to support transparent caching of transformer objects to improve performance.

П

## 13.2 <x:transform>

Applies an XSLT stylesheet transformation to an XML document.

#### **Syntax**

#### *Syntax 1: Without body contentt*

<x:transform

```
{doc="XMLDocument" | xml<sup>1</sup> = "XMLDocument" } xMLDocument" xslt="XSLTStylesheet"
\left[\frac{d}{d} \cos\theta \right] [\frac{d}{d}] \frac{d}{d} \frac{d}{d} \frac{d}{d} \frac{d}{d} \frac{d}{d} \frac{d}{d} \frac{d}{d} \frac{d}{d} \frac{d}{d} \frac{d}{d} \frac{d}{d} \frac{d}{d} \frac{d}{d} \frac{d}{d} \frac{d}{d} \frac{d}{d} \frac{d}{d} \frac{d}{d} \frac{d}{d} 
[xsltSystemId="XSLTSystemId"]
[{var="varName" [scope="scopeName"]|result="resultObject"}]
```
#### *Syntax 2: With a body to specify transformation parameters*

<x:transform

```
{doc="XMLDocument" | xml<sup>1</sup> = "XMLDocument" | xMLDocument" | xslt="XSLTStylesheet"\left[\frac{1}{d} \text{cos}ystemId="XMLSystemId" | xmlSystemId<sup>1</sup>="XMLSystemId" }
        [xsltSystemId="XSLTSystemId"]
        [{var="varName" [scope="scopeName"]|result="resultObject"}]
    <x:param> actions
</x:transform>
```
*Syntax 3: With a body to specify XML document and optional transformation parameters* <x:transform

```
xslt="XSLTStylesheet"
       [\texttt{docsystemId="XMLSystemId"|\texttt{xmlSystemId"='xMLSystemId"]=\texttt{``XMLSystemId"}]xsltSystemId="XSLTSystemId"
       [{var="varName" [scope="scopeName"]|result="resultObject"}]
   XML Document to parse
   optional <x:param> actions
</x:parse>
```
where scopeName is  $\{page|request|session|application\}$ 

#### **Body Content**

JSP. The JSP container processes the body content, then the action trims it and processes it further.

П

Π

#### **Attributes**

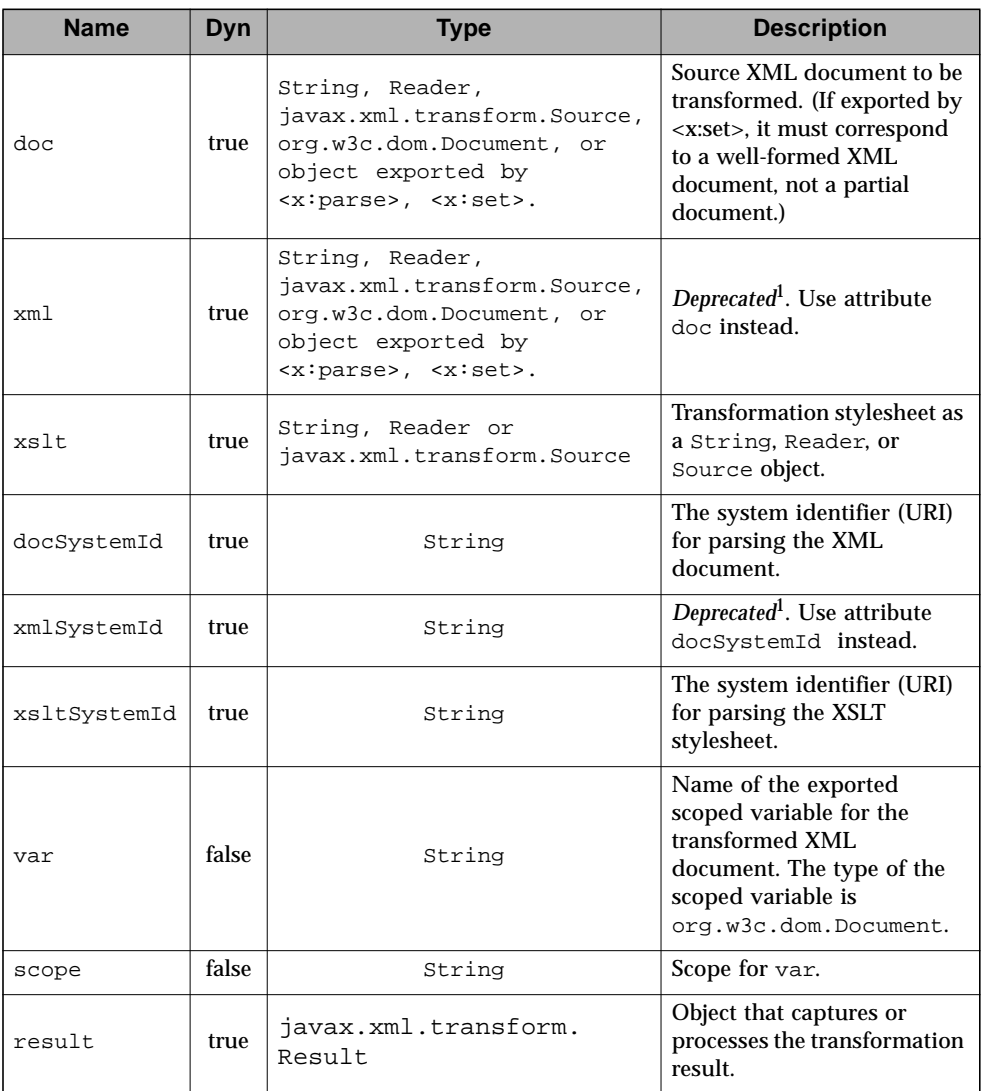

1. Names beginning with the string "xml" are reserved by the XML specification.

#### **Null & Error Handling**

- If the source XML document is null or empty, a JspException is thrown.
- If the source XSLT document is null or empty, a JspException is thrown.

П

п

#### **Description**

The <x:transform> tag applies a transformation to an XML document (attribute doc or the action's body content), given a specific XSLT stylesheet (attribute xslt). It does not perform any validation against DTD's or Schemas.

Nothing prevents an implementation from caching Transformer objects across invocations of <x:transform>, though implementations should be careful they take into account both the xslt and xsltSystemId attributes when deciding whether to use a cached Transformer or produce a new one. An implementation may assume that any external entities that were referenced during parsing will not change values during the life of the application.

The result of the transformation is written to the page by default. It is also possible to capture the result of the transformation in two other ways:

- javax.xml.transform.Result object specified by the result attribute.
- org.w3c.dom.Document object saved in the scoped variable specified by the var and scope attributes.

# 13.3 <x:param>

Set transformation parameters. Nested action of <x:transform>.

#### **Syntax**

*Syntax 1: Parameter value specified in attribute "value"* <x:param name="name" value="value"/>

*Syntax 2: Parameter value specified in the body content*

```
<x:param name="name">
   parameter value
</x:param>
```
#### **Body Content**

JSP. The JSP container processes the body content, then the action trims it and processes it further.

#### **Attributes**

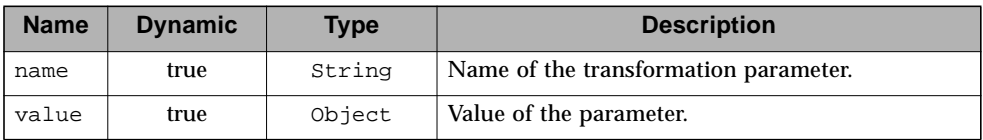

#### **Description**

The  $\langle x : \text{param} \rangle$  action must be nested within  $\langle x : \text{transform} \rangle$  to set transformation parameters. The value of the parameter can be specified either via the value attribute, or via the action's body content.

# Tag Library Validators

JSP 1.2 provides tag library validators (TLVs) as a mechanism for a tag library to enforce constraints on the JSP document (the "XML view") associated with any JSP page into which the tag library is imported. While the expectation is that TLVs used by a tag library will typically enforce multi-tag constraints related to usage of the library's tags themselves, a TLV is free to perform arbitrary validation of JSP documents. A TLV returns to the container information about which elements, if any, are in violation of its specific constraints, along with textual descriptions of the syntactic violation.

JSTL provides TLVs that perform "reusable" validation; i.e. generic validation that custom tag-library authors might wish to incorporate in their own tag libraries. These tag libraries do not necessarily need to be substantial collections of tags; a taglib may exist simply to provide site-specific validation logic. Just like tag libraries whose primary focus is to provide new tags, such "validation-centric" tag libraries may be configured and used by "back-end" developers in order to affect the "frontend" JSP page author's environment.

This chapter covers the JSTL tag library validators.

## 14.1 Overview

Π

JSTL exposes via TLVs two simple types of validations. These TLV classes may be used in custom tag-library descriptors (TLDs) to restrict the page author's activities. The two types of validation provided in this fashion are:

- ScriptFree (see [Chapter 16 "Java APIs"](#page-202-0)) Assurance of script-free pages
- PermittedTaglibs (see [Chapter 16 "Java APIs"](#page-202-0)) Enumeration of permitted tag libraries (including JSTL) on a page

For example, to prevent a JSP page from using JSP scriptlets and JSP declarations, but still allow expressions, a developer could create the following TLD:

```
<?xml version="1.0" encoding="UTF-8" ?>
<taglib xmlns="http://java.sun.com/xml/ns/j2ee"
    xmlns:xsi="http://www.w3.org/2001/XMLSchema-instance"
    xsi:schemaLocation=
     "http://java.sun.com/xml/ns/j2ee web jsptaglibrary_2_0.xsd"
    version="2.0">
   <description>
      Validates JSP pages to prohibit use of scripting elements.
   </description>
   <tlib-version>1.0</tlib-version>
   <jsp-version>2.0</jsp.version>
   <short-name>scriptfree</short-name>
   <uri>http://acme.com/scriptfree</uri>
   <validator>
      <validator-class>
          javax.servlet.jsp.jstl.tlv.ScriptFreeTLV
      </validator-class>
      <init-param>
          <param-name>allowDeclarations</param-name>
          <param-value>false</param-value>
      </init-param>
      <init-param>
          <param-name>allowScriptlets</param-name>
          <param-value>false</param-value>
      </init-param>
      <init-param>
          <param-name>allowExpressions</param-name>
          <param-value>true</param-value>
      </init-param>
      <init-param>
          <param-name>allowRTExpressions</param-name>
          <param-value>true</param-value>
      </init-param>
   </validator>
</taglib>
```
Note that in JSP 2.0, scripting elements can also be disabled through the use of the scripting-invalid configuration element (see the JSP specification for details).
Similarly, to restrict a JSP page to a set of permitted tag-libraries (in the example below, the JSTL "EL" tag libraries), a developer could create the following TLD:

```
<?xml version="1.0" encoding="UTF-8" ?>
<taglib xmlns="http://java.sun.com/xml/ns/j2ee"
    xmlns:xsi="http://www.w3.org/2001/XMLSchema-instance"
    xsi:schemaLocation=
     "http://java.sun.com/xml/ns/j2ee web jsptaglibrary_2_0.xsd"
    version="2.0">
   <description>
      Restricts JSP pages to the JSTL tag libraries
   </description>
   <tlib-version>1.0</tlib-version>
   <jsp-version>2.0</jsp.version>
   <short-name>jstl taglibs only</scriptfree>
   <uri>http://acme.com/jstlTaglibsOnly</uri>
   <validator>
      <validator-class>
          javax.servlet.jsp.jstl.tlv.PermittedTaglibsTLV
      </validator-class>
      <init-param>
          <param-name>permittedTaglibs</param-name>
          <param-value>
             http://java.sun.com/jstl/core
             http://java.sun.com/jstl/xml
             http://java.sun.com/jstl/fmt
             http://java.sun.com/jstl/sql
          </param-value>
      </init-param>
   </validator>
</taglib>
```
П

 $\blacksquare$ 

## Functions *function tag library*

Just like custom actions allow developers to extend the JSP syntax with their own customized behavior, the expression language defined in JSP 2.0 introduces the notion of *functions* to allow developers to extend the capabilities of the Expression Language.

JSTL is about the standardization, via these extension mechanisms, of behavior that is commonly needed by page authors. In addition to defining a standard set of actions, JSTL therefore also defines a standardized set of EL functions. These functions are described in this chapter.

## 15.1 Overview

 $\mathbf I$ 

The JSTL functions are all grouped within the *function* tag library. They cover various domains of functionality described below.

## 15.1.1 The length Function

A feature sorely missed in JSTL 1.0 was the ability to easily get the size of a collection. While the java.util.Collection interface defines a  $size()$  method, it unfortunately does not conform to the JavaBeans architecture design pattern for properties and cannot be accessed via the expression language.

The length function has been designed to be very similar to the use of "length" in EcmaScript. It can be applied to any object supported by the JSTL iteration action <c:forEach><sup>1</sup> and returns the length of the collection. When applied to a String, it returns the number of characters in the string.

A sample use of length is shown in the example below where scoped variable athletes is a collection of Athletes objects.

There are  $\S$ {fn:length(athletes)} athletes representing  $\S$ {country}

## 15.1.2 String Manipulation Functions

String manipulation functions allow page authors to:

- Change the capitalization of a string (toLowerCase, toUpperCase)
- Get a subset of a string (substring, substringAfter, substringBefore)
- $\blacksquare$  Trim a string (trim)
- Replace characters in a string (replace)
- Check if a string contains another string (indexOf, startsWith, endsWith, contains, containsIgnoreCase)
- split a string (split) into an array, and join an array into a string (join)
- Escape XML characters in the string (escapeXml)

<sup>1.</sup> Note that the support in <c:forEach> for strings representing lists of coma separated values has been deprecated. The proper way to process strings of tokens is via <c:forTokens> or via functions split and join.

The example below shows simple uses of these functions.

```
<%-- truncate name to 30 chars and display it in uppercase --%>
${fn:toUpperCase(fn:substring(name, 0, 30))}
s -- Display the text value prior to the first ' *' character -s>
${fn:substringBefore(text, '*')}
<%-- Scoped variable "custId" may contain whitespaces at the
beginning or end. Trim it first, otherwise we end up with +'s in
the URL --%>
<c:url var="myUrl" value="${base}/cust">
   <c:param name="custId" value="${fn:trim(custId)}"/>
\langle c:url\rangle<%-- Display the text in between brackets --%>
${fn:substring(text, fn:indexOf(text, '(')+1,
                     fn:indexOf(text, ')'))}
<%-- Display the name if it contains the search string --%>
<c:if test="${fn:containsIgnoreCase(name, searchString)}">
  Found name: ${name}
\langle c : if \rangle<%-- Display the last 10 characters of the text value --%>
${fn:substring(text, fn:length(text)-10)}
<%-- Display text value with bullets instead of '-' --%>
${fn:replace(text, '--', '•')}
```
П

While one can always use <c:out> to make sure that XML characters are properly escaped, the function escapeXml provides a syntax that is more concise as can be seen in the following example:

```
<%-- Escape XML characters when displaying the value of a
request parameter (avoid cross-site scripting) --%>
<input name="userName" value="${fn:escapeXml(param:userName)}">
<%-- Escape XML characters when passing an attribute value to
an action --%>
<%-- Using <c:out> with <c:set>--%>
<c:set var="nameEscaped">
 <c:out value="${name}"/>
\langle c:set\rangle<my:tag name="${nameEscaped}"/>
<%-- Using <c:out> with <jsp:attribute>--%>
<my:tag>
 <jsp:attribute name="name">
   <c:out value="${name}"/>
 </jsp:attribute>
</my:tag>
<%-- Using fn:escapeXml --%>
<my:tag title="${fn:escapeXml(name)}"/>
```
## 15.2 fn:contains

Tests if a string contains the specified substring.

## **Syntax**

 $fn:contains(string, substring) \rightarrow boolean$ 

## **Arguments & Result**

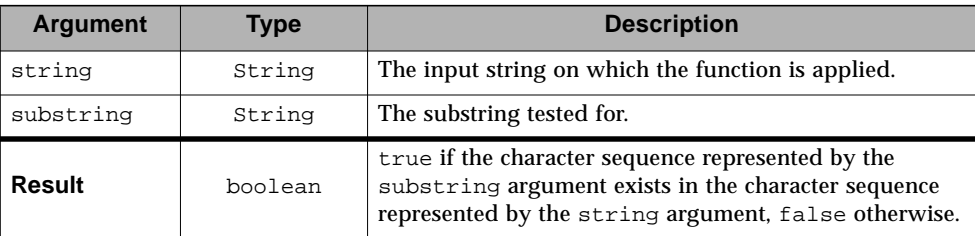

## **Null & Error Handling**

- If string is null, it is processed as an empty string.
- If substring is null, it is processed as an empty string.

## **Description**

Returns true if the character sequence represented by the substring argument exists in the character sequence represented by the string argument, false otherwise.

If substring is empty, this matches the beginning of the string and the value returned is true.

Essentially, fn:contains returns the value of:

```
fn:indexOf(string, substring) != -1.
```
## 15.3 fn:containsIgnoreCase

Tests if a string contains the specified substring in a case insensitive way.

#### **Syntax**

 $fn:containsIgmoreCase(*string*, *substring*) \rightarrow boolean$ 

## **Arguments & Result**

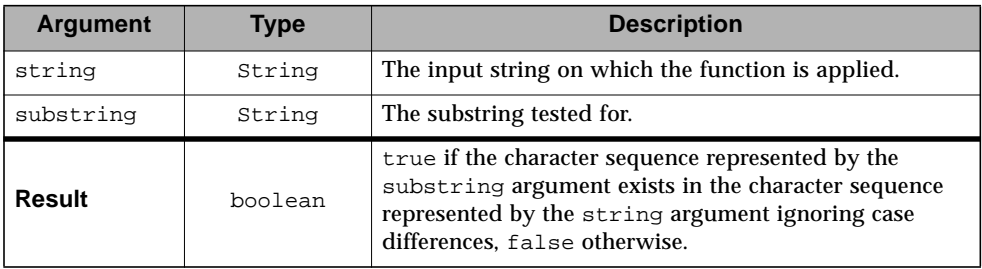

## **Null & Error Handling**

- If string is null, it is processed as an empty string.
- If substring is null, it is processed as an empty string.

#### **Description**

The behavior is the same as  $fn:$  contains, except that the comparison is done in a case insensitive way, as in:

fn:contains(fn:toUpperCase(string), fn:toUpperCase(substring)).

# 15.4 fn:endsWith

Tests if a string ends with the specified suffix.

## **Syntax**

 $fn:endsWith(string, suffix) \rightarrow boolean$ 

## **Arguments & Result**

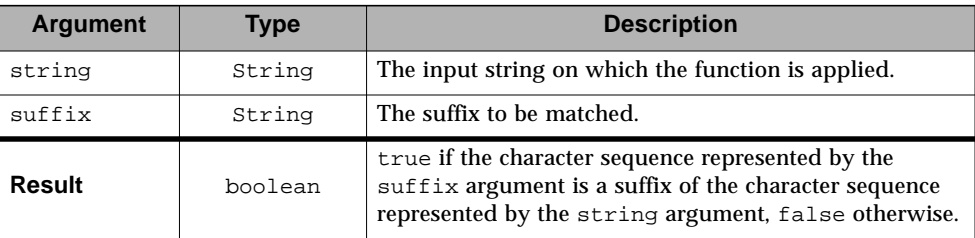

## **Null & Error Handling**

- If string is null, it is processed as an empty string.
- If substring is null, it is processed as an empty string.

## **Description**

Behavior is similar to fn:startsWith, except that the substring must be at the end of the input string.

If suffix is empty, this matches the end of the string and the value returned is true.

# 15.5 fn:escapeXml

Escapes characters that could be interpreted as XML markup.

#### **Syntax**

fn:escapeXml(string) → String

### **Arguments & Result**

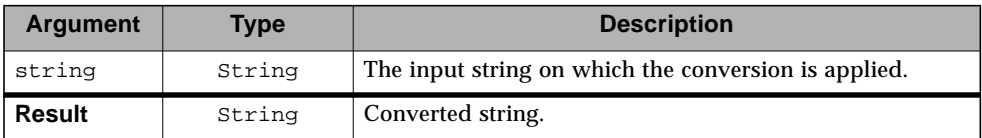

#### **Null & Error Handling**

■ If string is null, it is processed as an empty string.

#### **Description**

Escapes characters that could be interpreted as XML markup. The conversions are the same as the ones applied by <c:out> when attribute escapeXml is set to true. See [Section 4.2.](#page-37-0)

If string is an empty string, an empty string is returned.

## 15.6 fn:indexOf

Returns the index within a string of the first occurrence of a specified substring.

## **Syntax**

fn:indexOf(string, substring)  $\rightarrow$  int

**Arguments & Result**

| <b>Argument</b> | Type   | <b>Description</b>                                                                                                    |
|-----------------|--------|----------------------------------------------------------------------------------------------------|
| string          | String | The input string on which the function is applied.                                                                                                    |
| substring       | String | The substring to search for in the input string.                                                                                                    |
| Result          | int.   | If the substring argument is a substring of the input string,<br>returns the index of the first character of the first such<br>substring; if it does not occur as a substring, -1 is returned. |

## **Null & Error Handling**

- If string is null, it is processed as an empty string.
- If substring is null, it is processed as an empty string.

## **Description**

Returns the index (0-based) within a string of the first occurrence of a specified substring according to the semantics of method indexOf(substring) of the Java class java.lang.String, with the exception of the "Null and Error Handling" processing described above.

If substring is empty, this matches the beginning of the string and the value returned is 0.

# 15.7 fn:join

Joins all elements of an array into a string.

#### **Syntax**

fn:join(array, separator)  $\rightarrow$  String

## **Arguments & Result**

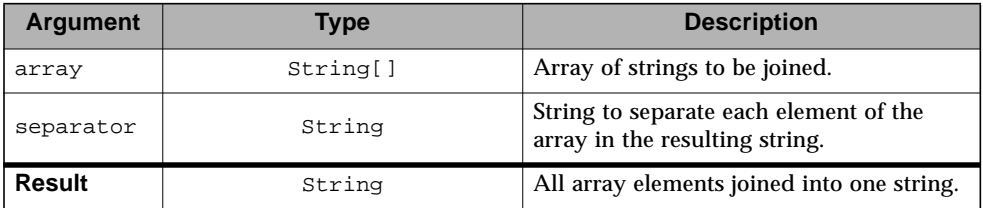

#### **Null & Error Handling**

- If array is null, an empty string is returned.
- If separator is null, it is processed as an empty string.

### **Description**

Joins all elements of the string array into a string.

If separator is an empty string, then the elements are joined together without any separator.

# 15.8 fn:length

Returns the number of items in a collection, or the number of characters in a string.

## **Syntax**

 $fn:length(input) \rightarrow integer$ 

## **Arguments & Result**

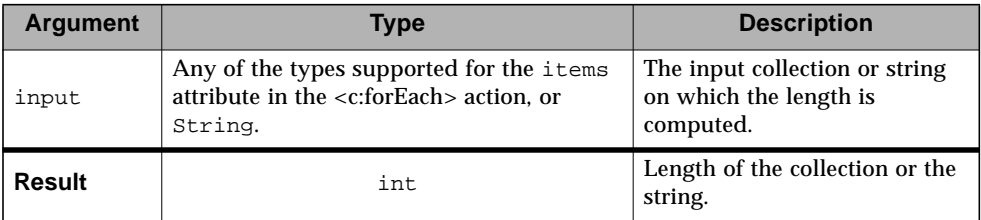

## **Null & Error Handling**

- If input is null, it is treated as an empty collection and the value returned is 0.
- If input is an empty string, the value returned is 0.

# 15.9 fn:replace

Returns a string resulting from replacing in an input string all occurrences of a "before" substring into an "after" substring.

### **Syntax**

 $fn:replace(inputString, beforeSubstring, afterSubstring) \rightarrow String$ 

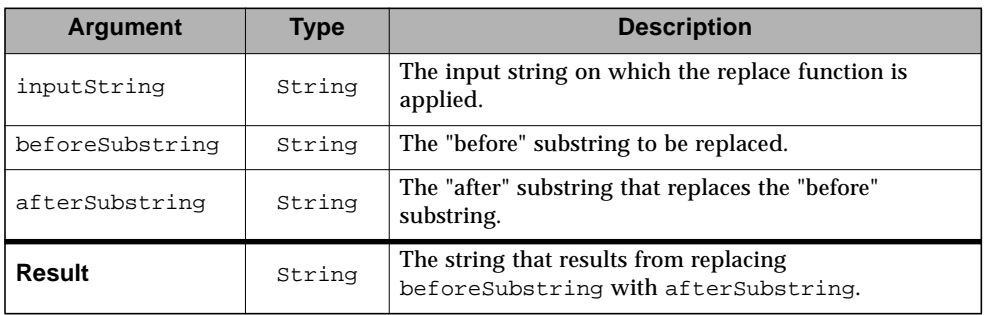

#### **Arguments & Result**

## **Null & Error Handling**

- If inputString is null, it is processed as an empty string.
- If beforeSubstring is null, it is processed as an empty string.
- If afterSubstring is null, it is processed as an empty string.

#### **Description**

All occurrences of beforeSubstring are replaced by afterSubstring. The text replaced is not reprocessed for further replacements.

If inputstring is an empty string, an empty string is returned.

If beforeSubstring is an empty string, the input string is returned.

If afterSubstring is an empty string, all occurrences of beforeSubstring are removed from inputString.

# 15.10 fn:split

Splits a string into an array of substrings.

## **Syntax**

 $fn:split(string, delimiters) \rightarrow String[]$ 

## **Arguments & Result**

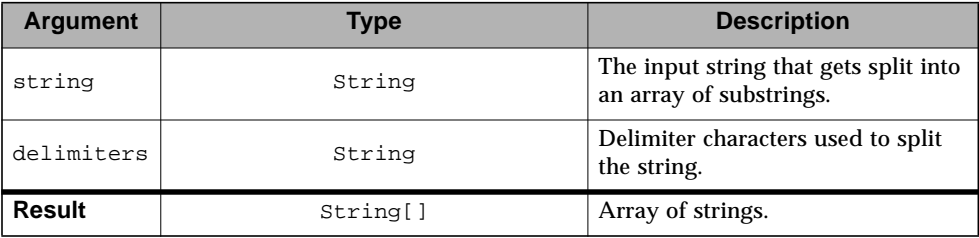

## **Null & Error Handling**

- If string is null, it is processed as an empty string.
- If delimiters is null, it is processed as an empty string.

## **Description**

Breaks a string into tokens according to the semantics of the Java class java.util.StringTokenizer, with the exception of the "Null and Error Handling" described above.

If the input string is empty, the array returned contains one element consisting of an empty string (no splitting occurred, original string is returned).

If delimiters is an empty string, the array returned contains one element consisting of the input string (no splitting occurred, original string is returned).

Delimiter characters themselves are not treated as tokens, and are not included in any token.

## 15.11 fn:startsWith

Tests if a string starts with the specified prefix.

#### **Syntax**

 $fn: startsWith(string, prefix) \rightarrow boolean$ 

## **Arguments & Result**

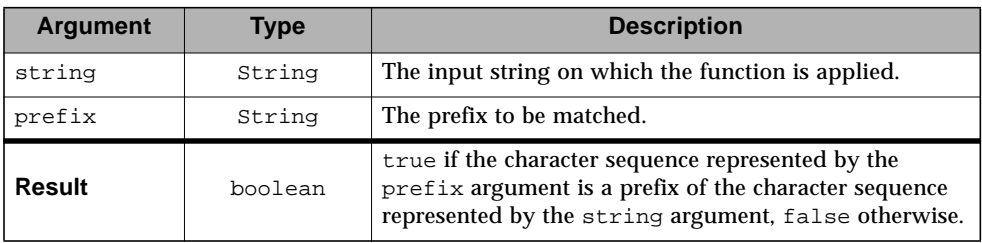

## **Null & Error Handling**

- If string is null, it is processed as an empty string.
- If prefix is null, it is processed as an empty string.

## **Description**

Tests if an input string starts with the specified prefix according to the semantics of method startsWith(String prefix) of the Java class java.lang.String, with the exception of the "Null and Error Handling" processing described above.

If prefix is empty, this matches the beginning of the string and the value returned is true.

.

# 15.12 fn:substring

Returns a subset of a string.

### **Syntax**

fn:substring(string, beginIndex, endIndex) → String

### **Arguments & Result**

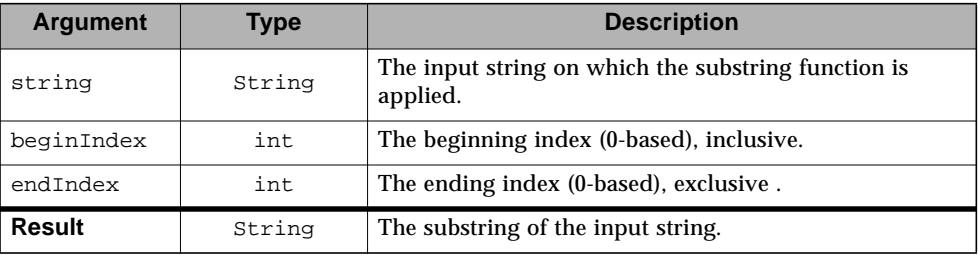

## **Null & Error Handling**

- If string is null, it is processed as an empty string.
- **If** beginIndex is greater than the last index of the input string, an empty string is returned.
- **If** begining is less than 0, its value is adjusted to be 0.
- **■** If endIndex is less than 0 or greater than the length of the input string, its value is adjusted to be the length of the input string (the substring therefore starts at beginIndex and extends to the end of the input string).
- $\blacksquare$  If endindex is less than beginindex, an empty string is returned.

## **Description**

Г

Returns a substring of the input string according to the semantics of method substring() of the Java class java.lang.String, with the exception of the "Null and Error Handling" processing described above.

Using a 0-based indexing scheme, the substring begins at the specified beginIndex and extends to the character at index endIndex-1. The length of the substring is therefore endIndex-beginIndex.

It is suggested to use the value -1 for endIndex to extend the substring to the end of the input string.

## 15.13 fn:substringAfter

Returns a subset of a string following a specific substring.

#### **Syntax**

 $fn:substringAfter(String, substring) \rightarrow String$ 

## **Arguments & Result**

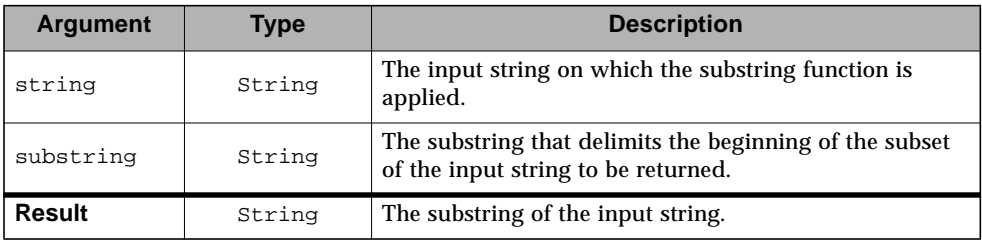

## **Null & Error Handling**

- If string is null, it is processed as an empty string.
- If substring is null, it is processed as an empty string.

## **Description**

The substring returned starts at the first character after the substring matched in the input string, and extends up to the end of the input string.

If string is an empty string, an empty string is returned.

If substring is an empty string, it matches the beginning of the input string and the input string is returned. This is consistent with the behavior of function indexOf, where an empty substring returns index 0.

If substring does not occur in the input string, an empty string is returned.

## 15.14 fn:substringBefore

Returns a subset of a string before a specific substring.

## **Syntax**

fn:substringBefore(string, substring) → String

**Arguments & Result**

| <b>Argument</b> | Type   | <b>Description</b>                                                                   |
|-----------------|--------|--------------------------------------------------------------------------------------|
| string          | String | The input string on which the substring function is<br>applied.                      |
| substring       | String | The substring that delimits the end of subset of the input<br>string to be returned. |
| Result          | String | The substring of the input string.                                                   |

## **Null & Error Handling**

- If string is null, it is processed as an empty string.
- If substring is null, it is processed as an empty string.

## **Description**

The substring returned starts at the first character in the input string and extends up to the character just before the substring matched in the input string.

If string is an empty string, an empty string is returned.

If substring is an empty string, it matches the beginning of the input string and an empty string is returned. This is consistent with the behavior of function indexOf, where an empty substring returns index 0.

If substring does not occur in the input string, an empty string is returned.

## 15.15 fn:toLowerCase

Converts all of the characters of a string to lower case.

#### **Syntax**

fn:toLowerCase(string) → String

## **Arguments & Result**

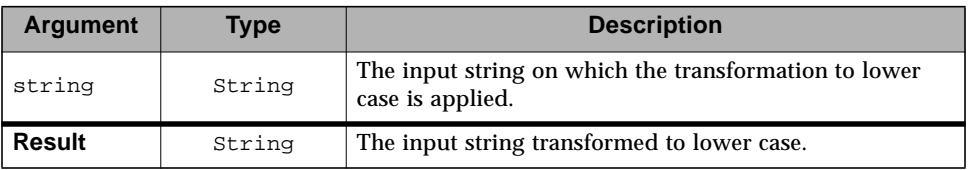

### **Null & Error Handling**

■ If string is null, it is treated as an empty string and an empty string is returned.

### **Description**

Converts all of the characters of the input string to lower case according to the semantics of method toLowerCase() of the Java class java.lang.String.

## 15.16 fn:toUpperCase

Converts all of the characters of a string to upper case.

## **Syntax**

fn:toUpperCase(string) → String

## **Arguments & Result**

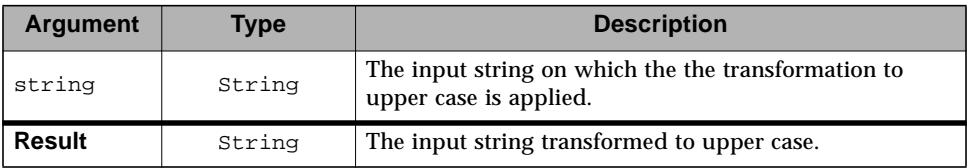

## **Null & Error Handling**

■ If string is null, it is treated as an empty string and an empty string is returned.

## **Description**

Converts all of the characters of the input string to upper case according to the semantics of method toUpperCase() of the Java class java.lang.String.

# 15.17 fn:trim

Removes white space from both ends of a string.

#### **Syntax**

fn:trim(string) → String

## **Arguments & Result**

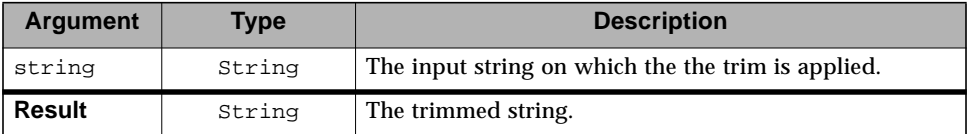

## **Null & Error Handling**

■ If string is null, it is treated as an empty string and an empty string is returned.

#### **Description**

Removes white space from both ends of a string according to the semantics of method trim() of the Java class java.lang.String.

 $\blacksquare$ 

## Java APIs

This chapter describes the Java APIs exposed by the JSTL specification. The content of this chapter is generated automatically from Javadoc annotations embedded into the actual Java classes and interfaces of the implementation. This ensures that both the specification and implementation are synchronized.

 $\blacksquare$ 

# Package javax.servlet.jsp.jstl.core

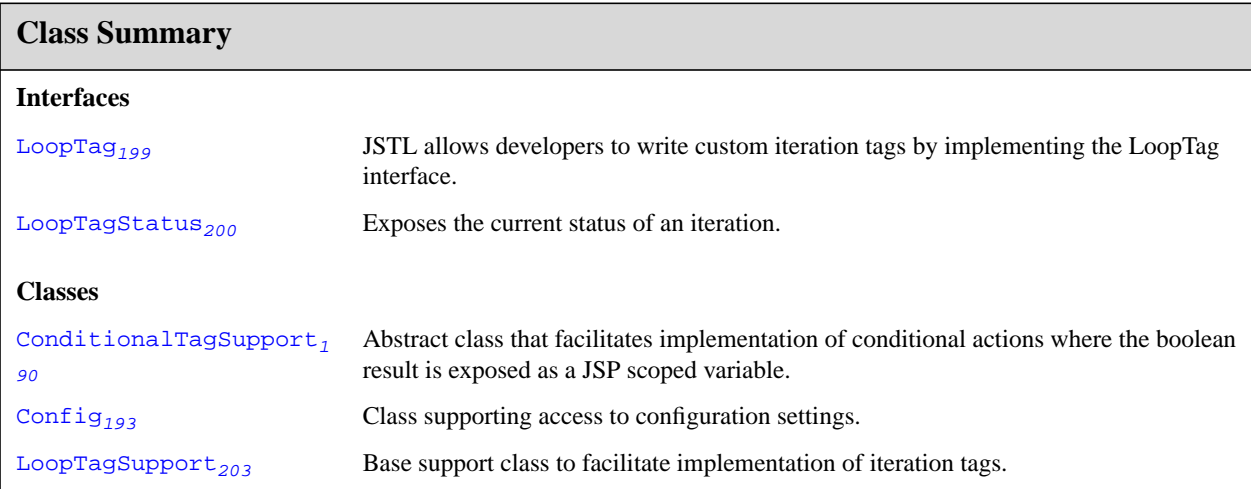

# <span id="page-205-0"></span>javax.servlet.jsp.jstl.core ConditionalTagSupport

## **Declaration**

public abstract class **ConditionalTagSupport** extends TagSupport

```
java.lang.Object
  |
  +--TagSupport
        |
        +--javax.servlet.jsp.jstl.core.ConditionalTagSupport
```
## **Description**

Abstract class that facilitates implementation of conditional actions where the boolean result is exposed as a JSP scoped variable. The boolean result may then be used as the test condition in a <c:when> action.

This base class provides support for:

- Conditional processing of the action's body based on the returned value of the abstract method condition().
- Storing the result of condition() as a Boolean object into a JSP scoped variable identified by attributes var and scope.

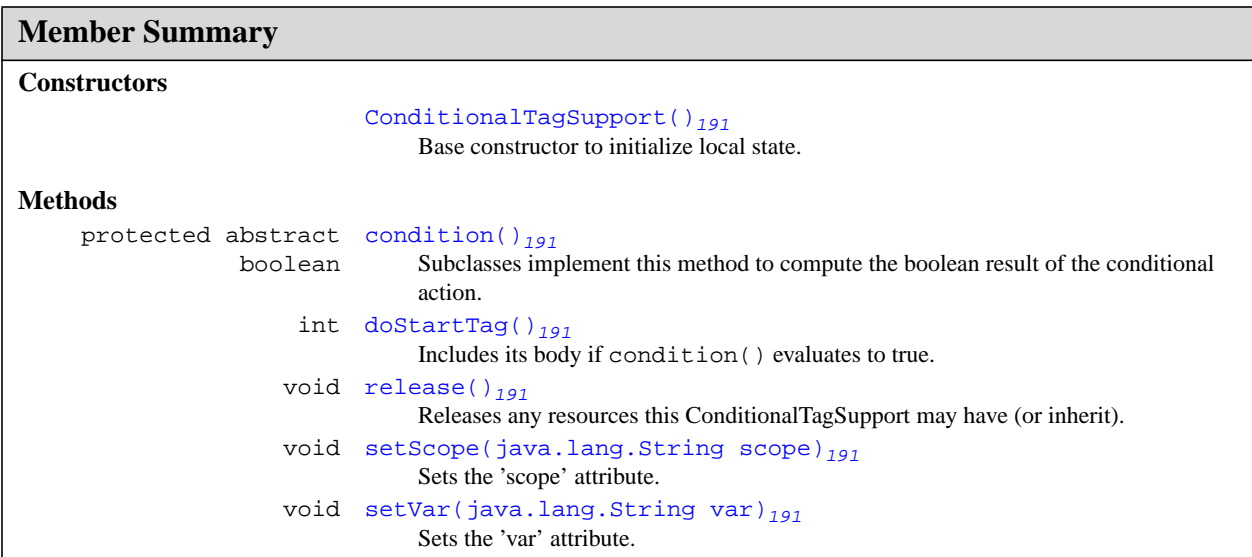

## **Inherited Member Summary**

### **Methods inherited from class Object**

```
clone(), equals(Object), finalize(), getClass(), hashCode(), notify(), notifyAll(),
toString(), wait(), wait(long), wait(long, int)
```
## **Constructors**

### **ConditionalTagSupport()**

public **ConditionalTagSupport**()

Base constructor to initialize local state. As with TagSupport, subclasses should not implement constructors with arguments, and no-argument constructors implemented by subclasses must call the superclass constructor.

## **Methods**

### **condition()**

```
protected abstract boolean condition()
            throws JspTagException
```
Subclasses implement this method to compute the boolean result of the conditional action. This method is invoked once per tag invocation by doStartTag().

**Returns:** a boolean representing the condition that a particular subclass uses to drive its conditional logic.

## **Throws:**

JspTagException

### **doStartTag()**

public int **doStartTag**() throws JspException

Includes its body if condition () evaluates to true.

### **Throws:**

JspException

### **release()**

public void **release**()

Releases any resources this ConditionalTagSupport may have (or inherit).

### **setScope(String)**

public void **setScope**(java.lang.String scope)

Sets the 'scope' attribute.

### **Parameters:**

scope - Scope of the 'var' attribute

### **setVar(String)**

public void **setVar**(java.lang.String var)

Sets the 'var' attribute.

## **Parameters:**

var - Name of the exported scoped variable storing the result of condition().

# <span id="page-208-0"></span>javax.servlet.jsp.jstl.core Config

## **Declaration**

public class **Config**

java.lang.Object

| +--**javax.servlet.jsp.jstl.core.Config**

## **Description**

Class supporting access to configuration settings.

```
Member Summary
Fields
                     static FMT_FALLBACK_LOCALE<sub>194</sub>
        java.lang.String
                                    Name of configuration setting for fallback locale
                     static FMT_LOCALE<sub>194</sub>
        java.lang.String
                                    Name of configuration setting for application- (as opposed to browser-) based
                                    preferred locale
                     static FMT_LOCALIZATION_CONTEXT<sub>194</sub>
        java.lang.String
                                    Name of configuration setting for i18n localization context
                     static FMT_TIME_ZONE<sub>195</sub>
        java.lang.String
                                    Name of localization setting for time zone
                     static SQL_DATA_SOURCE<sub>195</sub>
        java.lang.String
                                    Name of configuration setting for SQL data source
                     static SQL_MAX_ROWS<sub>195</sub>
        java.lang.String
                                    Name of configuration setting for maximum number of rows to be included in SQL
                                    query result
Constructors
                               Config()195Methods
                     static find(PageContext pc, java.lang.String name)<sub>195</sub>
        java.lang.Object
                                    Finds the value associated with a specific configuration setting identified by its context
                                    initialization parameter name.
                     static
get(javax.servlet.http.HttpSession session, java.lang.String
        java.lang. Object name)<sub>195</sub>
                                    Looks up a configuration variable in the "session" scope.
                     static get(PageContext pc, java.lang.String name, int scope)<sub>196</sub>
        java.lang.Object
                                    Looks up a configuration variable in the given scope.
                     static
get(javax.servlet.ServletContext context, java.lang.String
        java.lang. Object name)<sub>196</sub>
                                    Looks up a configuration variable in the "application" scope.
                     static
get(javax.servlet.ServletRequest request, java.lang.String
        java.lang. Object name)<sub>196</sub>
                                    Looks up a configuration variable in the "request" scope.
```
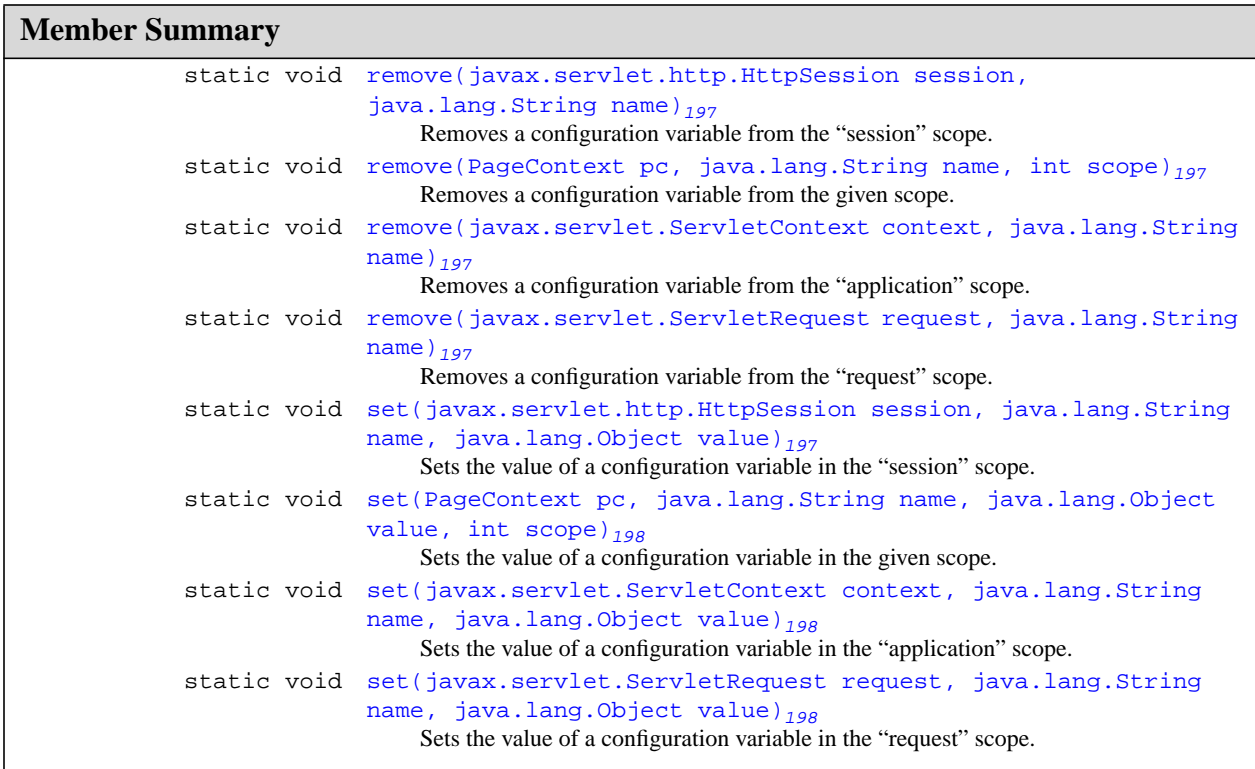

## **Inherited Member Summary**

### **Methods inherited from class Object**

```
clone(), equals(Object), finalize(), getClass(), hashCode(), notify(), notifyAll(),
toString(), wait(), wait(long), wait(long, int)
```
## **Fields**

## **FMT\_FALLBACK\_LOCALE**

public static final java.lang.String **FMT\_FALLBACK\_LOCALE**

Name of configuration setting for fallback locale

## **FMT\_LOCALE**

public static final java.lang.String **FMT\_LOCALE**

Name of configuration setting for application- (as opposed to browser-) based preferred locale

## **FMT\_LOCALIZATION\_CONTEXT**

public static final java.lang.String **FMT\_LOCALIZATION\_CONTEXT**

Name of configuration setting for i18n localization context

### **FMT\_TIME\_ZONE**

public static final java.lang.String **FMT\_TIME\_ZONE** Name of localization setting for time zone

## **SQL\_DATA\_SOURCE**

public static final java.lang.String **SQL\_DATA\_SOURCE** Name of configuration setting for SQL data source

## **SQL\_MAX\_ROWS**

public static final java.lang.String **SQL\_MAX\_ROWS**

Name of configuration setting for maximum number of rows to be included in SQL query result

## **Constructors**

### **Config()**

public **Config**()

## **Methods**

#### **find(PageContext, String)**

public static java.lang.Object **find**(PageContext pc, java.lang.String name)

Finds the value associated with a specific configuration setting identified by its context initialization parameter name.

For each of the JSP scopes (page, request, session, application), get the value of the configuration variable identified by name using method get(). Return as soon as a non-null value is found. If no value is found, get the value of the context initialization parameter identified by name.

#### **Parameters:**

pc - Page context in which the configuration setting is to be searched

name - Context initialization parameter name of the configuration setting

**Returns:** The java.lang.Object associated with the configuration setting identified by name, or null if it is not defined.

## **get(HttpSession, String)**

public static java.lang.Object **get**(javax.servlet.http.HttpSession session, java.lang.String name)

Looks up a configuration variable in the "session" scope.

The lookup of configuration variables is performed as if each scope had its own name space, that is, the same configuration variable name in one scope does not replace one stored in a different scope.

#### **Parameters:**

session - Session object in which the configuration variable is to be looked up

name - Configuration variable name

**Returns:** The java.lang.Object associated with the configuration variable, or null if it is not defined, if session is null, or if the session is invalidated.

#### **get(PageContext, String, int)**

public static java.lang.Object **get**(PageContext pc, java.lang.String name, int scope)

Looks up a configuration variable in the given scope.

The lookup of configuration variables is performed as if each scope had its own name space, that is, the same configuration variable name in one scope does not replace one stored in a different scope.

#### **Parameters:**

pc - Page context in which the configuration variable is to be looked up

name - Configuration variable name

scope - Scope in which the configuration variable is to be looked up

**Returns:** The java.lang.Object associated with the configuration variable, or null if it is not defined.

#### **get(ServletContext, String)**

public static java.lang.Object **get**(javax.servlet.ServletContext context, java.lang.String name)

Looks up a configuration variable in the "application" scope.

The lookup of configuration variables is performed as if each scope had its own name space, that is, the same configuration variable name in one scope does not replace one stored in a different scope.

#### **Parameters:**

context - Servlet context in which the configuration variable is to be looked up

name - Configuration variable name

**Returns:** The java.lang.Object associated with the configuration variable, or null if it is not defined.

### **get(ServletRequest, String)**

public static java.lang.Object **get**(javax.servlet.ServletRequest request, java.lang.String name)

Looks up a configuration variable in the "request" scope.

The lookup of configuration variables is performed as if each scope had its own name space, that is, the same configuration variable name in one scope does not replace one stored in a different scope.

#### **Parameters:**

request - Request object in which the configuration variable is to be looked up

name - Configuration variable name

**Returns:** The java.lang.Object associated with the configuration variable, or null if it is not defined.

## **remove(HttpSession, String)**

public static void **remove**(javax.servlet.http.HttpSession session, java.lang.String name) Removes a configuration variable from the "session" scope.

Removing a configuration variable is performed as if each scope had its own namespace, that is, the same configuration variable name in one scope does not impact one stored in a different scope.

### **Parameters:**

session - Session object from which the configuration variable is to be removed

name - Configuration variable name

#### **remove(PageContext, String, int)**

public static void **remove**(PageContext pc, java.lang.String name, int scope)

Removes a configuration variable from the given scope.

Removing a configuration variable is performed as if each scope had its own namespace, that is, the same configuration variable name in one scope does not impact one stored in a different scope.

#### **Parameters:**

pc - Page context from which the configuration variable is to be removed

name - Configuration variable name

scope - Scope from which the configuration variable is to be removed

#### **remove(ServletContext, String)**

public static void **remove**(javax.servlet.ServletContext context, java.lang.String name)

Removes a configuration variable from the "application" scope.

Removing a configuration variable is performed as if each scope had its own namespace, that is, the same configuration variable name in one scope does not impact one stored in a different scope.

### **Parameters:**

context - Servlet context from which the configuration variable is to be removed

name - Configuration variable name

### **remove(ServletRequest, String)**

public static void **remove**(javax.servlet.ServletRequest request, java.lang.String name)

Removes a configuration variable from the "request" scope.

Removing a configuration variable is performed as if each scope had its own namespace, that is, the same configuration variable name in one scope does not impact one stored in a different scope.

#### **Parameters:**

request - Request object from which the configuration variable is to be removed

name - Configuration variable name

## **set(HttpSession, String, Object)**

public static void **set**(javax.servlet.http.HttpSession session, java.lang.String name, java.lang.Object value)

Sets the value of a configuration variable in the "session" scope.

Setting the value of a configuration variable is performed as if each scope had its own namespace, that is, the same configuration variable name in one scope does not replace one stored in a different scope.

#### **Parameters:**

session - Session object in which the configuration variable is to be set

name - Configuration variable name

value - Configuration variable value

#### **set(PageContext, String, Object, int)**

public static void **set**(PageContext pc, java.lang.String name, java.lang.Object value, int scope)

Sets the value of a configuration variable in the given scope.

Setting the value of a configuration variable is performed as if each scope had its own namespace, that is, the same configuration variable name in one scope does not replace one stored in a different scope.

#### **Parameters:**

pc - Page context in which the configuration variable is to be set

name - Configuration variable name

value - Configuration variable value

scope - Scope in which the configuration variable is to be set

### **set(ServletContext, String, Object)**

public static void **set**(javax.servlet.ServletContext context, java.lang.String name, java.lang.Object value)

Sets the value of a configuration variable in the "application" scope.

Setting the value of a configuration variable is performed as if each scope had its own namespace, that is, the same configuration variable name in one scope does not replace one stored in a different scope.

#### **Parameters:**

context - Servlet context in which the configuration variable is to be set

name - Configuration variable name

value - Configuration variable value

#### **set(ServletRequest, String, Object)**

public static void **set**(javax.servlet.ServletRequest request, java.lang.String name, java.lang.Object value)

Sets the value of a configuration variable in the "request" scope.

Setting the value of a configuration variable is performed as if each scope had its own namespace, that is, the same configuration variable name in one scope does not replace one stored in a different scope.

#### **Parameters:**

request - Request object in which the configuration variable is to be set

name - Configuration variable name

value - Configuration variable value

# <span id="page-214-0"></span>javax.servlet.jsp.jstl.core LoopTag

## **Declaration**

public interface **LoopTag**

## **All Known Implementing Classes: LoopTagSupport<sub>[203](#page-218-0)</sub>**

## **Description**

JSTL allows developers to write custom iteration tags by implementing the LoopTag interface. This is not to be confused with javax.servlet.jsp.tagext.IterationTag as defined in JSP 1.2. LoopTag establishes a mechanism for iteration tags to be recognized and for type-safe implicit collaboration with custom subtags.

In most cases, it will not be necessary to implement this interface manually, for a base support class (LoopTagSupport) is provided to facilitate implementation.

## **Member Summary**

**Methods**

```
java.lang.Object getCurrent()<sub>199</sub>
                              Retrieves the current item in the iteration.
    LoopTagStatus getLoopStatus()_{199}Retrieves a 'status' object to provide information about the current round of the
                              iteration.
```
## **Methods**

## **getCurrent()**

public java.lang.Object **getCurrent**()

Retrieves the current item in the iteration. Behaves idempotently; calling getCurrent() repeatedly should return the same Object until the iteration is advanced. (Specifically, calling getCurrent() does **not** advance the iteration.)

**Returns:** the current item as an object

## **getLoopStatus()**

public javax.servlet.jsp.jstl.core.LoopTagStatus<sub>[200](#page-215-0)</sub> getLoopStatus()

Retrieves a 'status' object to provide information about the current round of the iteration.

**Returns:** The LoopTagStatus for the current LoopTag.

# <span id="page-215-0"></span>javax.servlet.jsp.jstl.core LoopTagStatus

## **Declaration**

public interface **LoopTagStatus**

## **Description**

Exposes the current status of an iteration. JSTL provides a mechanism for LoopTags to return information about the current index of the iteration and convenience methods to determine whether or not the current round is either the first or last in the iteration. It also lets authors use the status object to obtain information about the iteration range, step, and current object.

Environments that require more status can extend this interface.

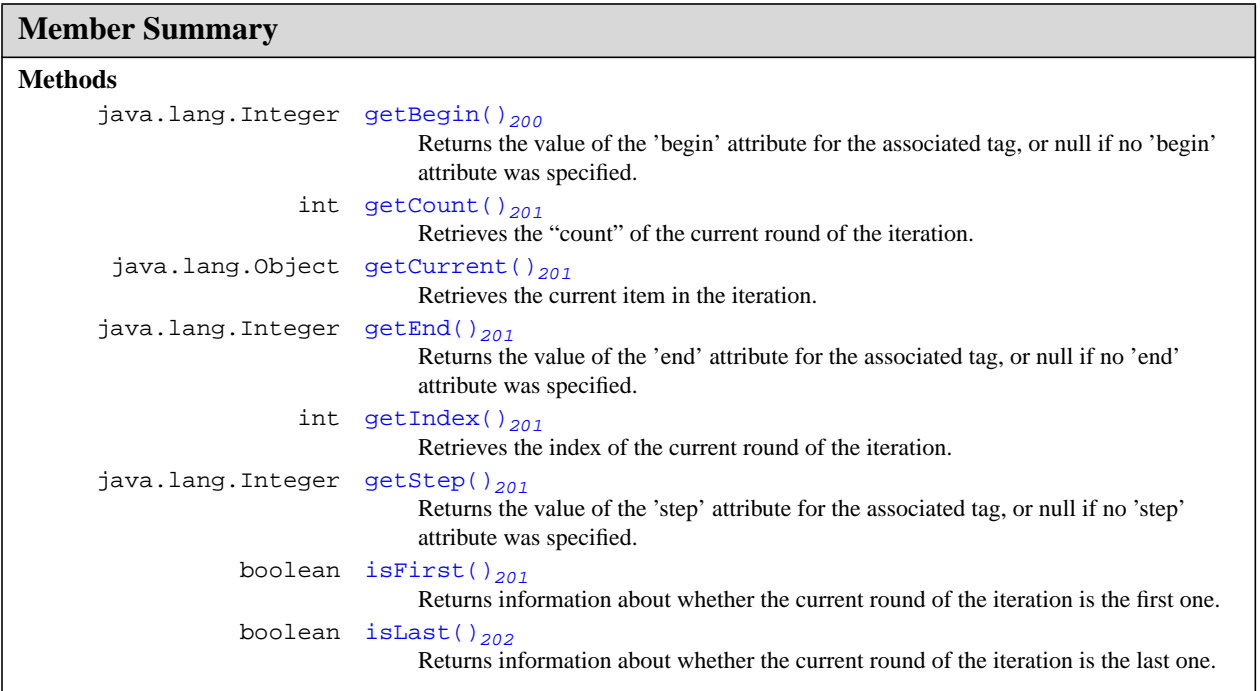

## **Methods**

## **getBegin()**

public java.lang.Integer **getBegin**()

Returns the value of the 'begin' attribute for the associated tag, or null if no 'begin' attribute was specified.

**Returns:** the 'begin' value for the associated tag, or null if no 'begin' attribute was specified
# **getCount()**

public int **getCount**()

Retrieves the "count" of the current round of the iteration. The count is a relative, 1-based sequence number identifying the current "round" of iteration (in context with all rounds the current iteration will perform).

As an example, an iteration with begin  $= 5$ , end  $= 15$ , and step  $= 5$  produces the counts 1, 2, and 3 in that order.

**Returns:** the 1-based count of the current round of the iteration

## **getCurrent()**

public java.lang.Object **getCurrent**()

Retrieves the current item in the iteration. Behaves idempotently; calling getCurrent() repeatedly should return the same Object until the iteration is advanced. (Specifically, calling getCurrent() does **not** advance the iteration.)

**Returns:** the current item as an object

#### **getEnd()**

public java.lang.Integer **getEnd**()

Returns the value of the 'end' attribute for the associated tag, or null if no 'end' attribute was specified.

**Returns:** the 'end' value for the associated tag, or null if no 'end' attribute was specified

#### **getIndex()**

public int **getIndex**()

Retrieves the index of the current round of the iteration. If iteration is being performed over a subset of an underlying array, java.lang.Collection, or other type, the index returned is absolute with respect to the underlying collection. Indices are 0-based.

**Returns:** the 0-based index of the current round of the iteration

#### **getStep()**

public java.lang.Integer **getStep**()

Returns the value of the 'step' attribute for the associated tag, or null if no 'step' attribute was specified.

**Returns:** the 'step' value for the associated tag, or null if no 'step' attribute was specified

### **isFirst()**

public boolean **isFirst**()

Returns information about whether the current round of the iteration is the first one. This current round may be the 'first' even when getIndex() != 0, for 'index' refers to the absolute index of the current 'item' in the context of its underlying collection. It is always that case that a true result from isFirst() implies getCount()  $== 1$ .

**Returns:** true if the current round is the first in the iteration, false otherwise.

# **isLast()**

public boolean **isLast**()

Returns information about whether the current round of the iteration is the last one. As with isFirst(), subsetting is taken into account. isLast() doesn't necessarily refer to the status of the underlying Iterator; it refers to whether or not the current round will be the final round of iteration for the tag associated with this LoopTagStatus.

**Returns:** true if the current round is the last in the iteration, false otherwise.

# javax.servlet.jsp.jstl.core LoopTagSupport

# **Declaration**

public abstract class LoopTagSupport extends TagSupport implements LoopTag<sub>[199](#page-214-0)</sub>

```
java.lang.Object
  |
  +--TagSupport
        |
        +--javax.servlet.jsp.jstl.core.LoopTagSupport
```
# **All Implemented Interfaces:** LoopTag<sub>[199](#page-214-0)</sub>

# **Description**

Base support class to facilitate implementation of iteration tags.

Since most iteration tags will behave identically with respect to actual iterative behavior, JSTL provides this base support class to facilitate implementation. Many iteration tags will extend this and merely implement the hasNext() and next() methods to provide contents for the handler to iterate over.

In particular, this base class provides support for:

- Iteration control, based on protected prepare (), next (), and hasNext () methods
- Subsetting (begin, end, step>functionality, including validation of subset parameters for sensibility)
- item retrieval (qetCurrent())
- status retrieval (LoopTagStatus)
- exposing attributes (set by var and varStatus attributes)

In providing support for these tasks, LoopTagSupport contains certain control variables that act to modify the iteration. Accessors are provided for these control variables when the variables represent information needed or wanted at translation time (e.g., var, varStatus). For other variables, accessors cannot be provided here since subclasses may differ on their implementations of how those accessors are received. For instance, one subclass might accept a String and convert it into an object of a specific type by using an expression evaluator; others might accept objects directly. Still others might not want to expose such information to outside control.

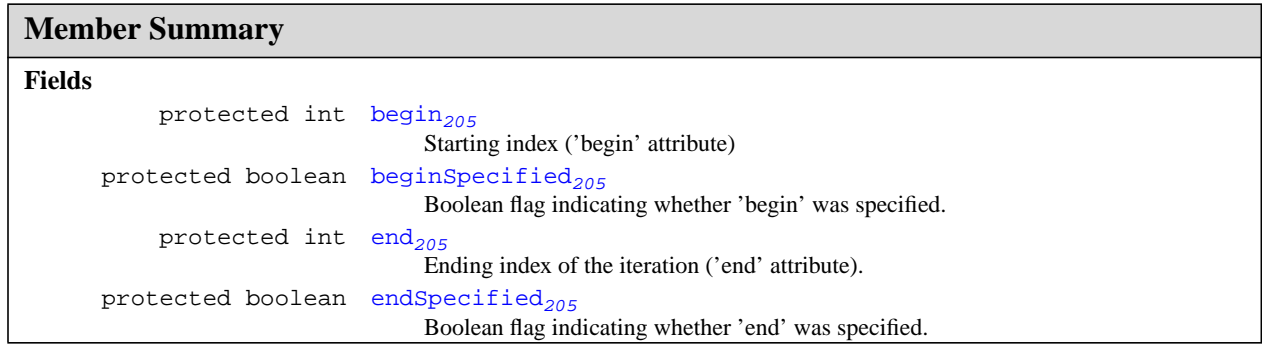

### protected itemId $_{205}$ java.lang.String Attribute-exposing control  $\mathsf{protected}$   $\mathsf{statusId}_{205}$ java.lang.String Attribute-exposing control protected int  $step_{205}$ Iteration step ('step' attribute) protected boolean stepSpecified $_{205}$ Boolean flag indicating whether 'step' was specified. **Constructors** LoopTagSupport()<sub>206</sub> Constructs a new LoopTagSupport. **Methods** int doAfterBody() $_{206}$ Continues the iteration when appropriate —- that is, if we (a) have more items and (b) don't run over our 'end' (given our 'step'). void doCatch(java.lang.Throwable t)<sub>206</sub> Rethrows the given Throwable. void doFinally()<sub>206</sub> Removes any attributes that this LoopTagSupport set. int  $d$ oStartTag()<sub>206</sub> Begins iterating by processing the first item. java.lang.Object getCurrent() $_{206}$ LoopTagStatus getLoopStatus()<sub>207</sub> protected abstract hasNext()<sub>207</sub> boolean Returns information concerning the availability of more items over which to iterate. protected abstract next()<sub>207</sub> java.lang.Object Returns the next object over which the tag should iterate. protected abstract prepare()<sub>208</sub> void Prepares for a single tag invocation. void release( $)_{208}$ Releases any resources this LoopTagSupport may have (or inherit). void setVar(java.lang.String id) $_{208}$ Sets the 'var' attribute. void setVarStatus(java.lang.String statusId) $_{208}$ Sets the 'varStatus' attribute. protected void validateBegin() $_{208}$ Ensures the "begin" property is sensible, throwing an exception expected to propagate up if it isn't protected void validateEnd() $_{208}$ Ensures the "end" property is sensible, throwing an exception expected to propagate up if it isn't protected void validateStep( $)_{209}$ Ensures the "step" property is sensible, throwing an exception expected to propagate up if it isn't **Member Summary**

# **Inherited Member Summary**

**Methods inherited from class Object**

# **Inherited Member Summary**

```
clone(), equals(Object), finalize(), getClass(), hashCode(), notify(), notifyAll(),
toString(), wait(), wait(long), wait(long, int)
```
# **Fields**

## **begin**

protected int **begin**

Starting index ('begin' attribute)

# **beginSpecified**

protected boolean **beginSpecified**

Boolean flag indicating whether 'begin' was specified.

## **end**

protected int **end**

Ending index of the iteration ('end' attribute). A value of -1 internally indicates 'no end specified', although accessors for the core JSTL tags do not allow this value to be supplied directly by the user.

# **endSpecified**

protected boolean **endSpecified**

Boolean flag indicating whether 'end' was specified.

# **itemId**

protected java.lang.String **itemId**

Attribute-exposing control

# **statusId**

protected java.lang.String **statusId** Attribute-exposing control

# **step**

protected int **step** Iteration step ('step' attribute)

# **stepSpecified**

protected boolean **stepSpecified**

Boolean flag indicating whether 'step' was specified.

# **Constructors**

# **LoopTagSupport()**

public **LoopTagSupport**()

Constructs a new LoopTagSupport. As with TagSupport, subclasses should not implement constructors with arguments, and no-arguments constructors implemented by subclasses must call the superclass constructor.

# **Methods**

# **doAfterBody()**

public int **doAfterBody**()

throws JspException

Continues the iteration when appropriate —- that is, if we (a) have more items and (b) don't run over our 'end' (given our 'step').

**Throws:**

JspException

## **doCatch(Throwable)**

public void **doCatch**(java.lang.Throwable t) throws Throwable

Rethrows the given Throwable.

#### **Throws:**

java.lang.Throwable

## **doFinally()**

public void **doFinally**()

Removes any attributes that this LoopTagSupport set.

These attributes are intended to support scripting variables with NESTED scope, so we don't want to pollute attribute space by leaving them lying around.

## **doStartTag()**

public int **doStartTag**() throws JspException

Begins iterating by processing the first item.

#### **Throws:**

JspException

# **getCurrent()**

```
public java.lang.Object getCurrent()
```
## **Description copied from interface: javax.servlet.jsp.jstl.core.LoopTag[199](#page-214-0)**

Retrieves the current item in the iteration. Behaves idempotently; calling getCurrent() repeatedly should return the same Object until the iteration is advanced. (Specifically, calling getCurrent() does **not** advance the iteration.)

**Specified By:** getCurrent  $_{199}$  $_{199}$  $_{199}$  in interface LoopTag<sub>199</sub>

**Returns:** the current item as an object

# **getLoopStatus()**

public javax.servlet.jsp.jstl.core.LoopTagStatus<sub>[200](#page-215-0)</sub> getLoopStatus()

## **Description copied from interface: javax.servlet.jsp.jstl.core.LoopTag[199](#page-214-0)**

Retrieves a 'status' object to provide information about the current round of the iteration.

**Specified By:** getLoopStatus<sub>[199](#page-214-0)</sub> in interface LoopTag<sub>199</sub>

**Returns:** The LoopTagStatus for the current LoopTag.

#### **hasNext()**

```
protected abstract boolean hasNext()
            throws JspTagException
```
Returns information concerning the availability of more items over which to iterate. This method must be provided by concrete subclasses of LoopTagSupport to assist the iterative logic provided by the supporting base class.

See next for more information about the purpose and expectations behind this tag.

**Returns:** true if there is at least one more item to iterate over, false otherwise

#### **Throws:**

JspTagException

**See Also:** next()<sub>207</sub>

#### **next()**

```
protected abstract java.lang.Object next()
            throws JspTagException
```
Returns the next object over which the tag should iterate. This method must be provided by concrete subclasses of LoopTagSupport to inform the base logic about what objects it should iterate over.

It is expected that this method will generally be backed by an Iterator, but this will not always be the case. In particular, if retrieving the next object raises the possibility of an exception being thrown, this method allows that exception to propagate back to the JSP container as a JspTagException; a standalone Iterator would not be able to do this. (This explains why LoopTagSupport does not simply call for an Iterator from its subtags.)

**Returns:** the java.lang.Object to use in the next round of iteration

# **Throws:**

java.util.NoSuchElementException - if next() is called but no new elements are available javax.servlet.jsp.JspTagException - for other, unexpected exceptions

JspTagException

# **prepare()**

```
protected abstract void prepare()
            throws JspTagException
```
Prepares for a single tag invocation. Specifically, allows subclasses to prepare for calls to hasNext() and next(). Subclasses can assume that prepare() will be called once for each invocation of doStartTag() in the superclass.

# **Throws:**

JspTagException

# **release()**

```
public void release()
```
Releases any resources this LoopTagSupport may have (or inherit).

#### **setVar(String)**

public void **setVar**(java.lang.String id)

Sets the 'var' attribute.

# **Parameters:**

id - Name of the exported scoped variable storing the current item of the iteration.

#### **setVarStatus(String)**

public void **setVarStatus**(java.lang.String statusId)

Sets the 'varStatus' attribute.

# **Parameters:**

statusId - Name of the exported scoped variable storing the status of the iteration.

#### **validateBegin()**

protected void **validateBegin**() throws JspTagException

Ensures the "begin" property is sensible, throwing an exception expected to propagate up if it isn't

# **Throws:**

JspTagException

### **validateEnd()**

protected void **validateEnd**() throws JspTagException

Ensures the "end" property is sensible, throwing an exception expected to propagate up if it isn't

#### **Throws:**

JspTagException

# **validateStep()**

```
protected void validateStep()
            throws JspTagException
```
Ensures the "step" property is sensible, throwing an exception expected to propagate up if it isn't

# **Throws:**

JspTagException

# Package javax.servlet.jsp.jstl.fmt

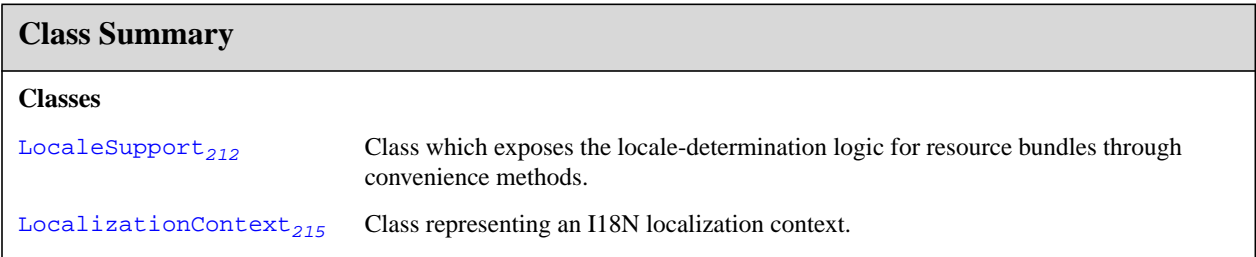

# <span id="page-227-0"></span>javax.servlet.jsp.jstl.fmt LocaleSupport

# **Declaration**

public class **LocaleSupport**

```
java.lang.Object
  |
  +--javax.servlet.jsp.jstl.fmt.LocaleSupport
```
# **Description**

Class which exposes the locale-determination logic for resource bundles through convenience methods.

This class may be useful to any tag handler implementation that needs to produce localized messages. For example, this might be useful for exception messages that are intended directly for user consumption on an error page.

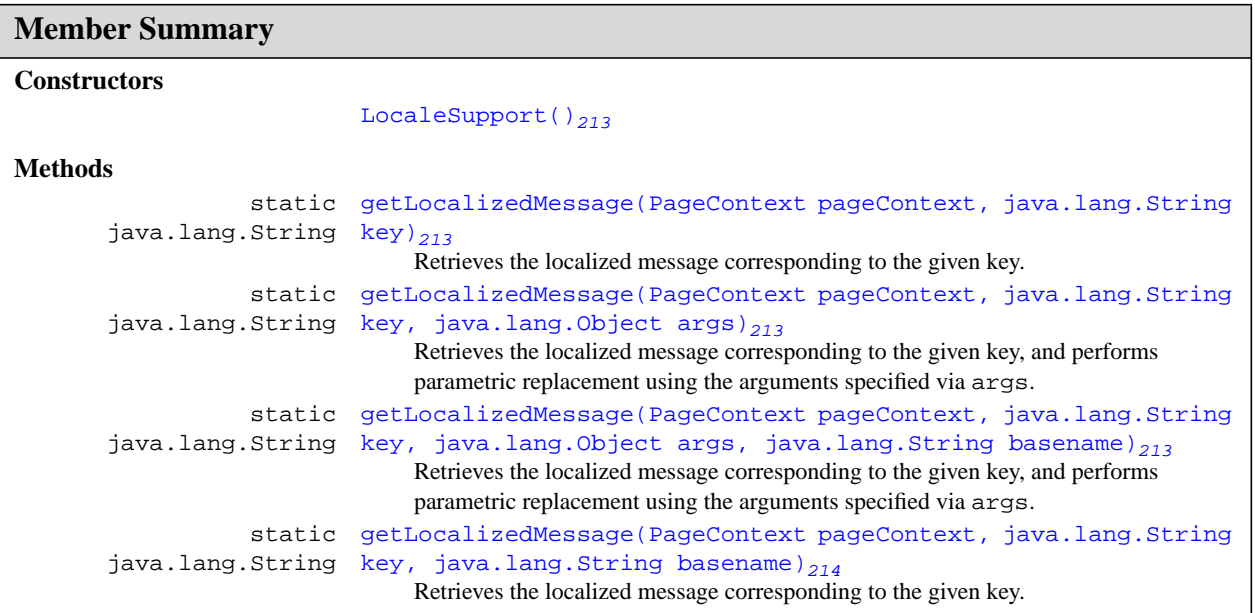

# **Inherited Member Summary**

# **Methods inherited from class Object**

```
clone(), equals(Object), finalize(), getClass(), hashCode(), notify(), notifyAll(),
toString(), wait(), wait(long), wait(long, int)
```
# **Constructors**

# **LocaleSupport()**

public **LocaleSupport**()

# **Methods**

# **getLocalizedMessage(PageContext, String)**

public static java.lang.String **getLocalizedMessage**(PageContext pageContext, java.lang.String key)

Retrieves the localized message corresponding to the given key.

The given key is looked up in the resource bundle of the default I18N localization context, which is retrieved from the javax.servlet.jsp.jstl.fmt.localizationContext configuration setting.

If the configuration setting is empty, or the default I18N localization context does not contain any resource bundle, or the given key is undefined in its resource bundle, the string "???<key>???" is returned, where "<key>" is replaced with the given key.

# **Parameters:**

pageContext - the page in which to get the localized message corresponding to the given key

key - the message key

**Returns:** the localized message corresponding to the given key

# **getLocalizedMessage(PageContext, String, Object[])**

```
public static java.lang.String getLocalizedMessage(PageContext pageContext,
            java.lang.String key, java.lang.Object[] args)
```
Retrieves the localized message corresponding to the given key, and performs parametric replacement using the arguments specified via args.

See the specification of the <fmt:message> action for a description of how parametric replacement is implemented.

The localized message is retrieved as in getLocalizedMessage(pageContext, key).

# **Parameters:**

pageContext - the page in which to get the localized message corresponding to the given key

key - the message key

args - the arguments for parametric replacement

**Returns:** the localized message corresponding to the given key

# **getLocalizedMessage(PageContext, String, Object[], String)**

public static java.lang.String **getLocalizedMessage**(PageContext pageContext, java.lang.String key, java.lang.Object[] args, java.lang.String basename) Retrieves the localized message corresponding to the given key, and performs parametric replacement using the arguments specified via args.

See the specification of the <fmt:message> action for a description of how parametric replacement is implemented.

The localized message is retrieved as in getLocalizedMessage(pageContext, key, basename).

#### **Parameters:**

pageContext - the page in which to get the localized message corresponding to the given key

key - the message key

args - the arguments for parametric replacement

basename - the resource bundle base name

**Returns:** the localized message corresponding to the given key

## **getLocalizedMessage(PageContext, String, String)**

public static java.lang.String **getLocalizedMessage**(PageContext pageContext, java.lang.String key, java.lang.String basename)

Retrieves the localized message corresponding to the given key.

The given key is looked up in the resource bundle with the given base name.

If no resource bundle with the given base name exists, or the given key is undefined in the resource bundle, the string "???<key>???" is returned, where "<key>" is replaced with the given key.

### **Parameters:**

pageContext - the page in which to get the localized message corresponding to the given key

key - the message key

basename - the resource bundle base name

**Returns:** the localized message corresponding to the given key

# <span id="page-230-0"></span>javax.servlet.jsp.jstl.fmt LocalizationContext

# **Declaration**

public class **LocalizationContext**

```
java.lang.Object
  |
  +--javax.servlet.jsp.jstl.fmt.LocalizationContext
```
# **Description**

Class representing an I18N localization context.

An I18N localization context has two components: a resource bundle and the locale that led to the resource bundle match.

The resource bundle component is used by <fmt:message> for mapping message keys to localized messages, and the locale component is used by the <fmt:message>, <fmt:formatNumber>, <fmt:parseNumber>, <fmt:formatDate>, and <fmt:parseDate> actions as their formatting or parsing locale, respectively.

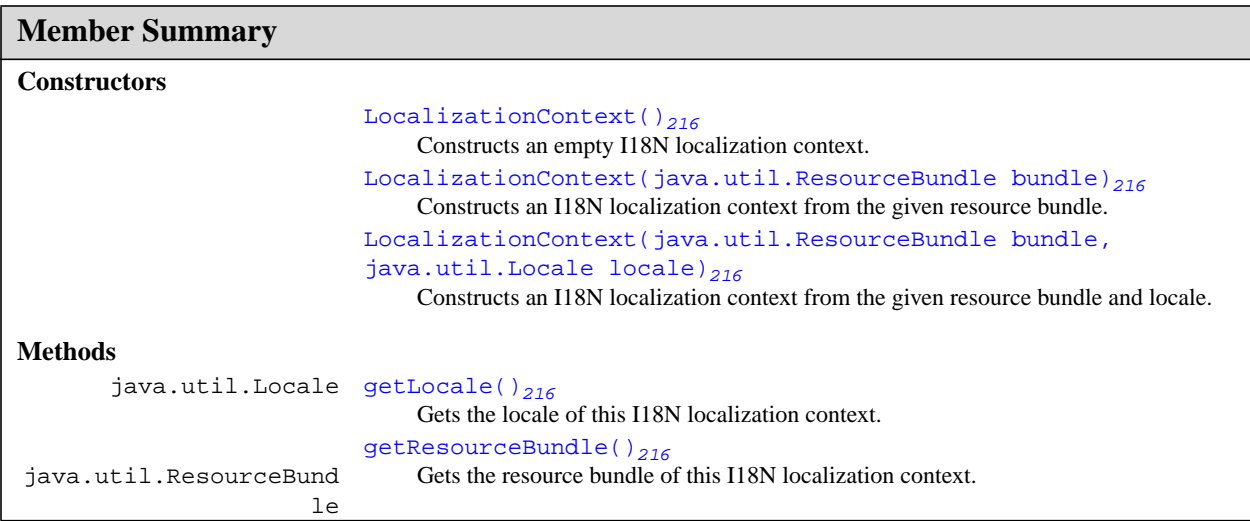

# **Inherited Member Summary**

# **Methods inherited from class Object**

```
clone(), equals(Object), finalize(), getClass(), hashCode(), notify(), notifyAll(),
toString(), wait(), wait(long), wait(long, int)
```
# **Constructors**

#### **LocalizationContext()**

public **LocalizationContext**()

Constructs an empty I18N localization context.

## **LocalizationContext(ResourceBundle)**

public **LocalizationContext**(java.util.ResourceBundle bundle)

Constructs an I18N localization context from the given resource bundle.

The localization context's locale is taken from the given resource bundle.

#### **Parameters:**

bundle - The resource bundle

# **LocalizationContext(ResourceBundle, Locale)**

public **LocalizationContext**(java.util.ResourceBundle bundle, java.util.Locale locale)

Constructs an I18N localization context from the given resource bundle and locale.

The specified locale is the application- or browser-based preferred locale that led to the resource bundle match.

## **Parameters:**

bundle - The localization context's resource bundle

locale - The localization context's locale

# **Methods**

#### **getLocale()**

public java.util.Locale **getLocale**()

Gets the locale of this I18N localization context.

**Returns:** The locale of this I18N localization context, or null if this I18N localization context is empty, or its resource bundle is a (locale-less) root resource bundle.

### **getResourceBundle()**

public java.util.ResourceBundle **getResourceBundle**()

Gets the resource bundle of this I18N localization context.

**Returns:** The resource bundle of this I18N localization context, or null if this I18N localization context is empty

# Package javax.servlet.jsp.jstl.sql

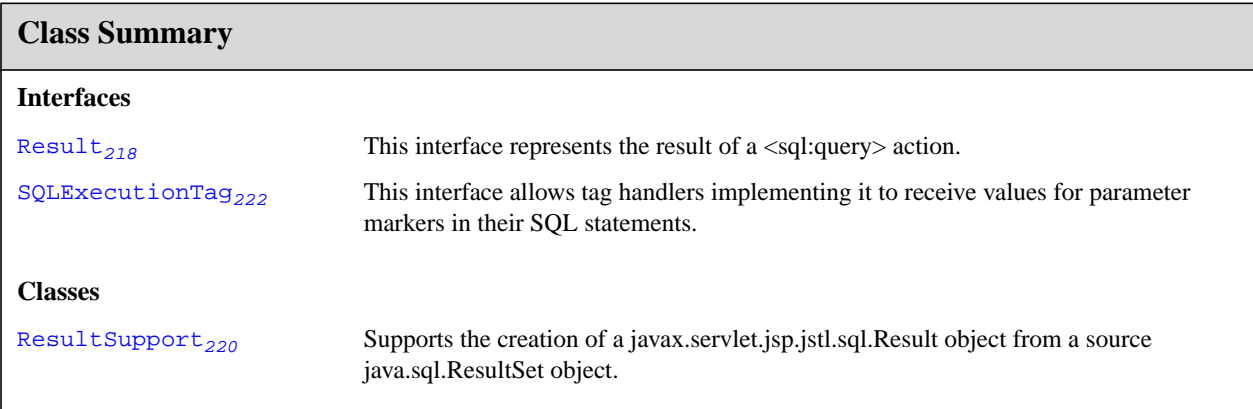

# <span id="page-233-0"></span>javax.servlet.jsp.jstl.sql Result

# **Declaration**

public interface **Result**

# **Description**

This interface represents the result of a <sql:query> action. It provides access to the following information in the query result:

- The result rows (getRows() and getRowsByIndex())
- The column names (getColumnNames())
- The number of rows in the result (qetRowCount())
- An indication whether the rows returned represent the complete result or just a subset that is limited by a maximum row setting (isLimitedByMaxRows())

An implementation of the Result interface provides a *disconnected* view into the result of a query.

## **Member Summary**

```
Methods
        java.lang.String getColumnNames()_{218}Returns the names of the columns in the result.
                         int getRowCount()_{218}Returns the number of rows in the cached ResultSet
    java.util.SortedMap getRows()_{219}Returns the result of the query as an array of SortedMap objects.
        java.lang.Object getRowsByIndex()<sub>219</sub>
                                    Returns the result of the query as an array of arrays.
                    boolean isLimitedByMaxRows()_{219}Returns true if the query was limited by a maximum row setting
```
# **Methods**

# **getColumnNames()**

public java.lang.String[] **getColumnNames**()

Returns the names of the columns in the result. The order of the names in the array matches the order in which columns are returned in method getRowsByIndex().

**Returns:** the column names as an array of String objects

# **getRowCount()**

```
public int getRowCount()
```
Returns the number of rows in the cached ResultSet

**Returns:** the number of rows in the result

# **getRows()**

public java.util.SortedMap[] **getRows**()

Returns the result of the query as an array of SortedMap objects. Each item of the array represents a specific row in the query result.

A row is structured as a SortedMap object where the key is the column name, and where the value is the value associated with the column identified by the key. The column value is an Object of the Java type corresponding to the mapping between column types and Java types defined by the JDBC specification when the ResultSet.getObject() method is used.

The SortedMap must use the Comparator java.util.String.CASE\_INSENSITIVE\_ORDER. This makes it possible to access the key as a case insensitive representation of a column name. This method will therefore work regardless of the case of the column name returned by the database.

**Returns:** The result rows as an array of SortedMap objects

# **getRowsByIndex()**

public java.lang.Object[][] **getRowsByIndex**()

Returns the result of the query as an array of arrays. The first array dimension represents a specific row in the query result. The array elements for each row are Object instances of the Java type corresponding to the mapping between column types and Java types defined by the JDBC specification when the ResultSet.getObject() method is used.

**Returns:** the result rows as an array of Object [] objects

#### **isLimitedByMaxRows()**

public boolean **isLimitedByMaxRows**()

Returns true if the query was limited by a maximum row setting

**Returns:** true if the query was limited by a maximum row setting

# <span id="page-235-0"></span>javax.servlet.jsp.jstl.sql ResultSupport

# **Declaration**

public class **ResultSupport**

java.lang.Object

| +--**javax.servlet.jsp.jstl.sql.ResultSupport**

# **Description**

Supports the creation of a javax.servlet.jsp.jstl.sql.Result object from a source java.sql.ResultSet object. A Result object makes it much easier for page authors to access and manipulate the data resulting from a SQL query.

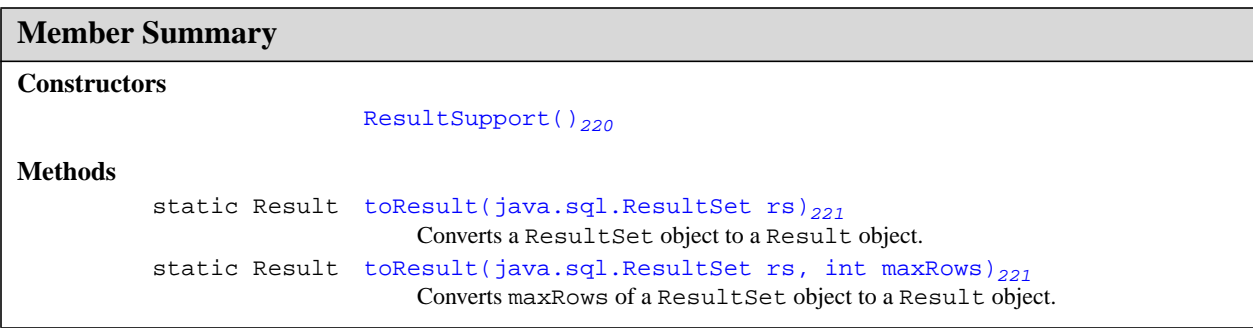

# **Inherited Member Summary**

# **Methods inherited from class Object**

```
clone(), equals(Object), finalize(), getClass(), hashCode(), notify(), notifyAll(),
toString(), wait(), wait(long), wait(long, int)
```
# **Constructors**

# **ResultSupport()**

public **ResultSupport**()

# **Methods**

# **toResult(ResultSet)**

public static javax.servlet.jsp.jstl.sql.Result[218](#page-233-0) **toResult**(java.sql.ResultSet rs)

Converts a ResultSet object to a Result object.

#### **Parameters:**

rs - the ResultSet object

**Returns:** The Result object created from the ResultSet

# **toResult(ResultSet, int)**

public static javax.servlet.jsp.jstl.sql.Result[218](#page-233-0) **toResult**(java.sql.ResultSet rs, int maxRows)

Converts maxRows of a ResultSet object to a Result object.

### **Parameters:**

rs - the ResultSet object

maxRows - the maximum number of rows to be cached into the Result object.

Returns: The Result object created from the ResultSet, limited by maxRows

# <span id="page-237-0"></span>javax.servlet.jsp.jstl.sql SQLExecutionTag

# **Declaration**

public interface **SQLExecutionTag**

# **Description**

This interface allows tag handlers implementing it to receive values for parameter markers in their SQL statements.

This interface is implemented by both <sql:query> and <sql:update>. Its addSOLParameter() method is called by nested parameter actions (such as <sql:param>) to substitute PreparedStatement parameter values for "?" parameter markers in the SQL statement of the enclosing SQLExecutionTag action.

The given parameter values are converted to their corresponding SQL type (following the rules in the JDBC specification) before they are sent to the database.

Keeping track of the index of the parameter values being added is the responsibility of the tag handler implementing this interface

The SQLExcecutionTag interface is exposed in order to support custom parameter actions which may retrieve their parameters from any source and process them before substituting them for a parameter marker in the SQL statement of the enclosing SQLExecutionTag action

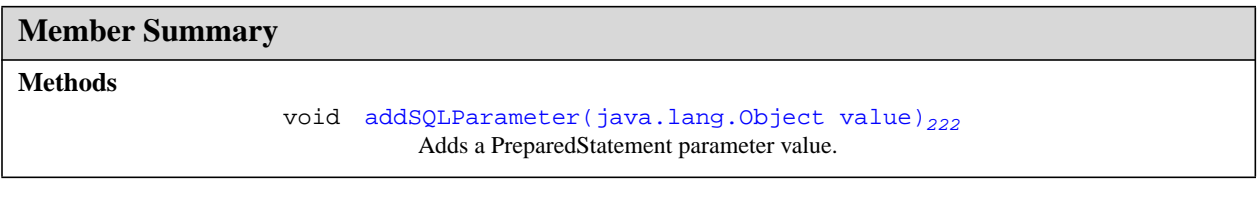

# **Methods**

# **addSQLParameter(Object)**

public void **addSQLParameter**(java.lang.Object value)

Adds a PreparedStatement parameter value. Must behave as if it calls

PreparedStatement.setObject(int, Object). For each tag invocation, the integral index passed logically to setObject() must begin with 1 and must be incremented by 1 for each subsequent invocation of addSQLParameter(). The Object logically passed to setObject() must be the unmodified object received in the value argument.

# **Parameters:**

value - the PreparedStatement parameter value

# Package javax.servlet.jsp.jstl.tlv

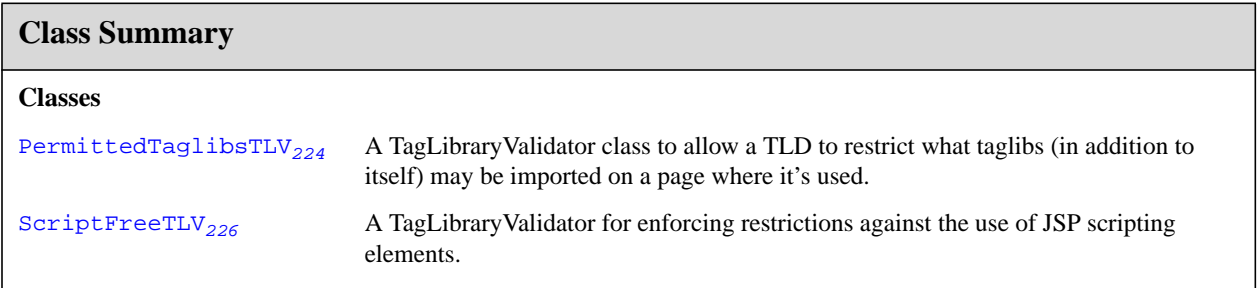

# <span id="page-239-0"></span>javax.servlet.jsp.jstl.tlv PermittedTaglibsTLV

# **Declaration**

public class **PermittedTaglibsTLV** extends TagLibraryValidator

```
java.lang.Object
  |
  +--TagLibraryValidator
        |
        +--javax.servlet.jsp.jstl.tlv.PermittedTaglibsTLV
```
# **Description**

A TagLibraryValidator class to allow a TLD to restrict what taglibs (in addition to itself) may be imported on a page where it's used.

This TLV supports the following initialization parameter:

• **permittedTaglibs**: A whitespace-separated list of URIs corresponding to tag libraries permitted to be imported on the page in addition to the tag library that references PermittedTaglibsTLV (which is allowed implicitly).

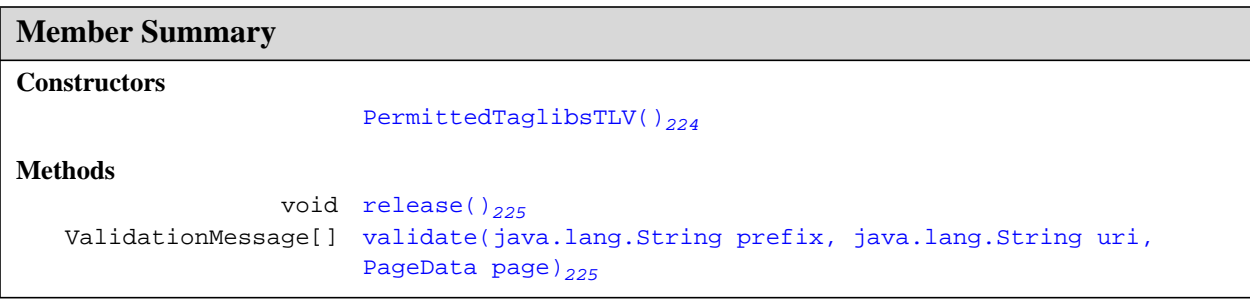

# **Inherited Member Summary**

## **Methods inherited from class Object**

```
clone(), equals(Object), finalize(), getClass(), hashCode(), notify(), notifyAll(),
toString(), wait(), wait(long), wait(long, int)
```
# **Constructors**

# **PermittedTaglibsTLV()**

public **PermittedTaglibsTLV**()

# **Methods**

# **release()**

public void **release**()

# **validate(String, String, PageData)**

```
public ValidationMessage[] validate(java.lang.String prefix, java.lang.String uri,
            PageData page)
```
# <span id="page-241-0"></span>javax.servlet.jsp.jstl.tlv ScriptFreeTLV

# **Declaration**

public class **ScriptFreeTLV** extends TagLibraryValidator

```
java.lang.Object
  |
  +--TagLibraryValidator
        |
        +--javax.servlet.jsp.jstl.tlv.ScriptFreeTLV
```
# **Description**

A TagLibraryValidator for enforcing restrictions against the use of JSP scripting elements.

This TLV supports four initialization parameters, for controlling which of the four types of scripting elements are allowed or prohibited:

- **allowDeclarations**: if true, indicates that declaration elements are not prohibited.
- **allowScriptlets**: if true, indicates that scriptlets are not prohibited
- **allowExpressions**: if true, indicates that top-level expression elements (i.e., expressions not associated with request-time attribute values) are not prohibited.
- **allowRTExpressions**: if true, indicates that expression elements associated with request-time attribute values are not prohibited.

The default value for all for initialization parameters is false, indicating all forms of scripting elements are to be prohibited.

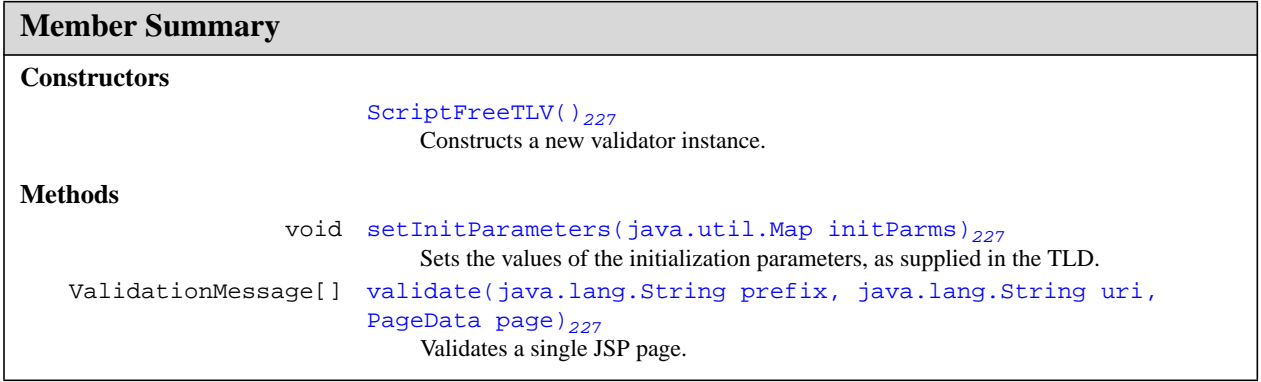

# **Inherited Member Summary**

#### **Methods inherited from class Object**

```
clone(), equals(Object), finalize(), getClass(), hashCode(), notify(), notifyAll(),
toString(), wait(), wait(long), wait(long, int)
```
# **Constructors**

# **ScriptFreeTLV()**

public **ScriptFreeTLV**()

Constructs a new validator instance. Initializes the parser factory to create non-validating, namespace-aware SAX parsers.

# **Methods**

# **setInitParameters(Map)**

public void **setInitParameters**(java.util.Map initParms)

Sets the values of the initialization parameters, as supplied in the TLD.

## **Parameters:**

initParms - a mapping from the names of the initialization parameters to their values, as specified in the TLD.

## **validate(String, String, PageData)**

```
public ValidationMessage[] validate(java.lang.String prefix, java.lang.String uri,
            PageData page)
```
Validates a single JSP page.

# **Parameters:**

prefix - the namespace prefix specified by the page for the custom tag library being validated.

uri - the URI specified by the page for the TLD of the custom tag library being validated.

page - a wrapper around the XML representation of the page being validated.

**Returns:** null, if the page is valid; otherwise, a ValidationMessage<sup>[]</sup> containing one or more messages indicating why the page is not valid.

Г

# Compatibility & Migration

This appendix provides information on compatibility between different versions of JSTL, as well as on how to migrate your web application to take advantage of the new features of the latest JSTL release.

# A.1 JSTL 1.1 Backwards Compatibility

JSTL 1.1 is backwards compatible with JSTL 1.0. This means that a web-application that was developed to run with JSTL 1.0 won't require any modification when run with JSTL 1.1. Details explaining how this backwards compatibility is achieved are given in [Section A.1.1](#page-244-0) below.

If your application executes in an environment that has JSTL 1.1, it is however recommended that you migrate to JSTL 1.1 to take full advantage of the new capabilities it offers. Details on how to migrate your web-application from JSTL 1.0 to JSTL 1.1 are given in [Section A.2](#page-245-0).

# <span id="page-244-0"></span>A.1.1 How JSTL 1.1 Backwards Compatibility is Achieved

JSTL 1.0 requires JSP 1.2 (J2EE 1.3 platform). The key difference between JSTL 1.0 and JSTL 1.1 is that the expression language (EL) has moved from the JSTL specification to the JSP specification. The EL is therefore now part of the JSP 2.0 specification, and JSTL 1.1 requires JSP 2.0 (J2EE 1.4 platform).

A web application developed for JSP 1.2 has a servlet 2.3 deployment descriptor (web.xml). JSP 2.0 provides backwards compatibility for JSP 1.2 web applications by disabling by default the EL machinery (i.e. evaluation of EL expressions) when a web application has a servlet 2.3 deployment descriptor. A web application that uses JSTL 1.0 and which is deployed with a servlet 2.3 deployment descriptor therefore runs without any modification in a J2EE 1.4 environment because EL expressions are ignored by JSP 2.0, and JSTL 1.0 keeps evaluating them as was the case with JSP 1.2.

To support backwards compatibility, JSTL 1.1 introduces new URIs that must be specified to use the new capabilities offered in JSTL 1.1. Among these new capabilities is the evaluation of EL expressions being performed by the JSP 2.0 container rather than JSTL itself. The new URIs for JSTL 1.1 are as follows:

# **JSTL 1.1 Tag Libraries**

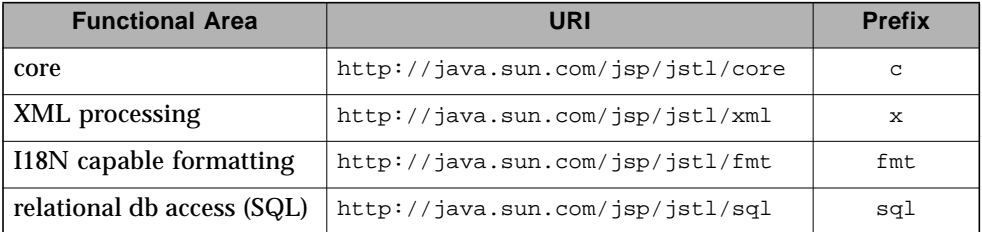

The new URIs are similar to the old JSTL 1.0 EL URIs, except that  $jsp/$  has been added in front of jstl, stressing JSTL's dependency on the JSP specification (which now "owns" the EL). It would have been desirable to move forward with the same EL URIs in JSTL 1.1, however this would have only been possible at the cost of losing full backwards compatibility. The JSTL Expert Group felt that maintaining backwards compatibility was more important than preserving the old URIs.

The JSTL 1.0 URIs are deprecated as of JSTL 1.1. If used, they should normally appear in a web application that has a servlet 2.3 deployment descriptor to disable the JSP 2.0 EL machinery. If used with a servlet 2.4 deployment descriptor, the JSP 2.0 EL machinery must be explicitely disabled for the pages where the JSTL 1.0 tag libraries are used. Consult the JSP specification for details.

# <span id="page-245-0"></span>A.2 Migrating to JSTL 1.1

To migrate from JSTL 1.0 to JSTL 1.1, so a web application can take advantage of the new features associated with JSTL 1.1, one must do the following:

- Migrate the web application deployment descriptor (web.xml) from servlet 2.3 to servlet 2.4.
	- See Servlet 2.4 specification for details
- Replace all the JSTL 1.0 EL & RT URIs by the new JSTL 1.1 URIs
- Escape all occurrences of "\${" in RT actions and template text.
	- See JSP 2.0 specification for details.

Г

 $\mathbf I$ 

# Changes

This appendix lists the changes in the JSTL specification. This appendix is nonnormative.

# B.1 JSTL 1.1 Maintenance Release

As already stated in the JSTL 1.0 specification, the specification of the Expression Language (EL) first introduced in JSTL 1.0 is now moving into the JSP 2.0 specification. The primary goal of the JSTL 1.1 maintenance release is to synchronize the JSTL specification with the JSP 2.0 specification which now owns the EL. This maintenance release also adresses clarifications and corrections needed to the initial specification.

#### **Expression Language moved to the JSP specification**

■ Necessary changes have been made all across the specification to reflect the fact that the Expression Language now belongs to the JSP specification (JSP 2.0). This includes having appendix A removed ("Appendix A - Expression Language Definition"), as well as having examples modified to take advantage of the fact that EL expressions can now be used in template text and do not require the use of the <c:out> action (unless the escapeXml or default features of <c:out> are required).

#### **Compatibility and Migration**

■ New Appendix A provides information on compatibility between different versions of JSTL, as well as on how to migrate a web application to take advantage of the new features of the latest JSTL release.

#### **Functions**

■ Since JSP 2.0 introduces EL functions, JSTL 1.1 defines a simple, standard set of functions that has been most often requested by page authors. This includes functions to get the size of a collection, as well as to perform common string manipulations. Functions are defined in the new Chapter 15.

## **Support for direct transfer from Reader -> out**

■ With JSP 2.0, displaying the content of a Reader object to "out" has been identified as an important use case, creating the need for a mechanism to handle a direct transfer from reader -> out. This is now provided as an extension of <c:out>.

# **Default values**

■ New section 2.9 has been added to describe how default values can be handled in a generic way in JSTL.

## **end attribute < begin attribute in iterator actions**

■ The spec used to constrain the end attribute to be greater than or equal to the begin attribute. It has now been relaxed to handle this situation according to common practices of modern programming languages (e.g. C++, Java, Perl). If end < begin, the loop will simply not be executed.

## **Character encoding support in <c:import>**

■ The way character encoding is handled for <c:import> has been corrected in Section 7.4

# **Semantics of locales**

■ Clarified the fact that the semantics of locales in JSTL are the same as the ones defined by the class java.util.Locale (section 8.1). A consequence of this is that, as of J2SE 1.4, new language codes defined in ISO 639 (e.g. he, yi, id) will be returned as the old codes (e.g.  $iw, j, in$ ).

# **Correct the inconsistency between <fmt:message> and <fmt:formatXXX> when <fmt:message> is used with parametric replacement and a locale-less localization context**

■ If the localization context does not have any locale, the locale of the java.text.MessageFormat is set to the locale returned by the formatting locale lookup algorithm in section 9.3, except that the available formatting locales are given as the intersection of the number- and date- formatting locales. If this algorithm does not yield any locale, the locale of the java.text.MessageFormat is set to the runtime's default locale.

#### **Null or empty values with formatting actions**

■ The behavior of <fmt:formatNumber> and <fmt:formatDate> (sections 9.7 and 9.9) has been clarified when value is null or empty.

# **Connection handling in SQL actions**

■ Clarifications have been made to the fact that SQL actions in JSTL always release connections to the database as quickly as possible (a connection is always closed by the time execution of the action responsible for opening it completes).

# **Context for XPath expression evaluations nested within <x:forEach>**

■ A new description subsection has been added to Section 12.6 to clarify how the context for XPath expression evaluations is obtained within <x:forEach>.

## **Align behavior of <x:forEach> with <c:forEach>**

■ Attributes varStatus, begin, end, and step have been added.

## **Default context node for XPath expression evaluations**

■ New section "11.1.6 Default Context Node" clarifies how the default context node for XPath expression evaluations is obtained.

# **Replace attributes that start with "xml"**

■ Names beginning with the string "xml" are reserved by the XML specification. New attribute doc has been added to <x:parse> to replace attribute xml that is now being deprecated. Also, new attributes doc and docSystemId have been added to <x:transform> to replace attributes  $xml$  and  $xml$ SystemId that are now being deprecated.

## **Response Encoding**

■ The way formatting actions influence the encoding of the response has been clarified in sections 8.4 and 8.10. Repeated calls to ServletResponse.setLocale() will affect the character encoding of the response only if it has not already been set explicitely.

# **Java APIs**

 $\mathbf I$ 

■ The specification of the JSTL Java APIs is now generated directly from the Javadoc of the reference implementation and is consolidated within its own chapter (Chapter 16).

#### **Minor corrections**

- status has been corrected with varStatus in section 6.6.
- The resulting locale of examples 1 and 3 in Section 8.3.3 have been corrected.
- The syntax of <sql:dateParam> in Section 10.8 has been corrected.

# B.2 Changes between Proposed Final Draft and Final Draft

Many typos and clarifications have been made to the specification. Clarifications and modifications worth noting include:

## **Preface**

■ Added typographical conventions.

## **Chapter 2 - Conventions**

- When an action is required to throw an exception, there were two choices when no root cause was involved: JspException or JspTagException. The specification has now standardized on JspException everywhere in the spec (instead of JspException in some places (with root cause), and JspTagException in some others (no root cause)).
- Clarified the proper handling of constraints in section 2.7.
- Constants names now use "\_" as word separators (e.g. FMT\_FALLBACK\_LOCALE)

## **Chapter 3 - Expression Language Overview**

■ Fixed example featuring the default attribute in section 3.6.

#### **Chapter 4 - General-Purpose Actions**

- Transparent conversion now supported on a value to be set as a bean property.
- **■** Clarified behavior of  $\langle$  c:set $\rangle$  when value is null, so it has the same semantics as <c:remove>.
- $\blacksquare$  Clarified the behavior of <c:out> when value is null.

#### **Chapter 6 - Iterator Actions**

- Corrected the name of method setStatus() to be setVarStatus(), as it should have been.
- Methods next(), hasNext(), prepare() of class LoopTagSupport are abstract methods.
- Method hasNext() of class LoopTagSupport returns boolean.
- Added protected fields beginSpecified, endSpecified, and stepSpecified to class LoopTagSupport.

# **Chapter 8 - I18N Actions**

■ Left over references to javax.servlet.jsp.jstl.fmt.bundle have been changed to javax.servlet.jsp.jstl.fmt.localizationContext.

■ Added the three constructors to class LocalizationContext and clarified the behavior of methods getResourceBundle() and getLocale().

# **Chapter 9 - Formatting Actions**

■ Clarified how the formatting pattern applies in <fmt:number> and <fmt:parseNumber>.

# **Chapter 10 - SQL Actions**

- Clarified the handling of auto-commit mode and isolation level in <sql:transaction>.
- Clarified the handling of exceptions occurring during the execution of <sql:transaction>.
- Added clarification to <sql:param> when dealing with String values (only works for columns of text type).
- $\blacksquare$  Clarified that if dataSource is null, a JspException is thrown for <sql:query>, <sql:update>, <sql:transaction>, and <sql:setDataSource>.

# **Chapters 11, 12, 13 - XML Actions**

- Clarified "Null & Error Handling" for <x:parse> and <x:transform>
- In <x:forEach>, if select is empty, a JspException is now thrown.
- Added syntax without body content to  $\langle x : f \rangle$ . It is now similar to  $\langle c : f \rangle$ .
- Only String and Reader objects are now allowed for the xml attribute of <x:parse>.
- Clarified that DOM objects are supported as XPath variables.

# **Appendix A - Expression Language**

- Alternative operators &&,  $||$ , and ! were missing in some of the tables. They now appear along with their counterpart and, or, and not.
- Clarified the definition of integer and floating point literals.
- **EXECUTE:** Removed division by 0 as an example of exception for arithmetic operators  $\ell$  and %.

# B.3 Changes between Public Draft and Proposed Final Draft

Many typos and clarifications have been made to the specification. Major changes include:

# **Preface**

■ Added acknowledgements.

#### **Chapter 1 - Introduction**

■ Clarified the fact that actions from EL- and RT- based libraries can be mixed together.

#### **Chapter 2 - Conventions**

- Clarified how actions throw exceptions.
- "Section 2.8 Configuration Parameters" has been completely rewritten and is now titled "Configuration Data". The way configuration data is handled in JSTL has been clarified and will now work properly with containers that implement JSP scopes via a single namespace.

#### **Chapter 4 - Expression Language Support Actions**

- Renamed the chapter to "General Purpose Actions".
- Removed the restriction that the actions in this chapter are only available in the EL-based version of the library.
- Extended the scope of  $\langle$ c:set $>$  so it supports setting a property of a target JavaBeans or java.util.Map object.

## **Chapter 7 - URL Related Actions**

- Improved the error handling behavior of <c:import>
- <c:url> and <c:redirect> now append the context path to any relative URL that starts with "/". Added new attribute context to properly handle foreign context URLs.

#### **Chapter 8 - I18N Actions**

- In the resource bundle lookup, the locale-less root resource bundle is now supported if neither the preferred locales nor the fallback locale yield a resource bundle match.
- <fmt:locale> has been renamed to <fmt:setLocale>.
- <fmt:bundle> no longer takes 'var' and 'scope'. Creating and storing an I18N localization context with a resource bundle in a 'var' or scoped configuration variable is now done by the new <fmt:setBundle>.
- Logging is considered an implementation-specific (deployment) issue and has been removed from <fmt:message>'s description.
- A new class LocalizationContext has been defined which represents an I18N localization context containg a java.util.ResourceBundle and a java.util.Locale.
- javax.servlet.jsp.jstl.fmt.basename has been replaced with javax.servlet.jsp.jstl.fmt.localizationContext.
## **Chapter 9 - Formatting Actions**

- Formatting actions nested inside a <fmt:bundle> no longer use that bundle's locale as their formatting locale, but the locale of the enclosing I18N localization context, which is the (possibly more specific) locale that led to the resource bundle match.
- <fmt:timeZone> no longer takes 'var' and 'scope'. Storing a time zone in a 'var' or scoped configuration variable is now done by the new <fmt:setTimeZone>.
- <fmt:formatNumber> no longer uses the "en" locale to parse numeric values given as strings, but uses Long.valueOf() or Double.valueOf() instead.
- In <fmt:parseNumber>, parseLocale, which used to support string values only, now also supports values of type java.util.Locale.
- <fmt:formatDate> no longer supports literal values, and no longer has a body. Its 'value' attribute is no longer optional, meaning the default behaviour of formatting the current time and date is no longer supported.
- In <fmt:parseDate>, parseLocale, which used to support string values only, now also supports values of type java.util.Locale.
- <fmt:setLocale>, formerly known as <fmt:locale>, now also accepts values of type java.util.Locale (in addition to string values).
- The runtime's default locale is no longer used as a fallback, since it is not guaranteed to be among the supported formatting locales.
- <fmt:timeZone> and the new <fmt:setTimeZone> now also accept values of type java.util.TimeZone (in addition to string values).

## **Chapter 10 - SQL Actions**

П

- The configuration settings now include JDBC parameters.
- <sql:driver> has been renamed <sql:setDataSource>. It now supports attribute "password" as well as setting configuration variables.
- The keys in the Map objects returned by Result.getRows() are now caseinsensitive. The motivation for this change is that some databases return column names as all-uppercase strings in the ResultSet, while others return them with the same upper/lowercase mix as was used in the SELECT statement.
- Method Result.getRowsCount() has been renamed to Result.getRowCount() to be compatible with naming conventions in J2SE.
- Method Result.getMetaData() as well as interface ColumnMetaData have been removed because handling of exceptions encountered when caching ResultSetMetaData is problematic. New method Result.getColumnNames() has been added to still provide easy access to column names.
- Exception message for <sql:query> and <sql:update> has been improved. It now includes the SQL statement and provides the caught exception as the root cause.
- Warning added in <sql:transaction> about the use of commit and rollback.
- JNDI resource path to a data source must now be specified as a relative path, just as is the case in a J2EE deployment descriptor.
- New <sql:dateParam> action added to properly support setting the values of parameter markers for values of type java.util.Date.
- The algorithm used by the SQL actions (<sql:query>, <sql:update>, <sql:transaction>) to access a database has been modified to support configuration settings for a dataSource as well as for the JDBC DriverManager facility.

## **Chapters 11, 12, 13 - XML Actions**

- **EXECUTE:** Removed the syntax with body content for  $\langle x;\text{set}\rangle$ . This was introducing a potentially confusing mechanism for entering "dynamic" XPath expressions.
- URLs specified in <x:parse> and <x:transform> may now be absolute or relative URLs.
- Clarified the fact that <x:parse> and <x:transform> do not perform any validation against DTD's or Schemas.
- XPath scopes "page", "request", "session", and "application" have been renamed "pageScope", "requestScope", "sessionScope", and "applicationScope" to be the same as the names of implicit objects in the expression language.

## **Appendix A - Expression Language**

- Implicit objects page, request, session, application, have been renamed pageScope, requestScope, sessionScope, applicationScope.
- Implicit object params has been renamed paramValues.
- Added implicit objects header, headerValues, cookie, and initParam.
- Coercion rules have been improved.
- New operator "empty" has been added.
- "eq" and "ne" have been added as alternatives to "==" and "!="
- "&&", " $||$ ", "!" have been added as alternatives to "and", "or", and "not".